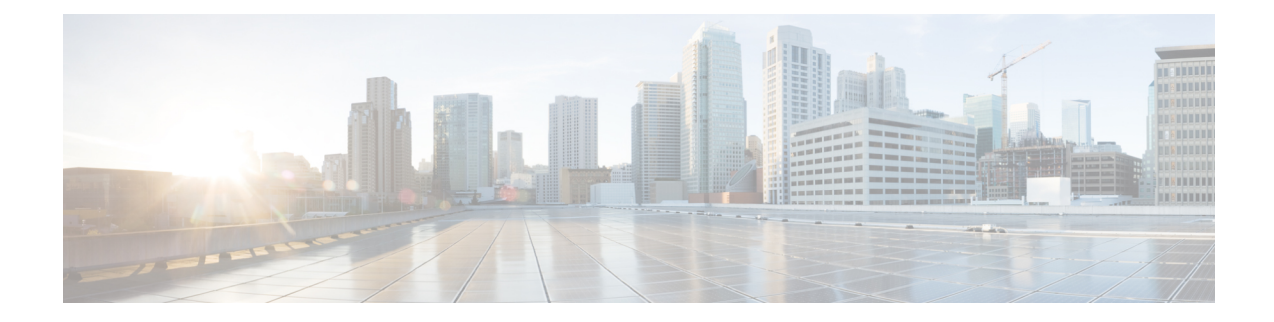

# **Global Configuration Mode Commands (threshold poll commands A - N)**

The Global Configuration Mode is used to configure basic system-wide parameters.

**Command Modes** This section includes the commands **threshold poll 10sec-cpu-utilization interval** through **threshold poll npu-utilization interval**.

Exec > Global Configuration

**configure**

Entering the above command sequence results in the following prompt:

[local]*host\_name*(config)#

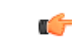

The commands or keywords/variables that are available are dependent on platform type, product version, and installed license(s). **Important**

- threshold poll [10sec-cpu-utilization](#page-3-0) interval, on page 4
- threshold poll [a11-ppp-send-discard](#page-4-0) interval, on page 5
- threshold poll [a11-rac-msg-discard](#page-5-0) interval, on page 6
- threshold poll [aa11-rrp-failure](#page-6-0) interval, on page 7
- threshold poll [a11-rrq-msg-discard](#page-7-0) interval, on page 8
- threshold poll [aaa-acct-archive-queue-size](#page-8-0) interval, on page 9
- threshold poll [aaa-acct-archive-size](#page-10-0) interval, on page 11
- threshold poll [aaa-acct-failure](#page-11-0) interval, on page 12
- threshold poll [aaa-acct-failure-rate](#page-12-0) interval, on page 13
- threshold poll [aaa-auth-failure](#page-13-0) interval, on page 14
- threshold poll [aaa-auth-failure-rate](#page-14-0) interval, on page 15
- threshold poll [aaa-retry-rate](#page-15-0) interval, on page 16
- threshold poll [aaamgr-request-queue](#page-16-0) interval, on page 17
- threshold poll [active-subscriber](#page-17-0) interval, on page 18
- threshold poll [asngw-auth-failure](#page-18-0) interval, on page 19
- threshold poll [asngw-handoff-denial](#page-19-0) interval, on page 20
- threshold poll [asngw-max-eap-retry](#page-20-0) interval, on page 21
- threshold poll [asngw-network-entry-denial](#page-21-0) interval, on page 22
- threshold poll [asngw-r6-invalid-nai](#page-22-0) interval, on page 23
- threshold poll [asngw-session-setup-timeout](#page-23-0) interval, on page 24
- threshold poll [asngw-session-timeout](#page-24-0) interval, on page 25
- threshold poll [asnpc-idle-mode-timeout](#page-25-0) interval, on page 26
- threshold poll [asnpc-im-entry-denial](#page-26-0) interval, on page 27
- threshold poll [asnpc-lu-denial](#page-27-0) interval, on page 28
- threshold poll [asnpc-session-setup-timeout](#page-28-0) interval, on page 29
- threshold poll [available-ip-pool-group](#page-29-0) interval, on page 30
- threshold poll [call-reject-no-resource](#page-30-0) interval, on page 31
- threshold poll [call-setup](#page-31-0) interval, on page 32
- threshold poll [call-setup-failure](#page-32-0) interval, on page 33
- threshold poll [call-setup-failures](#page-33-0) interval, on page 34
- threshold poll [call-total-active](#page-34-0) interval, on page 35
- threshold poll [card-temperature-near-power-off-limit](#page-35-0) interval, on page 36
- threshold poll [cdr-file-space](#page-36-0) interval, on page 37
- threshold poll [contfilt-block](#page-37-0) interval, on page 38
- threshold poll [contfilt-rating](#page-38-0) interval, on page 39
- threshold [cp-monitor-5min-loss,](#page-39-0) on page 40
- threshold [cp-monitor-60min-loss,](#page-40-0) on page 41
- threshold poll [cpu-available-memory](#page-41-0) interval, on page 42
- threshold poll [cpu-crypto-cores-utilization](#page-42-0) interval, on page 43
- [threshold](#page-43-0) poll cpu-load interval, on page 44
- threshold poll [cpu-memory-usage](#page-44-0) interval, on page 45
- threshold poll [cpu-orbs-crit](#page-45-0) interval, on page 46
- threshold poll [cpu-orbs-warn](#page-46-0) interval, on page 47
- threshold poll [cpu-session-throughput](#page-47-0) interval, on page 48
- threshold poll [cpu-utilization](#page-48-0) interval, on page 49
- threshold poll [dcca-bad-answers](#page-49-0) interval, on page 50
- threshold poll [dcca-protocol-error](#page-50-0) interval, on page 51
- threshold poll [dcca-rating-failed](#page-51-0) interval, on page 52
- threshold poll [dcca-unknown-rating-group](#page-52-0) interval, on page 53
- threshold poll [dereg-reply-error](#page-53-0) interval, on page 54
- threshold poll [diameter-retry-rate](#page-54-0) interval, on page 55
- threshold poll [disconnect-reason,](#page-55-0) on page 56
- threshold [dp-monitor-5min-loss,](#page-57-0) on page 58
- threshold [dp-monitor-60min-loss,](#page-58-0) on page 59
- threshold poll [edr-file-space](#page-59-0) interval, on page 60
- threshold poll [edr-udr-dropped-flow-control](#page-60-0) interval, on page 61
- threshold poll [egtpc-s2b-setup-fail-rate](#page-61-0) interval, on page 62
- threshold poll [egtpc-s5-setup-fail-rate](#page-62-0) interval, on page 63
- threshold poll [epdg-current-sessions](#page-63-0) interval, on page 64
- threshold poll [epdg-ikev2-authentication-failures,](#page-64-0) on page 65
- threshold poll [epdg-ikev2-setup-attempts,](#page-65-0) on page 66
- threshold poll [epdg-ikev2-setup-failure,](#page-66-0) on page 67
- threshold poll [epdg-ikev2-setup-failure-rate,](#page-67-0) on page 68

Ш

- threshold poll [epdg-ikev2-setup-success,](#page-68-0) on page 69
- threshold poll [fa-reg-reply-error](#page-69-0) interval, on page 70
- threshold poll [fng-current-active-sessions](#page-70-0) interval, on page 71
- threshold poll [fng-current-sessions](#page-71-0) interval, on page 72
- threshold poll [fw-deny-rule](#page-72-0) interval, on page 73
- threshold poll [fw-dos-attack](#page-73-0) interval, on page 74
- threshold poll [fw-drop-packet](#page-74-0) interval, on page 75
- threshold poll [fw-no-rule](#page-75-0) interval, on page 76
- threshold poll [ha-init-rrq-rcvd-rate](#page-76-0) interval, on page 77
- threshold poll [ha-svc-init-rrq-rcvd-rate](#page-77-0) interval, on page 78
- threshold poll [hat-hb-5min-loss,](#page-78-0) on page 79
- threshold poll [hat-hb-60min-loss,](#page-79-0) on page 80
- threshold poll [henbgw-paging-messages](#page-80-0) interval, on page 81
- threshold poll [ip-pool-free](#page-81-0) interval, on page 82
- threshold poll [ip-pool-hold](#page-82-0) interval, on page 83
- threshold poll [ip-pool-release](#page-83-0) interval, on page 84
- threshold poll [ip-pool-used](#page-84-0) interval, on page 85
- threshold poll [ipsec-call-req-rej](#page-85-0) interval, on page 86
- threshold poll [ipsec-ike-failrate](#page-86-0) interval, on page 87
- threshold poll [ipsec-ike-failures](#page-87-0) interval, on page 88
- threshold poll [ipsec-ike-requests](#page-88-0) interval, on page 89
- threshold poll [ipsec-tunnels-established](#page-89-0) interval, on page 90
- threshold poll [ipsec-tunnels-setup](#page-90-0) interval, on page 91
- threshold poll [license-remaining-session](#page-91-0) interval, on page 92
- threshold poll [ls-logs-volume](#page-92-0) interval, on page 93
- threshold poll [mgmt-cpu-memory-usage](#page-93-0) interval, on page 94
- threshold poll [mgmt-cpu-utilization](#page-94-0) interval, on page 95
- threshold poll [mme-attach-failure](#page-95-0) interval, on page 96
- threshold poll [mme-auth-failure](#page-97-0) interval, on page 98
- threshold poll [nat-pkt-drop,](#page-99-0) on page 100
- threshold poll [nat-port-chunks-usage](#page-100-0) interval, on page 101
- threshold poll [npu-utilization](#page-101-0) interval, on page 102

## <span id="page-3-0"></span>**threshold poll 10sec-cpu-utilization interval**

Configures the polling interval over which to measure a 10-second average of CPU utilization.

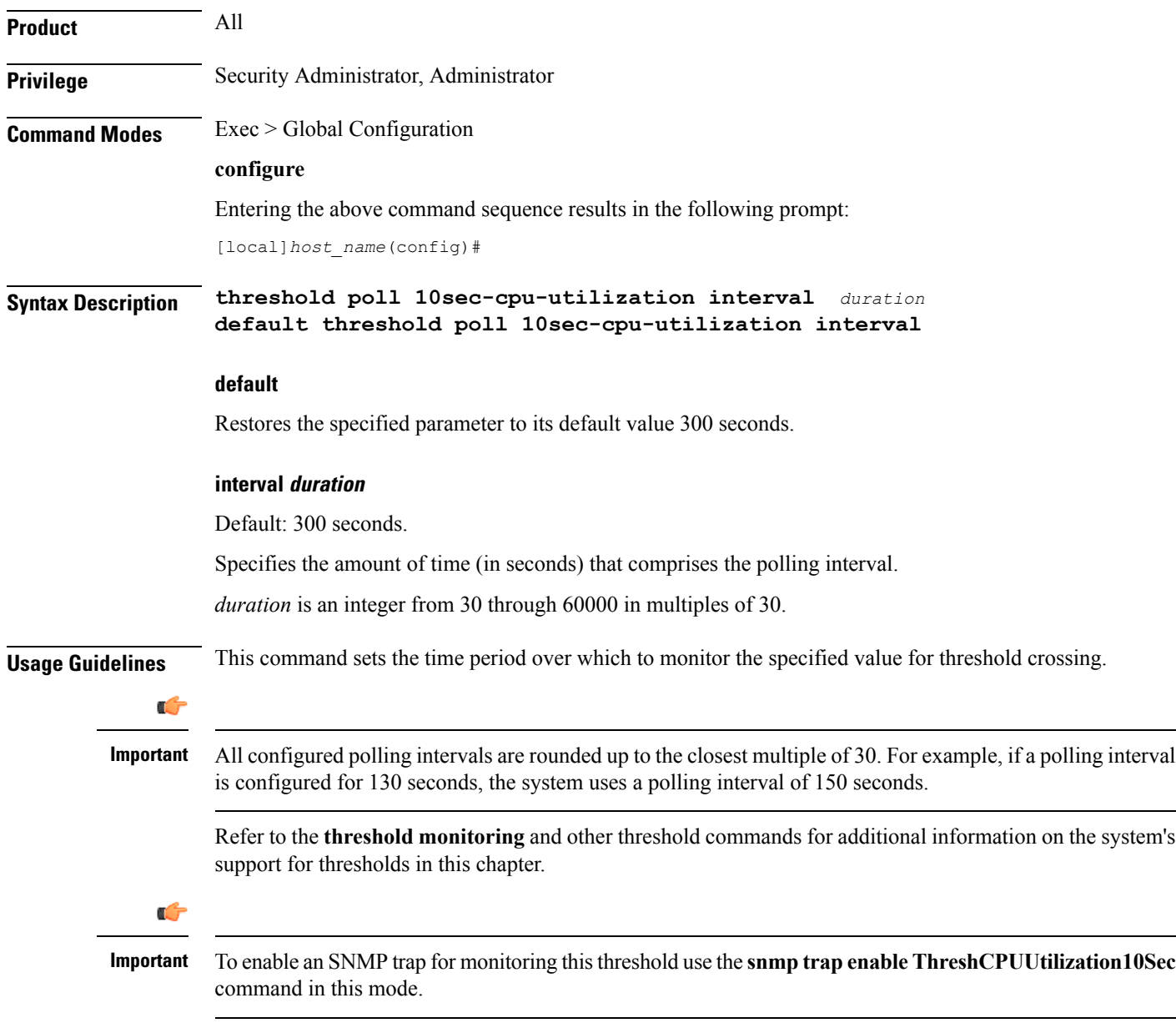

#### **Example**

The following command configures the polling interval to *600* seconds for the 10-second CPU utilization threshold:

**threshold poll 10sec-cpu-utilization 600**

## <span id="page-4-0"></span>**threshold poll a11-ppp-send-discard interval**

Configures the polling interval for PDSN service over which to count the number of packets that the PPP protocol processing layer internally discarded on transmit for any reason.

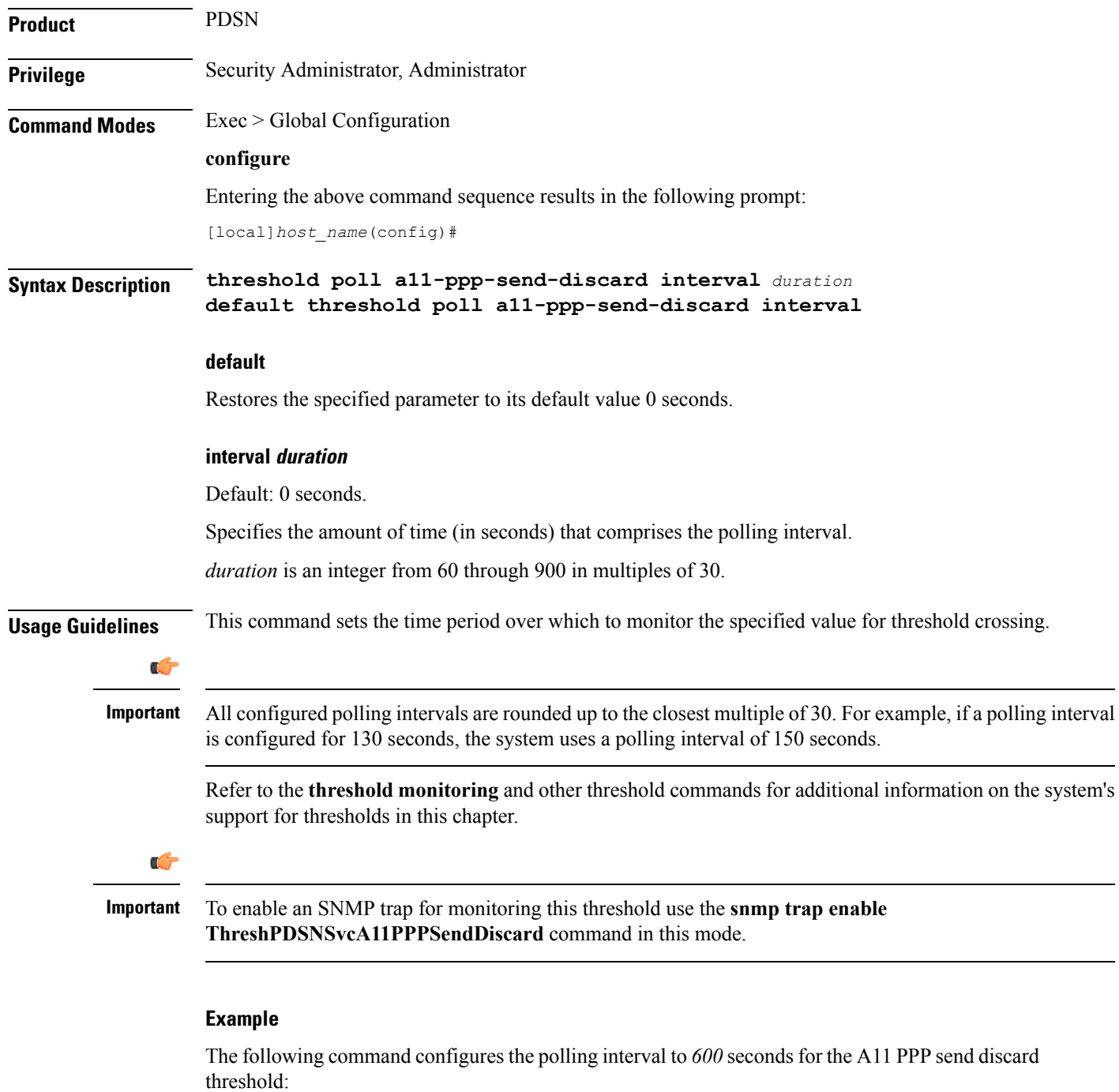

**threshold poll a11-ppp-send-discard interval 600**

### <span id="page-5-0"></span>**threshold poll a11-rac-msg-discard interval**

Configures the polling interval for PDSN service over which to count the number of Discarded A11 Registration Acknowledgements. **Product** PDSN **Privilege** Security Administrator, Administrator **Command Modes** Exec > Global Configuration **configure** Entering the above command sequence results in the following prompt: [local]*host\_name*(config)# **Syntax Description threshold poll a11-rac-msg-discard interval** *duration* **default threshold poll a11-rac-msg-discard interval default** Restores the specified parameter to its default value 0 seconds. **interval duration** Default: 0 seconds. Specifies the amount of time (in seconds) that comprises the polling interval. *duration* is an integer from 60 through 900 in multiples of 30. **Usage Guidelines** This command sets the time period over which to monitor the specified value for threshold crossing. Œ **Important** All configured polling intervals are rounded up to the closest multiple of 30.For example, if a polling interval is configured for 130 seconds, the system uses a polling interval of 150 seconds. Refer to the **threshold monitoring** and other threshold commands for additional information on the system's support for thresholds in this chapter. Ú **Important** To enable an SNMP trap for monitoring this threshold use the **snmp trap enable ThreshPDSNSvcA11RACMsgDiscard** command in this mode.

#### **Example**

The following command configures the polling interval to *600* seconds for the A11 RAC message discard threshold:

**threshold poll a11-rac-msg-discard interval 600**

### <span id="page-6-0"></span>**threshold poll aa11-rrp-failure interval**

Configures the polling interval for PDSN service over which to count A11 Registration Response failures.

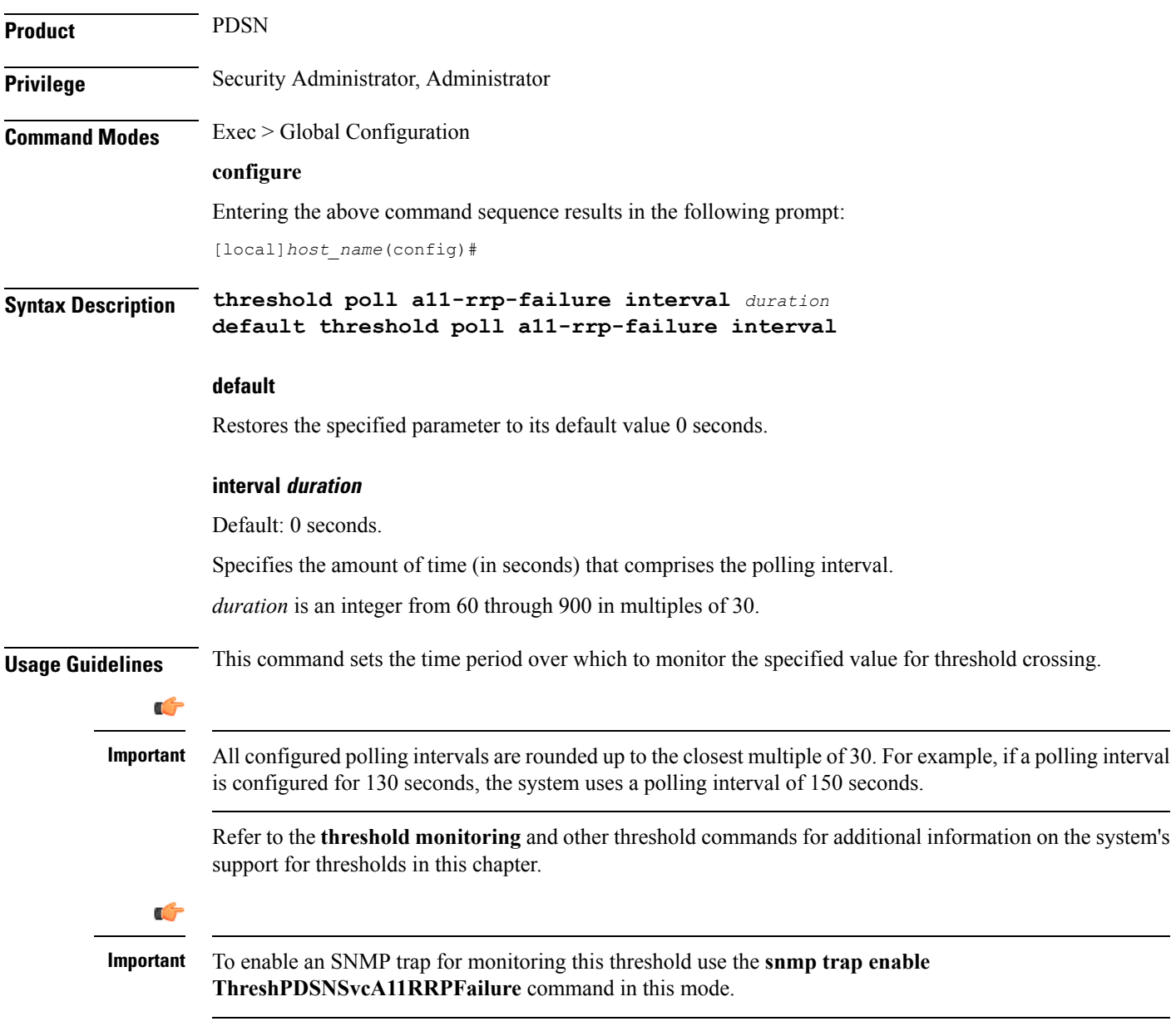

#### **Example**

The following command configures the polling interval to *600* seconds for the A11 RRP failure threshold:

```
threshold poll a11-rrp-failure interval 600
```
## <span id="page-7-0"></span>**threshold poll a11-rrq-msg-discard interval**

Configures the polling interval for PDSN service over which to count how many A11 Registration Request messages are discarded.

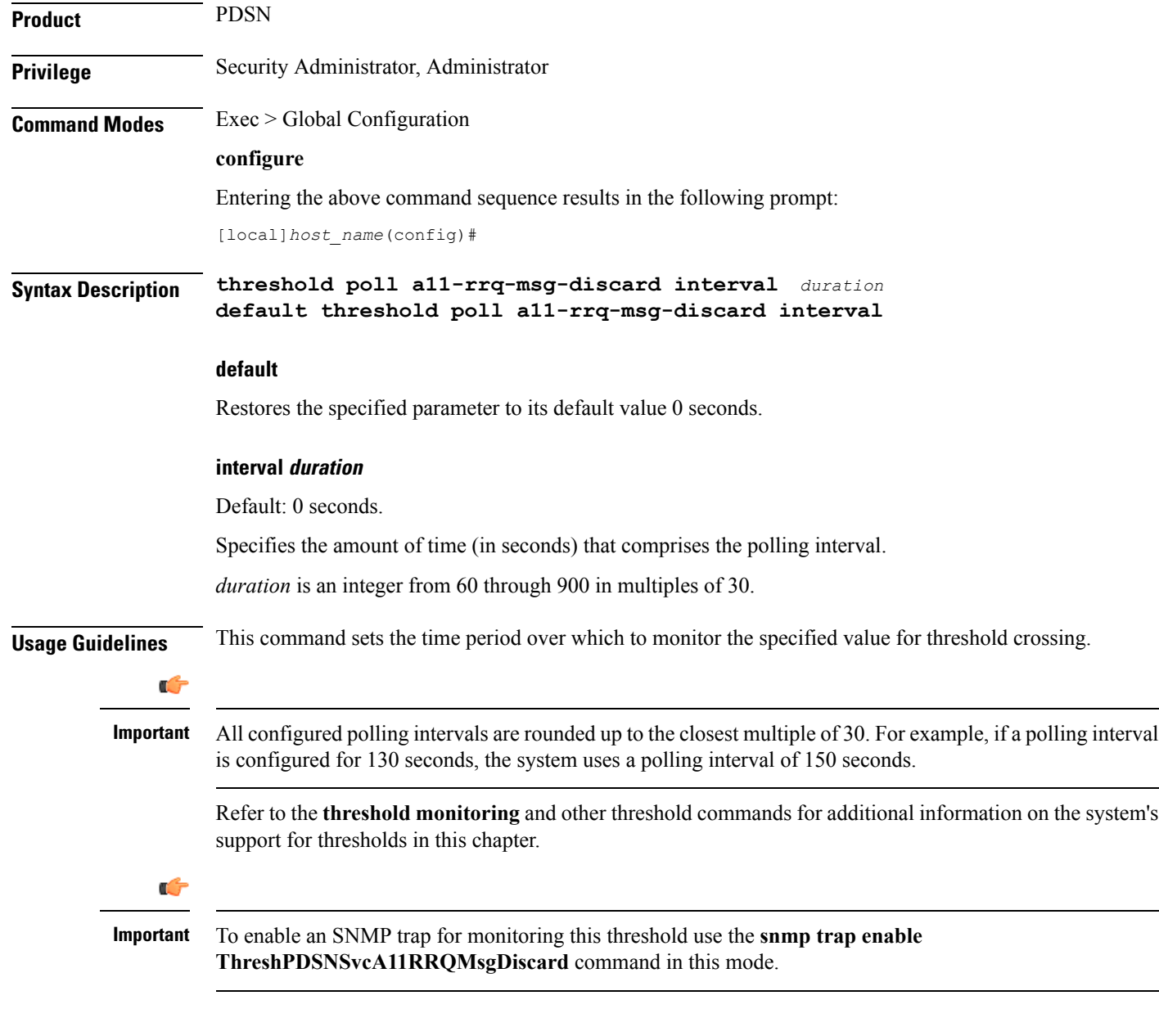

#### **Example**

The following command configures the polling interval to *600* seconds for the A11 RRQ message discard threshold:

**threshold poll a11-rrq-msg-discard interval 600**

## <span id="page-8-0"></span>**threshold poll aaa-acct-archive-queue-size interval**

Configures the polling interval over which to measure AAA accounting archive message queue size.

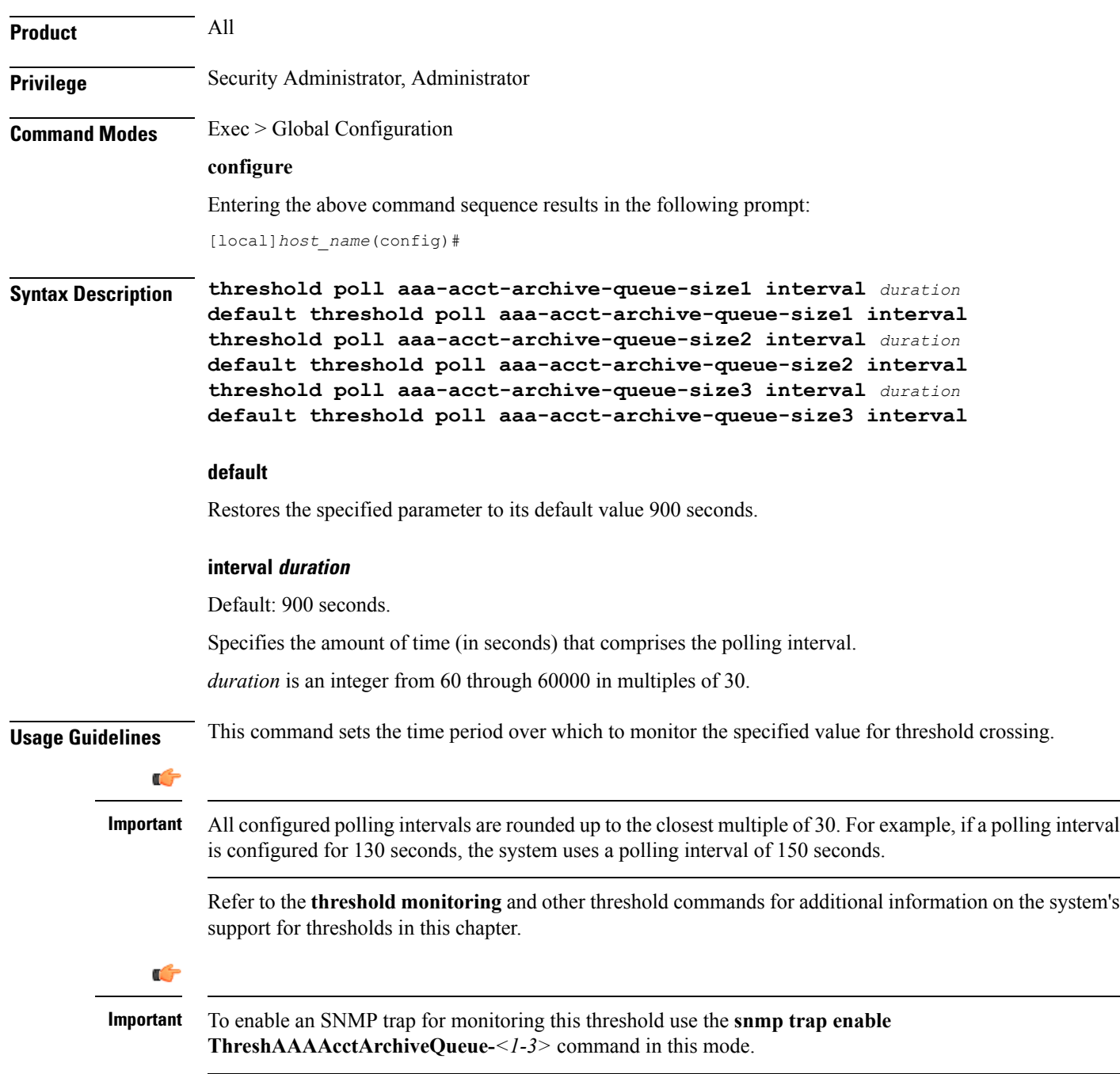

#### **Example**

The following command configures the polling interval to *600* seconds for the AAA accounting archive queue size 1 threshold:

**threshold poll aaa-acct-archive-queue-size1 interval 600**

### <span id="page-10-0"></span>**threshold poll aaa-acct-archive-size interval**

Configures the polling interval over which to count archived AAA accounting messages.

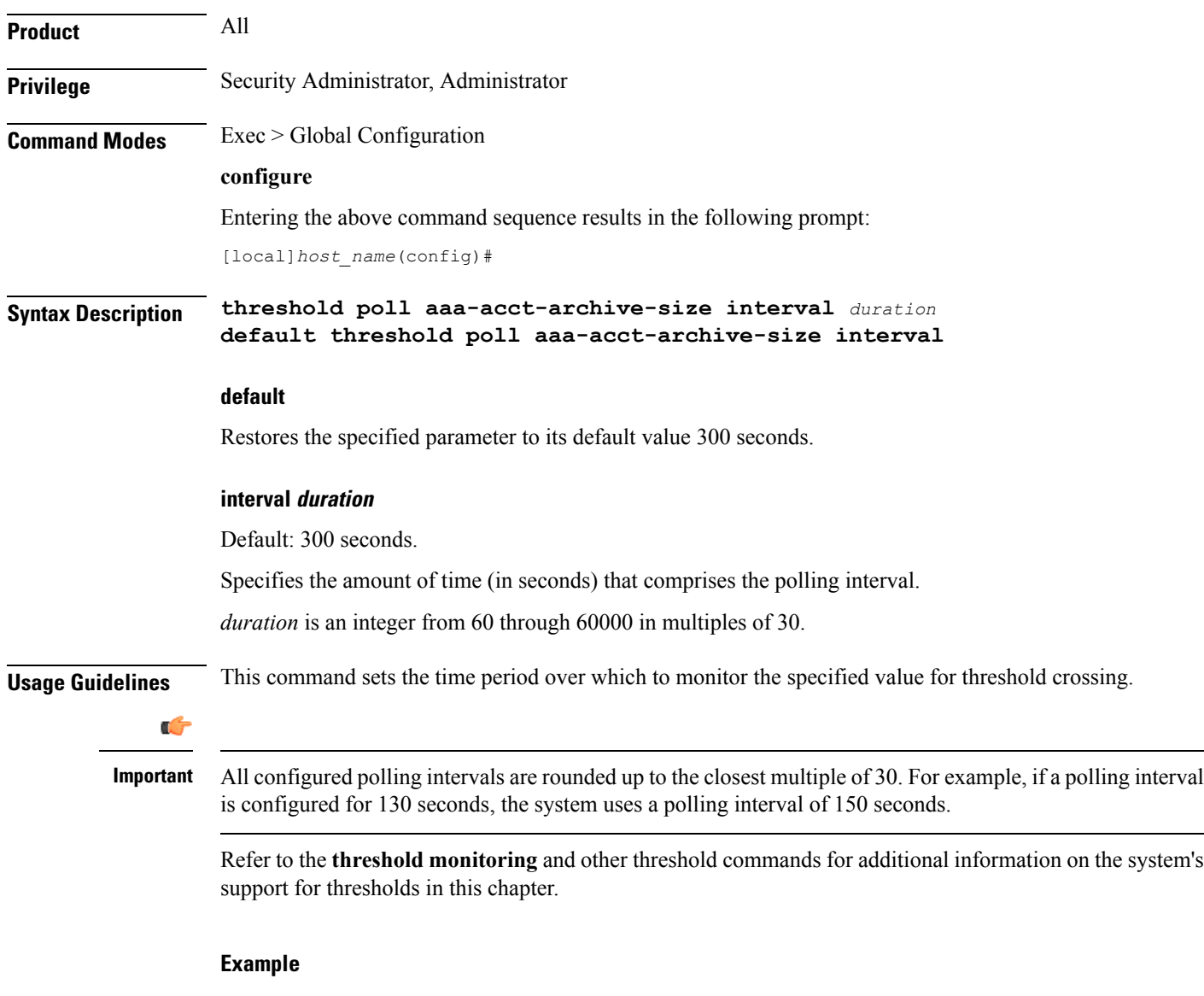

The following command configures the polling interval to *600* seconds for the AAA accounting archive size threshold:

**threshold poll aaa-acct-archive-size interval 600**

### <span id="page-11-0"></span>**threshold poll aaa-acct-failure interval**

Configures the polling interval over which to count failed AAA accounting requests.

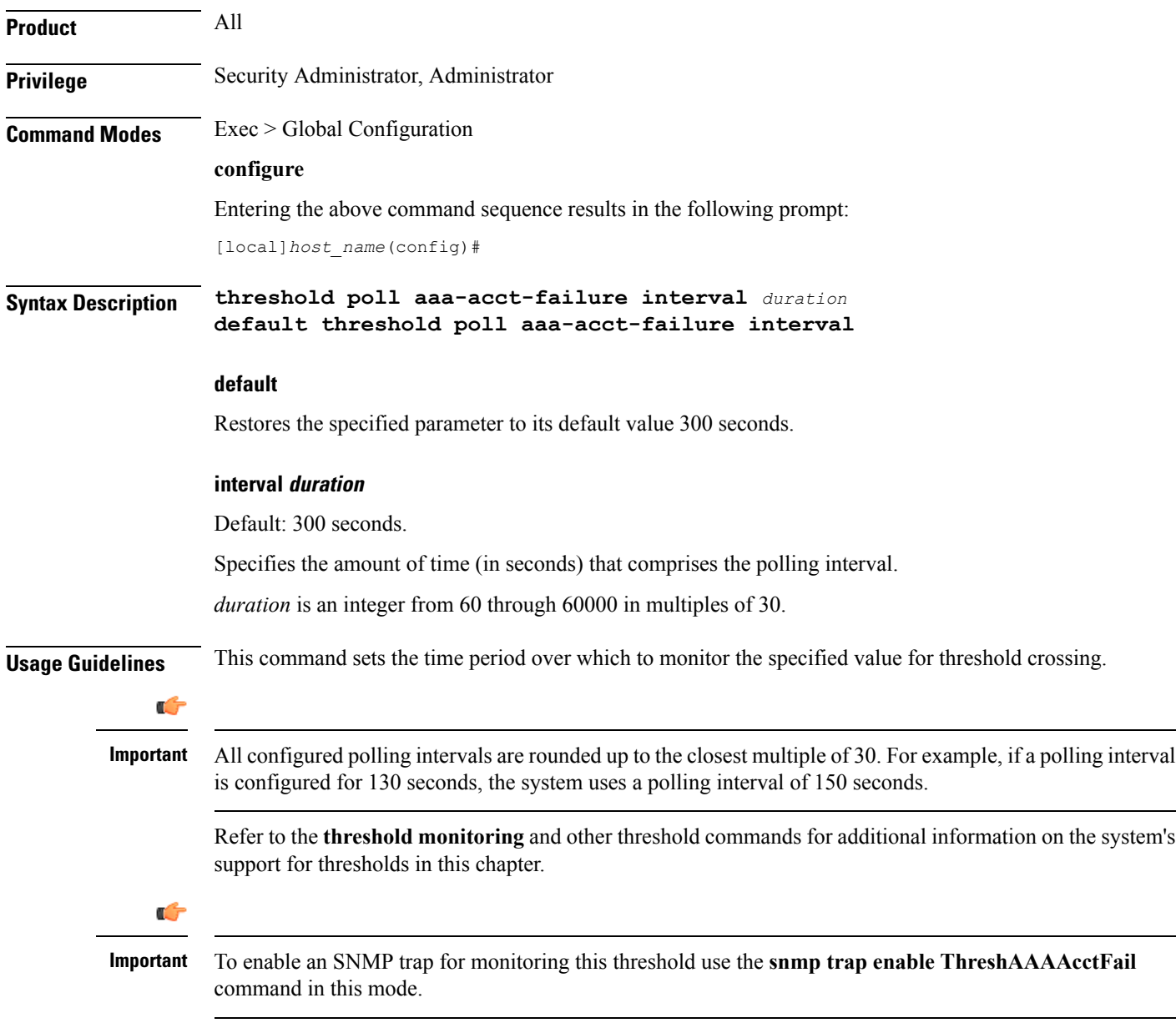

#### **Example**

The following command configures the polling interval to *600* seconds for the AAA accounting failure threshold:

**threshold poll aaa-acct-failure interval 600**

### <span id="page-12-0"></span>**threshold poll aaa-acct-failure-rate interval**

Configures the polling interval over which to measure the percentage of AAA accounting failures.

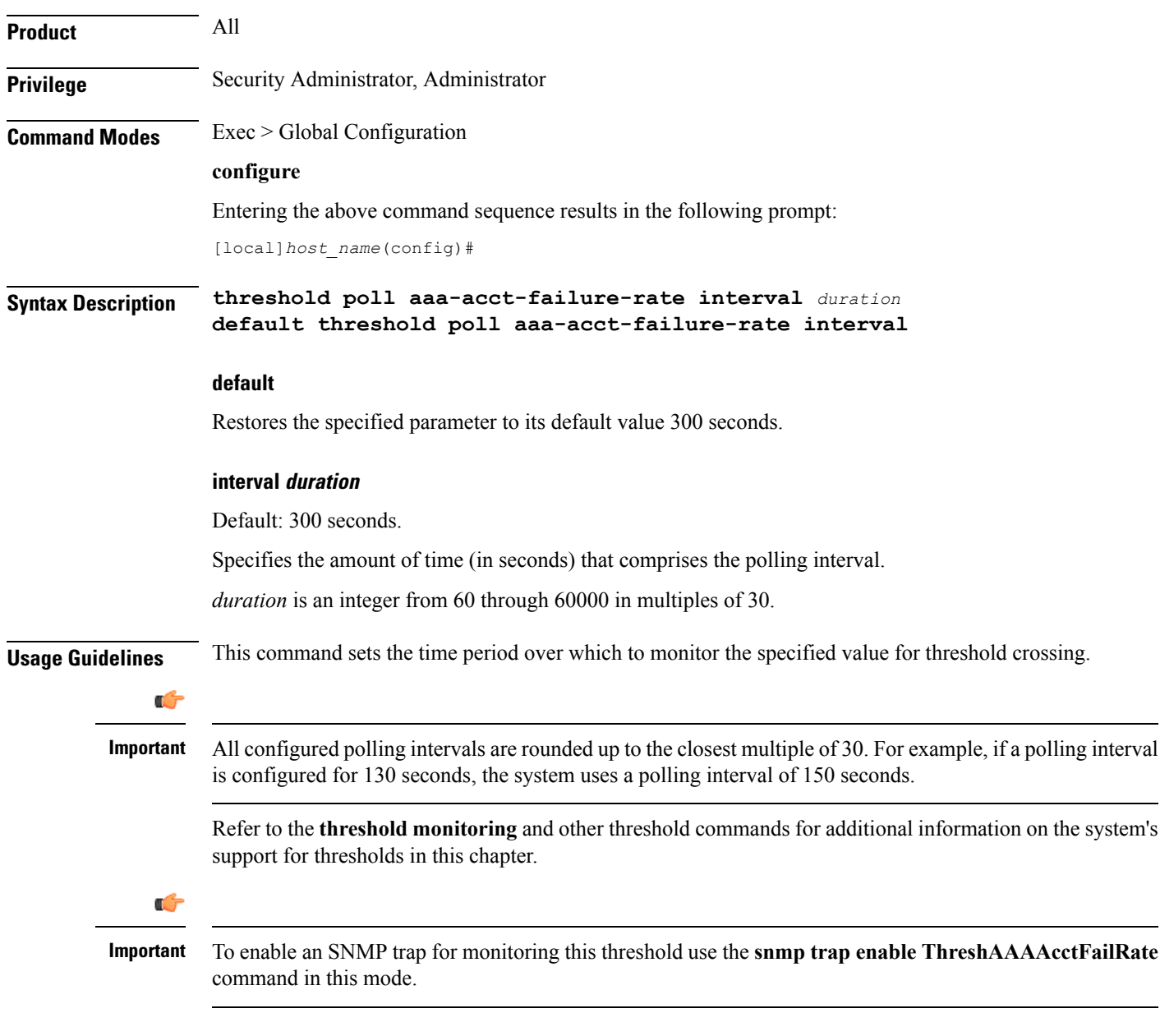

#### **Example**

The following command configures the polling interval to *600* seconds for the AAA accounting failure rate threshold:

```
threshold poll aaa-acct-failure-rate interval 600
```
### <span id="page-13-0"></span>**threshold poll aaa-auth-failure interval**

Configures the polling interval over which to count failed authentication requests.

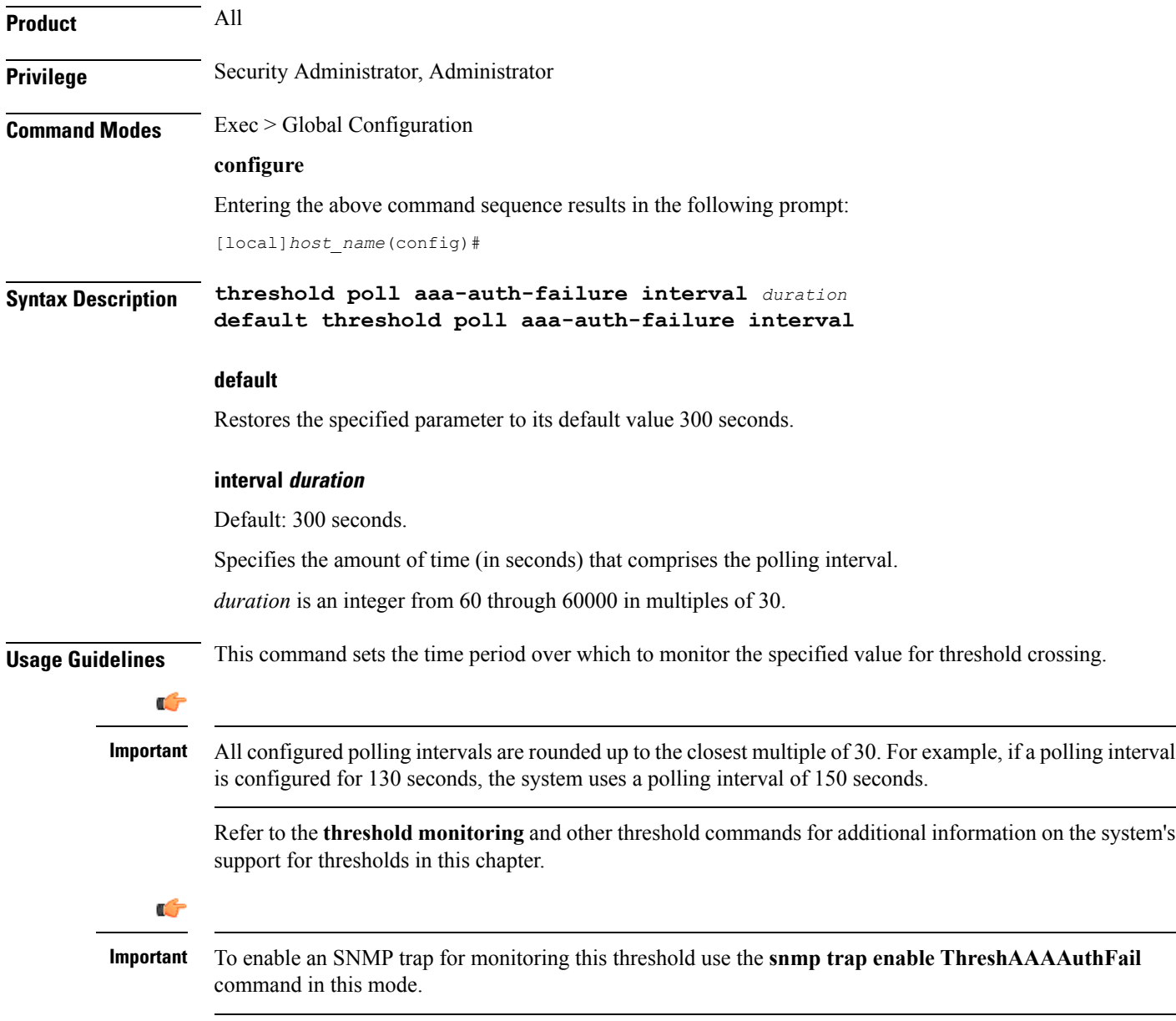

#### **Example**

The following command configures the polling interval to *600* seconds for the AAA authentication failure threshold:

**threshold poll aaa-auth-failure interval 600**

### <span id="page-14-0"></span>**threshold poll aaa-auth-failure-rate interval**

Configures the polling interval over which to measure the percentage of AAA authentication failures.

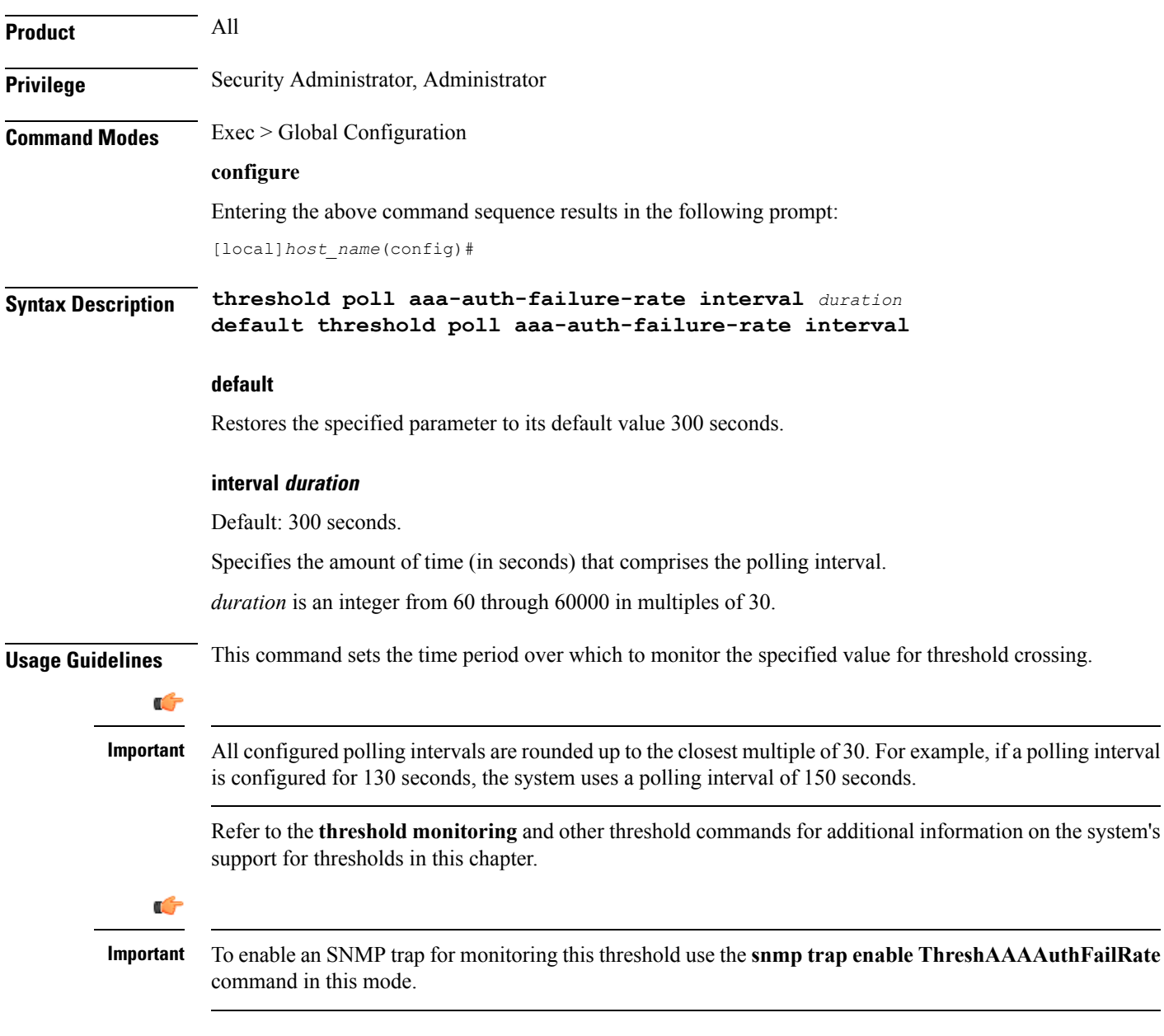

#### **Example**

The following command configures the polling interval to *600* seconds for the AAA authentication failure rate threshold:

```
threshold poll aaa-auth-failure-rate interval 600
```
### <span id="page-15-0"></span>**threshold poll aaa-retry-rate interval**

Configures the polling interval over which to measure the percent of AAA request message retries.

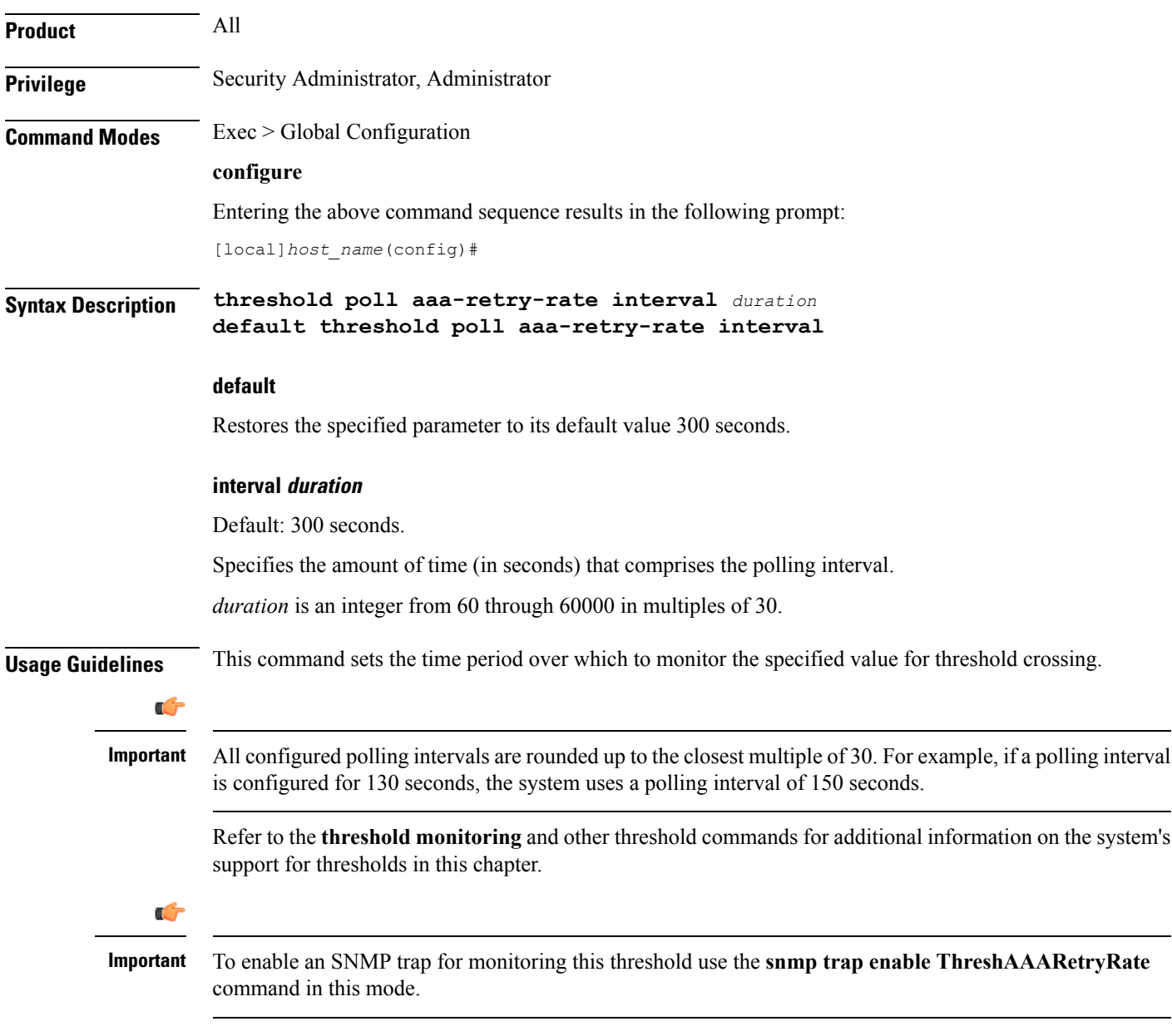

#### **Example**

The following command configures the polling interval to *600* seconds for the AAA retry rate threshold:

**threshold poll aaa-retry-rate interval 600**

### <span id="page-16-0"></span>**threshold poll aaamgr-request-queue interval**

Configures the polling interval over which to count the number of AAA Manager Requests for each AAA manager process.

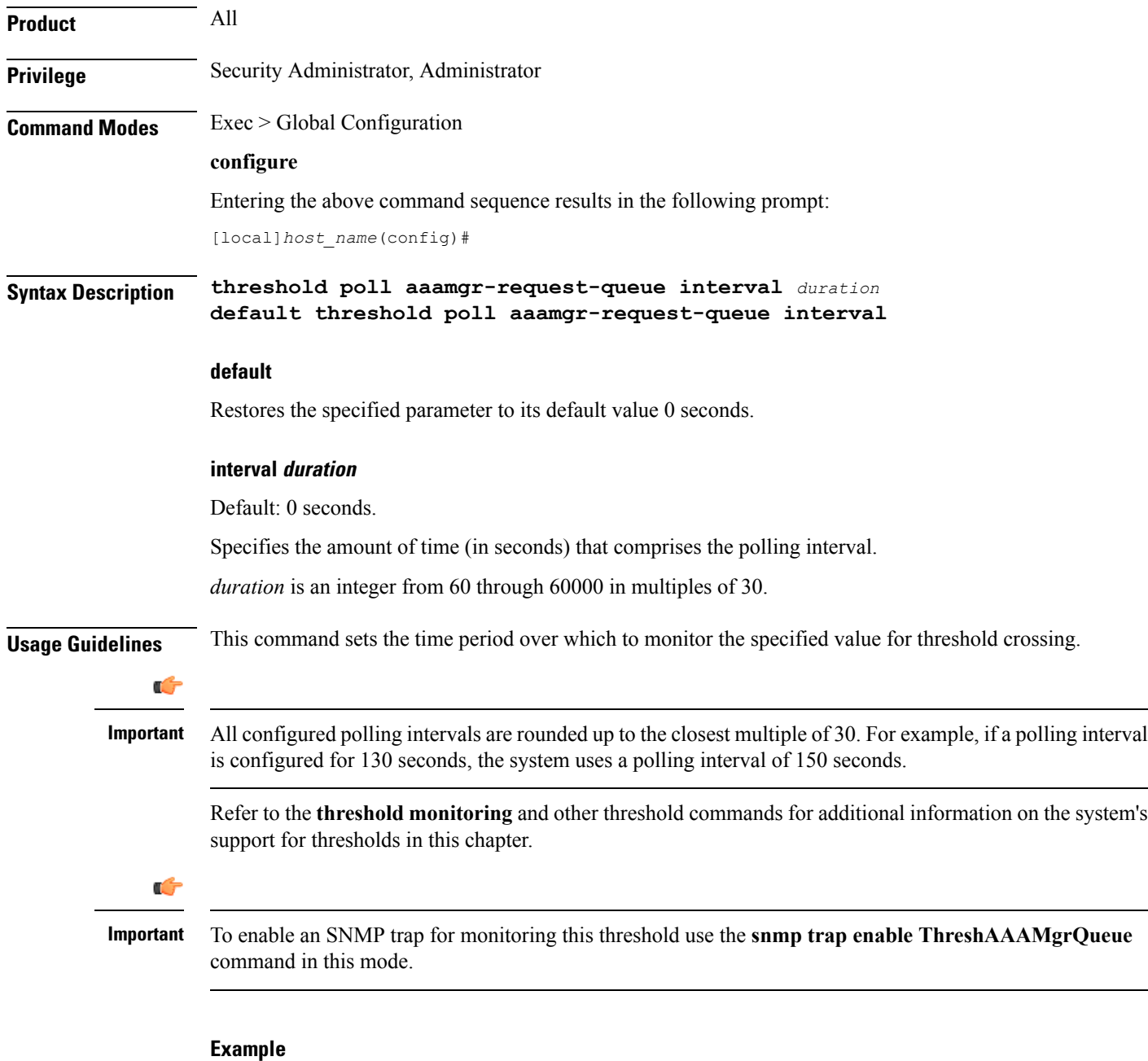

The following command configures the polling interval to 600 seconds for the AAA manager request queue threshold:

**threshold poll aaamgr-request-queue interval 600**

### <span id="page-17-0"></span>**threshold poll active-subscriber interval**

Configures the polling interval over which to count the total number of active subscriber sessions.

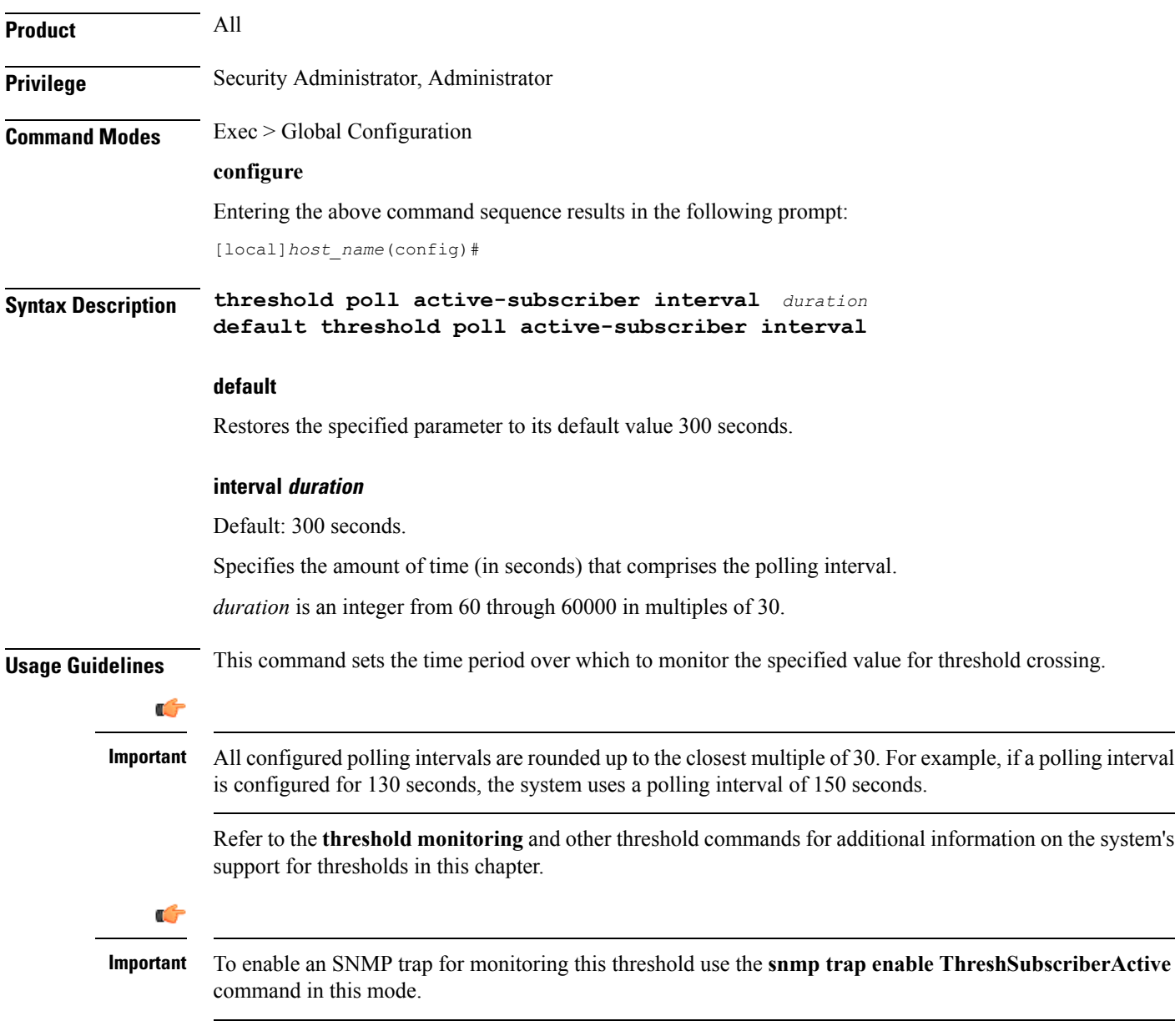

#### **Example**

The following command configures the polling interval to *600* seconds for the active subscriber threshold:

**threshold poll active-subscriber interval 600**

### <span id="page-18-0"></span>**threshold poll asngw-auth-failure interval**

Configures the polling interval over which to count or measure the thresholding value for ASN Gateway authentication failure.

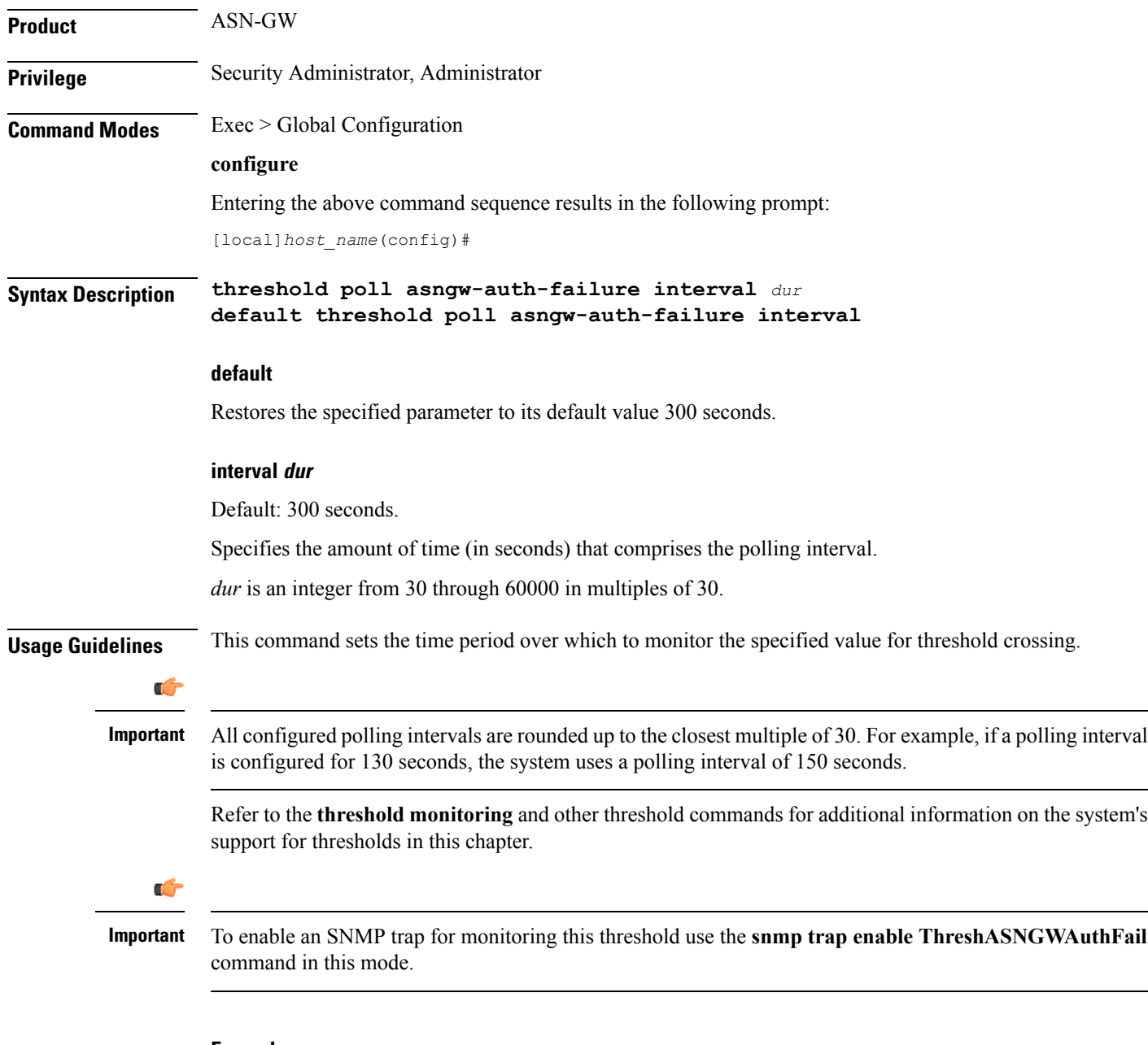

#### **Example**

The following command configures the polling interval to *600* seconds for the ASN Gateway authentication failure threshold:

```
threshold poll asngw-auth-failure interval 600
```
## <span id="page-19-0"></span>**threshold poll asngw-handoff-denial interval**

Configures the polling interval over which to count or measure the thresholding value for ASN Gateway hand-off denial.

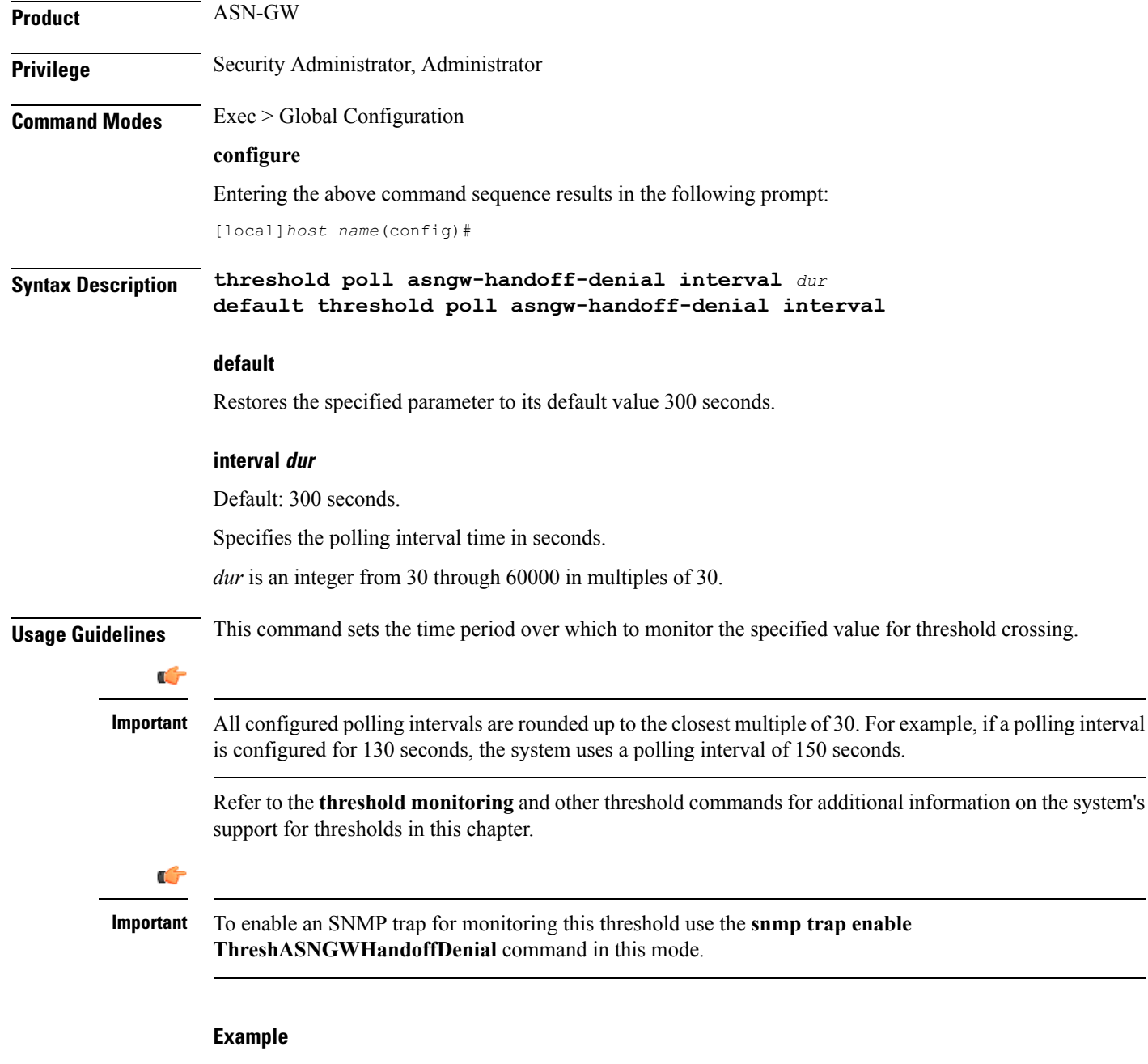

The following command configures the polling interval to *600* seconds for the hand-off denial threshold:

**threshold poll asngw-handoff-denial interval 600**

### <span id="page-20-0"></span>**threshold poll asngw-max-eap-retry interval**

Configures the polling interval over which to count or measure the thresholding value for maximum Extensible Authentication Protocol (EAP) authentication retries. **Product** ASN-GW **Privilege** Security Administrator, Administrator **Command Modes** Exec > Global Configuration **configure** Entering the above command sequence results in the following prompt: [local]*host\_name*(config)# **Syntax Description threshold poll asngw-max-eap-retry interval** *dur* **default threshold poll asngw-max-eap-retry interval default** Restores the specified parameter to its default value 300 seconds. **interval dur** Default: 300 seconds. Specifies the amount of time (in seconds) that comprises the polling interval. *dur* is an integer from 30 through 60000 in multiples of 30. **Usage Guidelines** This command sets the time period over which to monitor the specified value for threshold crossing. Œ **Important** All configured polling intervals are rounded up to the closest multiple of 30.For example, if a polling interval is configured for 130 seconds, the system uses a polling interval of 150 seconds. Refer to the **threshold monitoring** and other threshold commands for additional information on the system's support for thresholds in this chapter.

```
Ú
```
To enable an SNMP trap for monitoring this threshold use the **snmp trap enable ThreshASNGWMaxEAPRetry** command in this mode. **Important**

#### **Example**

The following command configures the polling interval to *600* seconds for the maximum EAP authentication retry threshold:

```
threshold poll asngw-max-eap-retry interval 600
```
### <span id="page-21-0"></span>**threshold poll asngw-network-entry-denial interval**

Configuresthe polling interval over which to count or measure the thresholding value for network entry denial to an MS. **Product** ASN-GW **Privilege** Security Administrator, Administrator **Command Modes** Exec > Global Configuration **configure** Entering the above command sequence results in the following prompt: [local]*host\_name*(config)# **Syntax Description threshold poll asngw-network-entry-denial interval** *dur* **default threshold poll asngw-network-entry-denial interval default** Restores the specified parameter to its default value 300 seconds. **interval dur** Default: 300 seconds. Specifies the amount of time (in seconds) that comprises the polling interval. *dur* is an integer from 30 through 60000 in multiples of 30. **Usage Guidelines** This command sets the time period over which to monitor the specified value for threshold crossing. Œ **Important** All configured polling intervals are rounded up to the closest multiple of 30.For example, if a polling interval is configured for 130 seconds, the system uses a polling interval of 150 seconds. Refer to the **threshold monitoring** and other threshold commands for additional information on the system's support for thresholds in this chapter. Ú **Important** To enable an SNMP trap for monitoring this threshold use the **snmp trap enable ThreshASNGWNWEntryDenial** command in this mode.

#### **Example**

The following command configures the polling interval to *600* seconds for the network entry denial threshold:

**threshold poll asngw-network-entry-denial interval 600**

## <span id="page-22-0"></span>**threshold poll asngw-r6-invalid-nai interval**

Configures the polling interval over which to count or measure the thresholding value for invalid Network Access Identifiers (NAIs) in R6 messages.

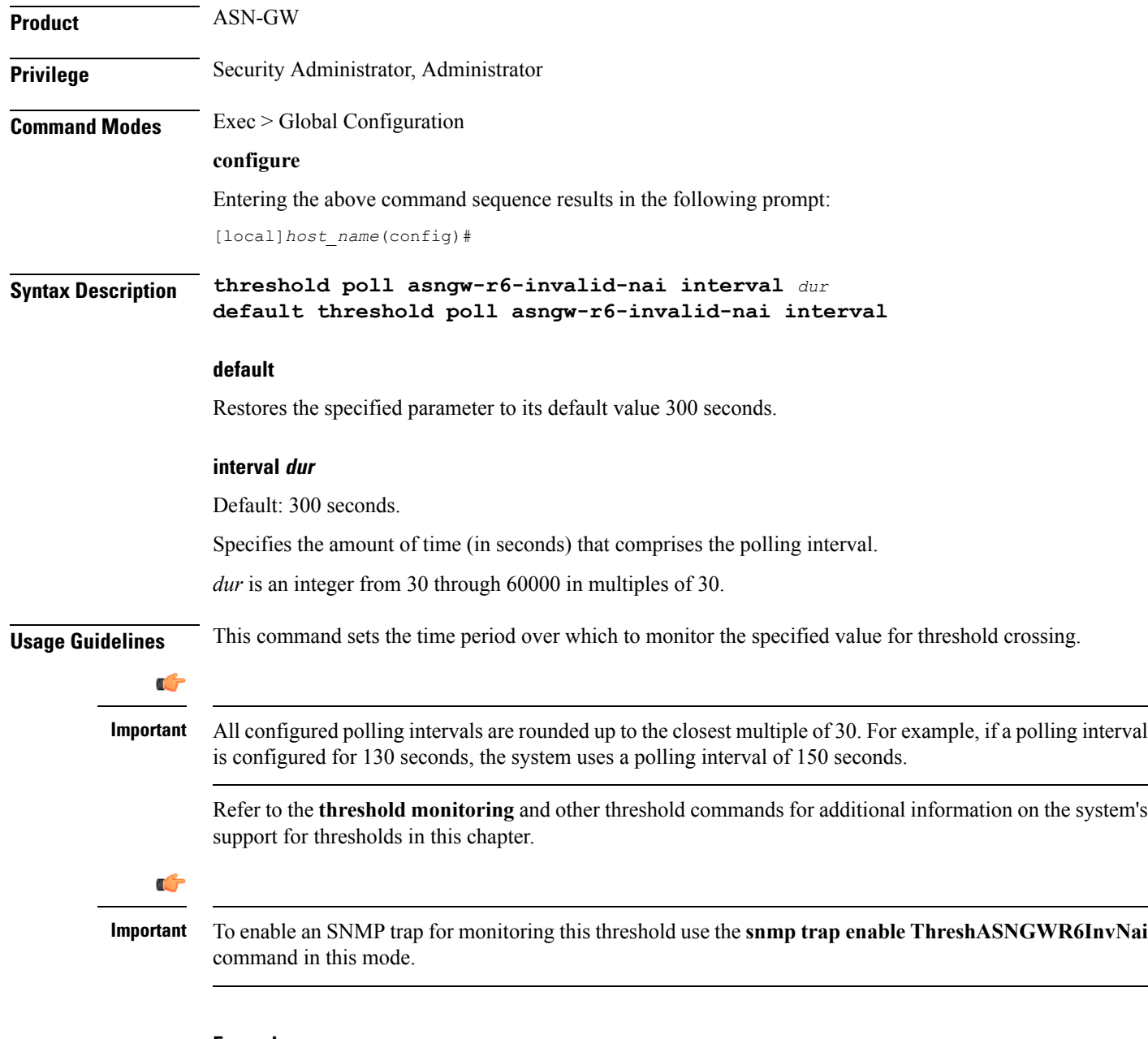

#### **Example**

The following command configures the polling interval to *600* seconds for the invalid NAIs in R6 messages threshold:

```
threshold poll asngw-r6-invalid-nai interval 600
```
### <span id="page-23-0"></span>**threshold poll asngw-session-setup-timeout interval**

Configures the polling interval over which to count or measure the thresholding value for session setup timeout. **Product** ASN-GW **Privilege** Security Administrator, Administrator **Command Modes** Exec > Global Configuration **configure** Entering the above command sequence results in the following prompt: [local]*host\_name*(config)# **Syntax Description threshold poll asngw-session-setup-timeout interval** *dur* **default threshold poll asngw-session-setup-timeout interval default** Restores the specified parameter to its default value 300 seconds. **interval dur** Default: 300 seconds. Specifies the amount of time (in seconds) that comprises the polling interval. *dur* is an integer from 30 through 60000 in multiples of 30. **Usage Guidelines** This command sets the time period over which to monitor the specified value for threshold crossing. G **Important** All configured polling intervals are rounded up to the closest multiple of 30.For example, if a polling interval is configured for 130 seconds, the system uses a polling interval of 150 seconds. Refer to the **threshold monitoring** and other threshold commands for additional information on the system's support for thresholds in this chapter. Ú **Important** To enable an SNMP trap for monitoring this threshold use the **snmp trap enable ThreshASNGWSessSetupTimeout** command in this mode.

#### **Example**

The following command configures the polling interval to *600* seconds for the session setup timeout threshold:

**threshold poll asngw-session-setup-timeout interval 600**

### <span id="page-24-0"></span>**threshold poll asngw-session-timeout interval**

Configures the polling interval over which to count or measure the thresholding value for session timeout.

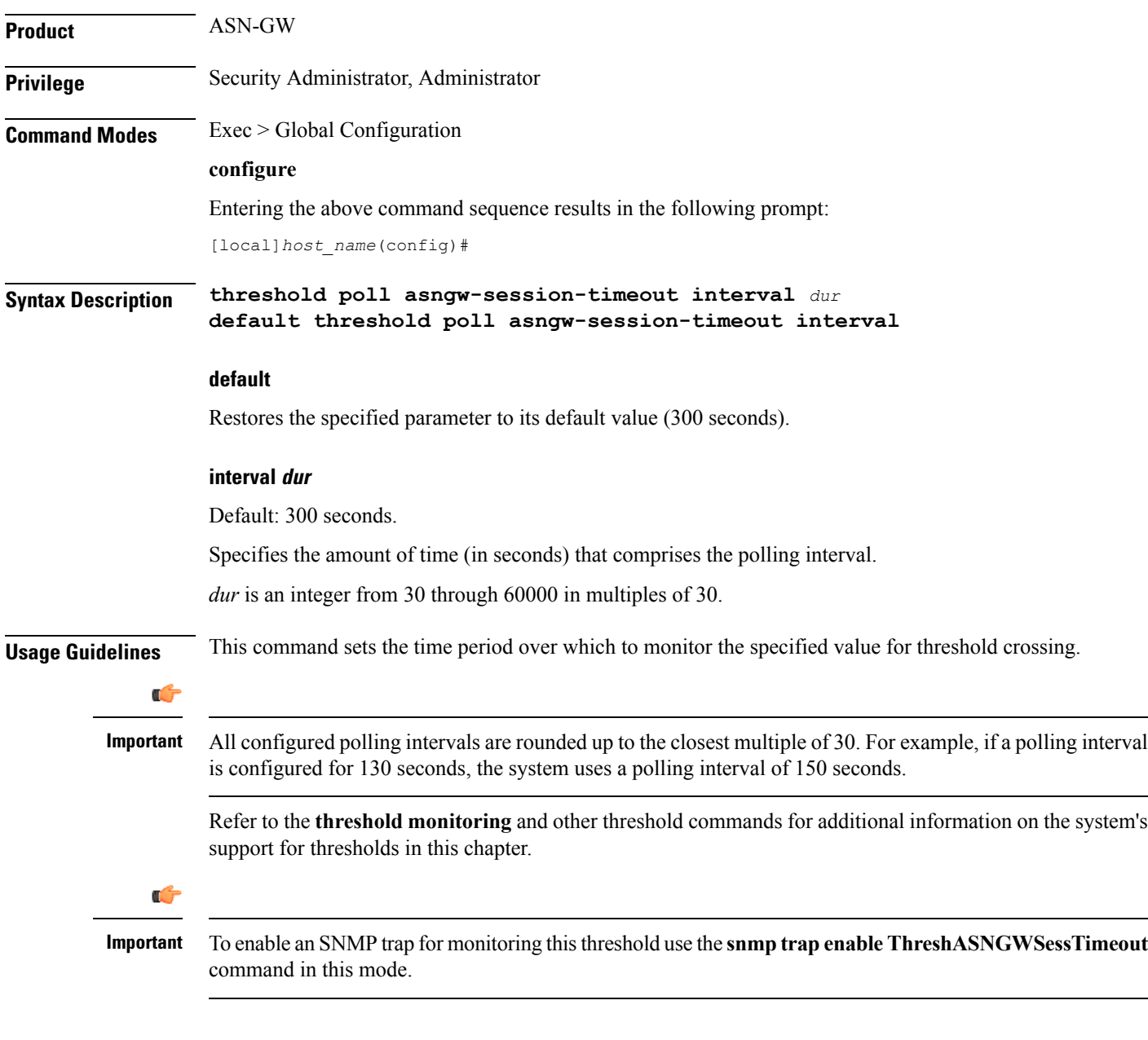

#### **Example**

The following command configures the polling interval to *600* seconds for the session timeout threshold:

```
threshold poll asngw-session-timeout interval 600
```
### <span id="page-25-0"></span>**threshold poll asnpc-idle-mode-timeout interval**

Configures the polling interval over which to count the number of ASNPC Instant Messenger idle mode timeouts. **Product** ASN-GW **Privilege** Security Administrator, Administrator **Command Modes** Exec > Global Configuration **configure** Entering the above command sequence results in the following prompt: [local]*host\_name*(config)# **Syntax Description threshold poll asnpc-idle-mode-timeout interval** *dur* **default threshold poll asnpc-idle-mode-timeout interval default** Restores the specified parameter to its default value (300 seconds). **interval dur** Default: 300 seconds. Specifies the amount of time (in seconds) that comprises the polling interval. *dur* is an integer from 30 through 60000 in multiples of 30. **Usage Guidelines** This command sets the time period over which to monitor the specified value for threshold crossing. Œ **Important** All configured polling intervals are rounded up to the closest multiple of 30.For example, if a polling interval is configured for 130 seconds, the system uses a polling interval of 150 seconds. Refer to the **threshold monitoring** and other threshold commands for additional information on the system's support for thresholds in this chapter. Ú **Important** To enable an SNMP trap for monitoring this threshold use the **snmp trap enable ThreshASNPCIdleModeTimeout** command in this mode.

#### **Example**

The following command configures the polling interval to *600* seconds for the idle mode timeout threshold:

**threshold poll asnpc-idle-mode-timeout interval 600**

### <span id="page-26-0"></span>**threshold poll asnpc-im-entry-denial interval**

Configures the polling interval over which to count the number of ASNPC Instant Messenger entry denials.

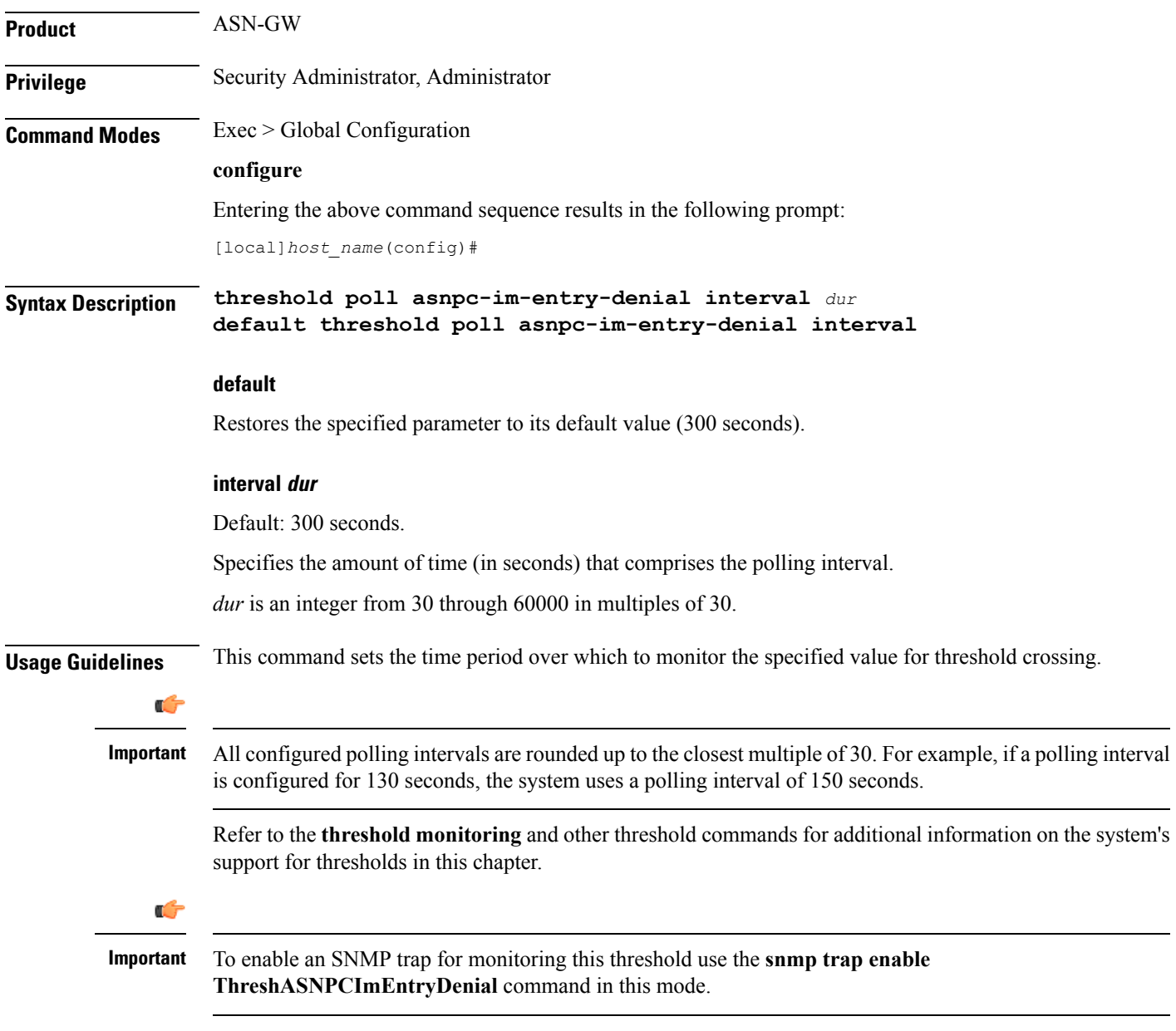

#### **Example**

The following command configures the polling interval to *600* seconds for the IM entry denial threshold:

```
threshold poll asnpc-im-entry-denial interval 600
```
## <span id="page-27-0"></span>**threshold poll asnpc-lu-denial interval**

Configures the polling interval over which to count the number of ASNPC Location Update (LU) denials.

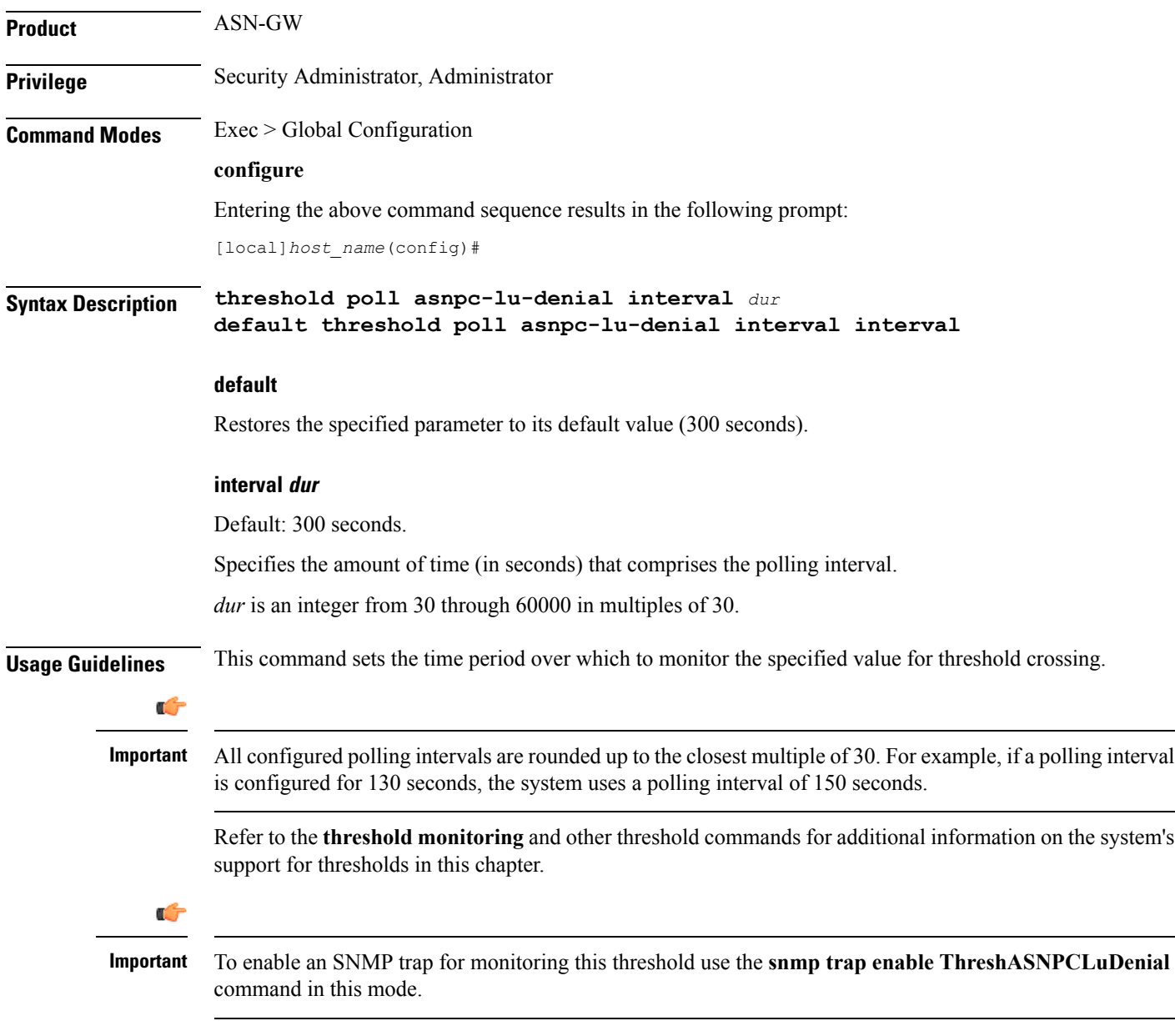

#### **Example**

The following command configures the polling interval to *600* seconds for the LU denial threshold:

**threshold poll asnpc-lu-denial interval 600**

## <span id="page-28-0"></span>**threshold poll asnpc-session-setup-timeout interval**

Configures the polling interval over which to count the number of times an ASNPC session timed out before setup completion.

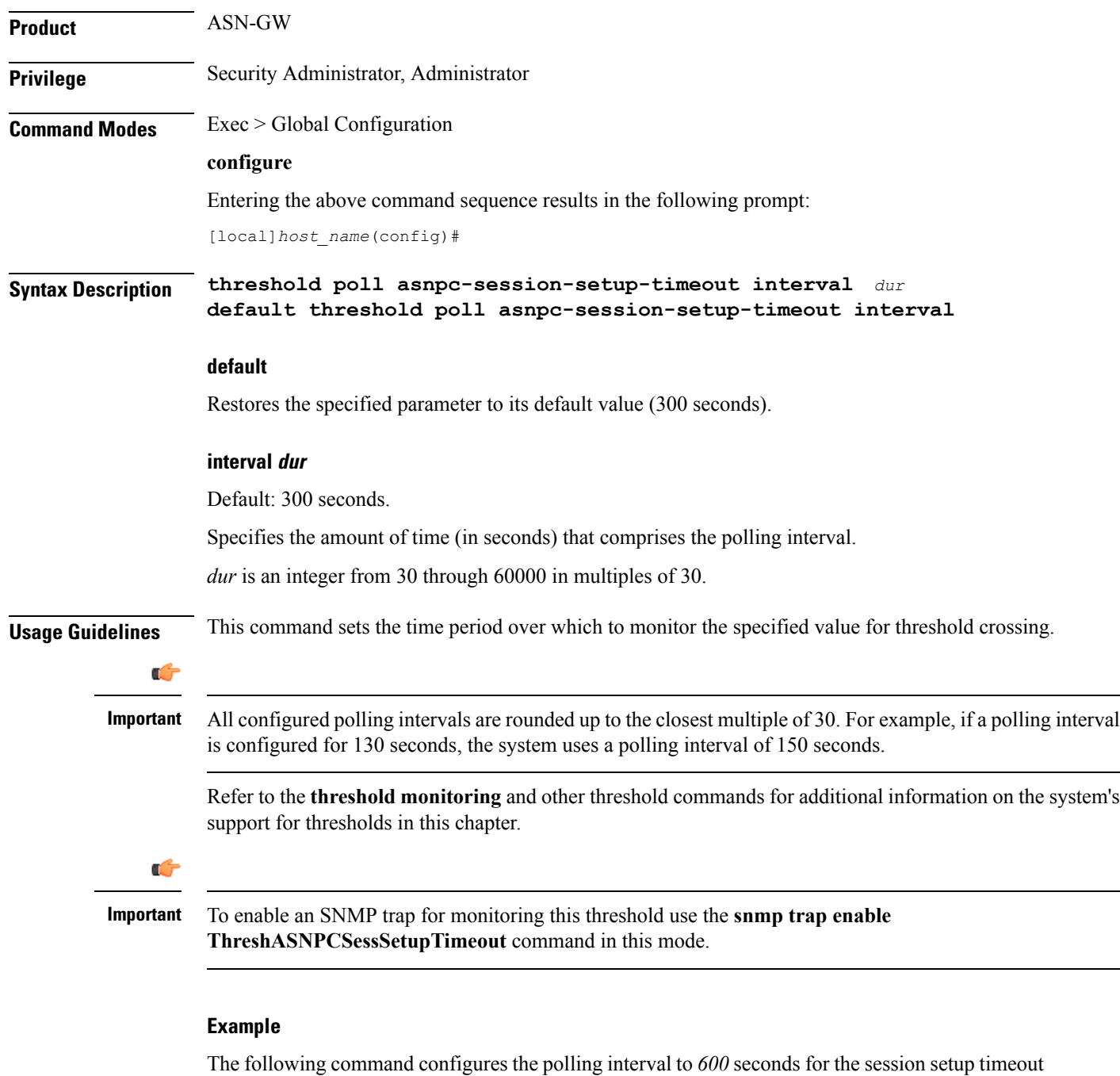

threshold:

**threshold poll asnpc-session-setup-timeout interval 600**

# <span id="page-29-0"></span>**threshold poll available-ip-pool-group interval**

Configures the polling interval over which to measure IP pool utilization.

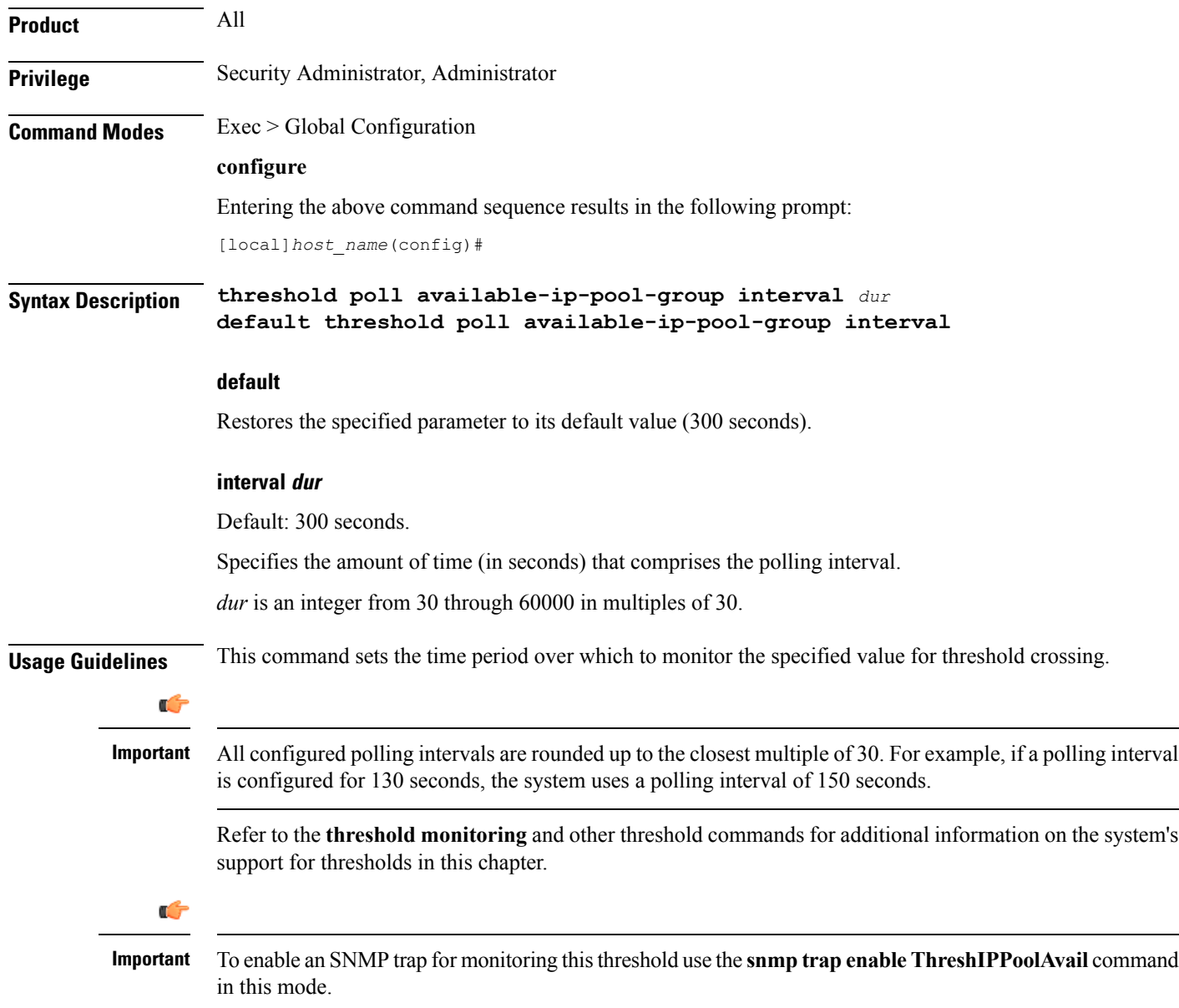

#### **Example**

The following command configures the polling interval to 600 seconds for available IP pool threshold:

**threshold poll available-ip-pool-group interval 600**

### <span id="page-30-0"></span>**threshold poll call-reject-no-resource interval**

Configures the polling interval over which to measure IP pool utilization. **Product** All **Privilege** Security Administrator, Administrator **Command Modes** Exec > Global Configuration **configure** Entering the above command sequence results in the following prompt: [local]*host\_name*(config)# **Syntax Description threshold poll call-reject-no-resource interval** *dur* **default threshold poll call-reject-no-resource interval default** Restores the specified parameter to its default value (900 seconds). **interval dur** Default: 900 seconds. Specifies the amount of time (in seconds) that comprises the polling interval. *dur* is an integer from 30 through 60000 in multiples of 30. **Usage Guidelines** This command sets the time period over which to monitor the specified value for threshold crossing. œ **Important** All configured polling intervals are rounded up to the closest multiple of 30.For example, if a polling interval is configured for 130 seconds, the system uses a polling interval of 150 seconds. Refer to the **threshold monitoring** and other threshold commands for additional information on the system's support for thresholds in this chapter. Ú **Important** To enable an SNMP trap for monitoring this threshold use the **snmp trap enable ThreshCallRejectNoResource** command in this mode.

#### **Example**

The following command configures the polling interval to *600* seconds for call reject no-resource threshold:

**threshold poll call-reject-no-resource interval 600**

## <span id="page-31-0"></span>**threshold poll call-setup interval**

Configures the polling interval over which to count the number of calls that were setup.

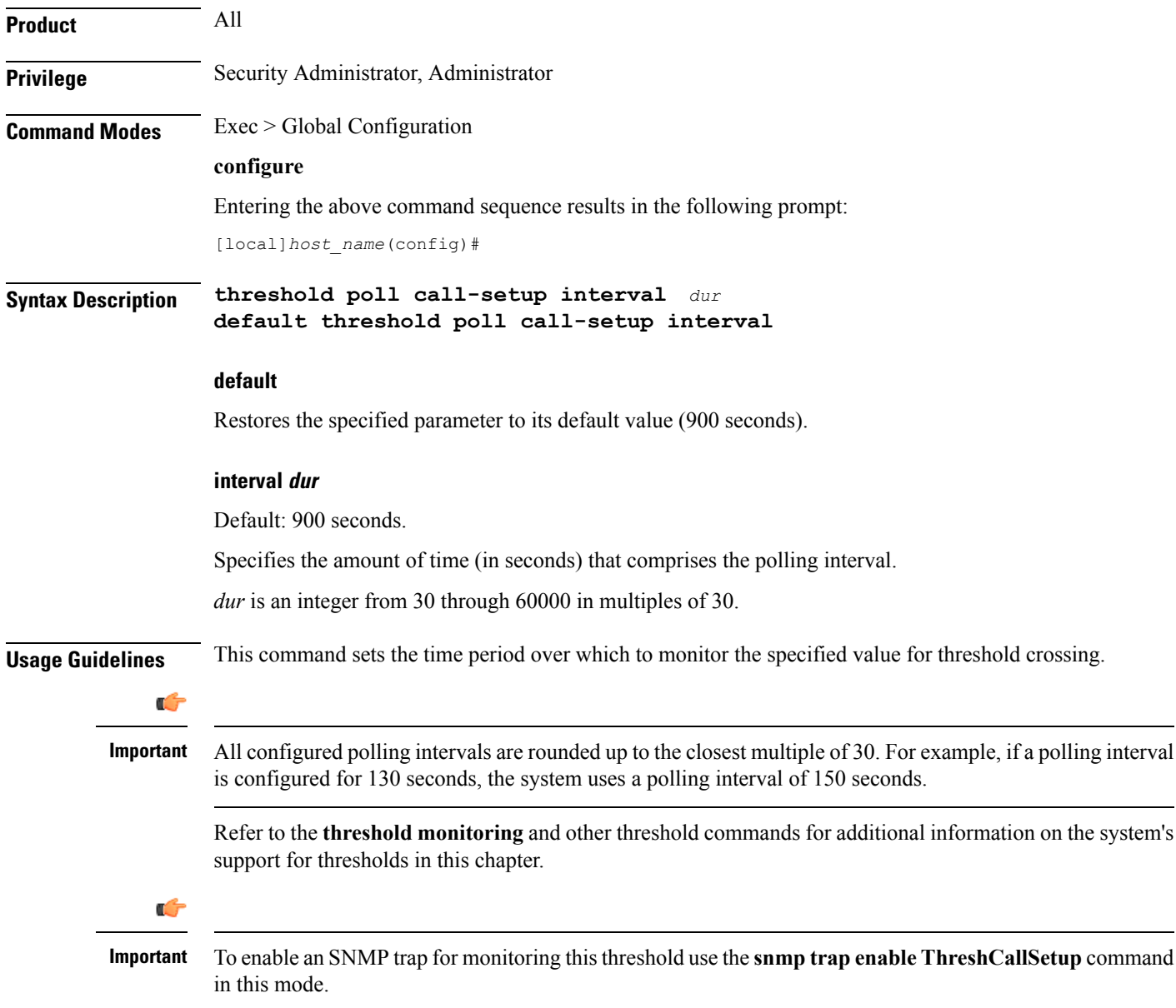

#### **Example**

The following command configures the polling interval to *600* seconds for the call setup threshold:

**threshold poll call-setup interval 600**

# <span id="page-32-0"></span>**threshold poll call-setup-failure interval**

Configures the polling interval over which to count the number of calls that failed to setup.

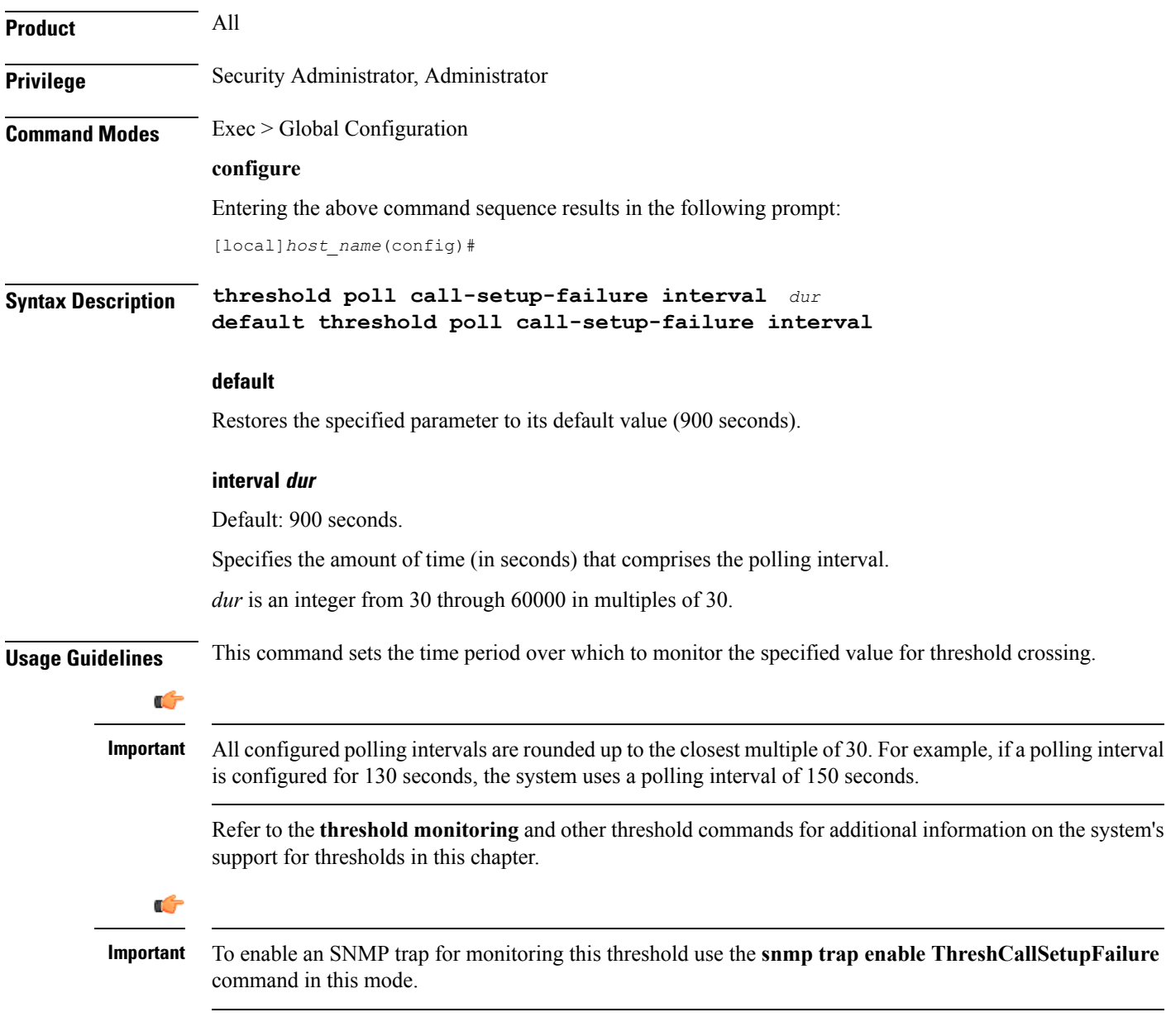

#### **Example**

The following command configures the polling interval to 600 seconds for call setup failure threshold:

**threshold poll call-setup-failure interval 600**

## <span id="page-33-0"></span>**threshold poll call-setup-failures interval**

Configures the polling interval over which to count the number of CSCF call setup failures.

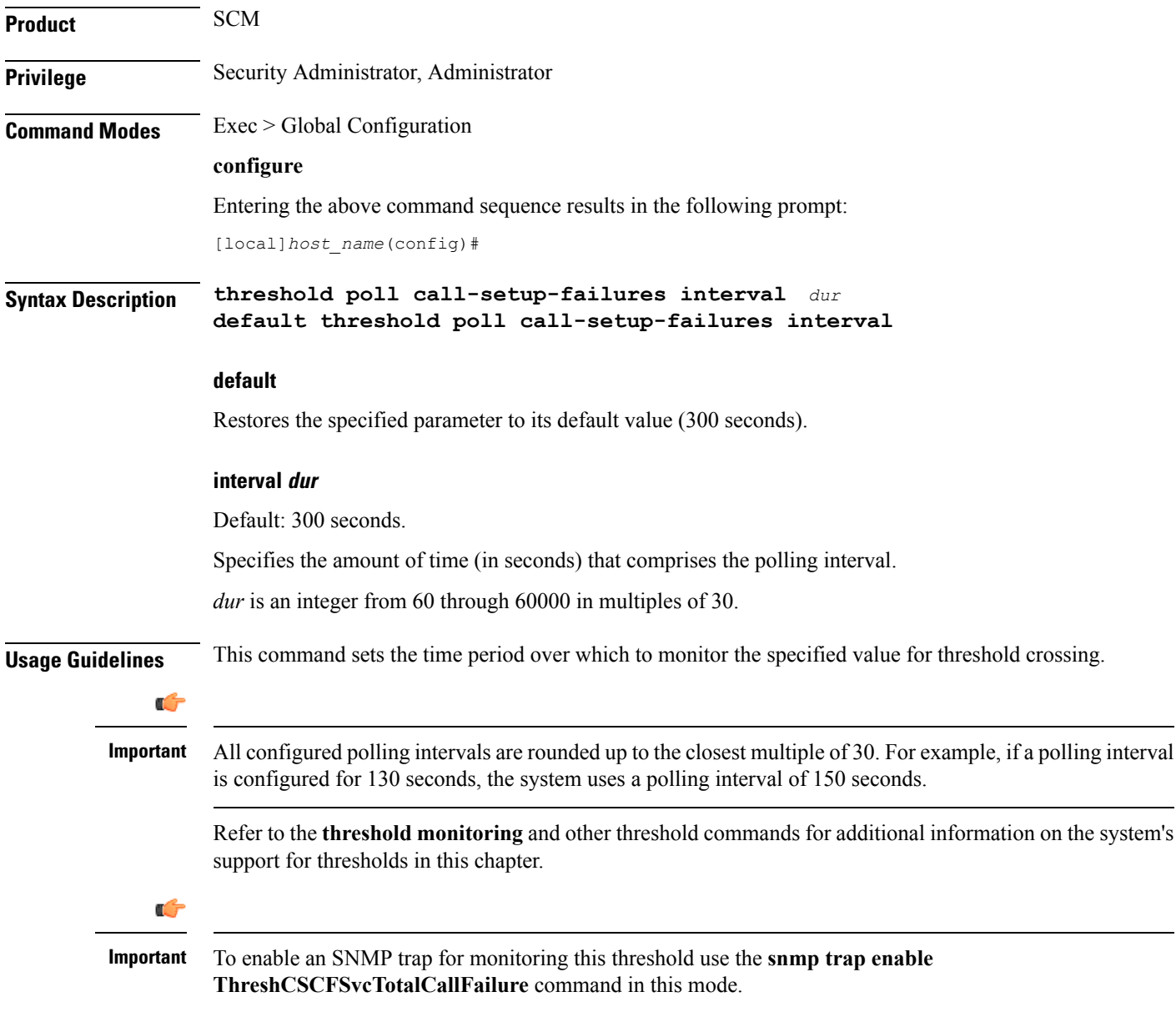

#### **Example**

The following command configures the polling interval to *600* seconds for CSCF session timeout threshold:

**threshold poll call-setup-failures interval 600**

### <span id="page-34-0"></span>**threshold poll call-total-active interval**

Configures the polling interval over which to count the total number of CSCF active calls.

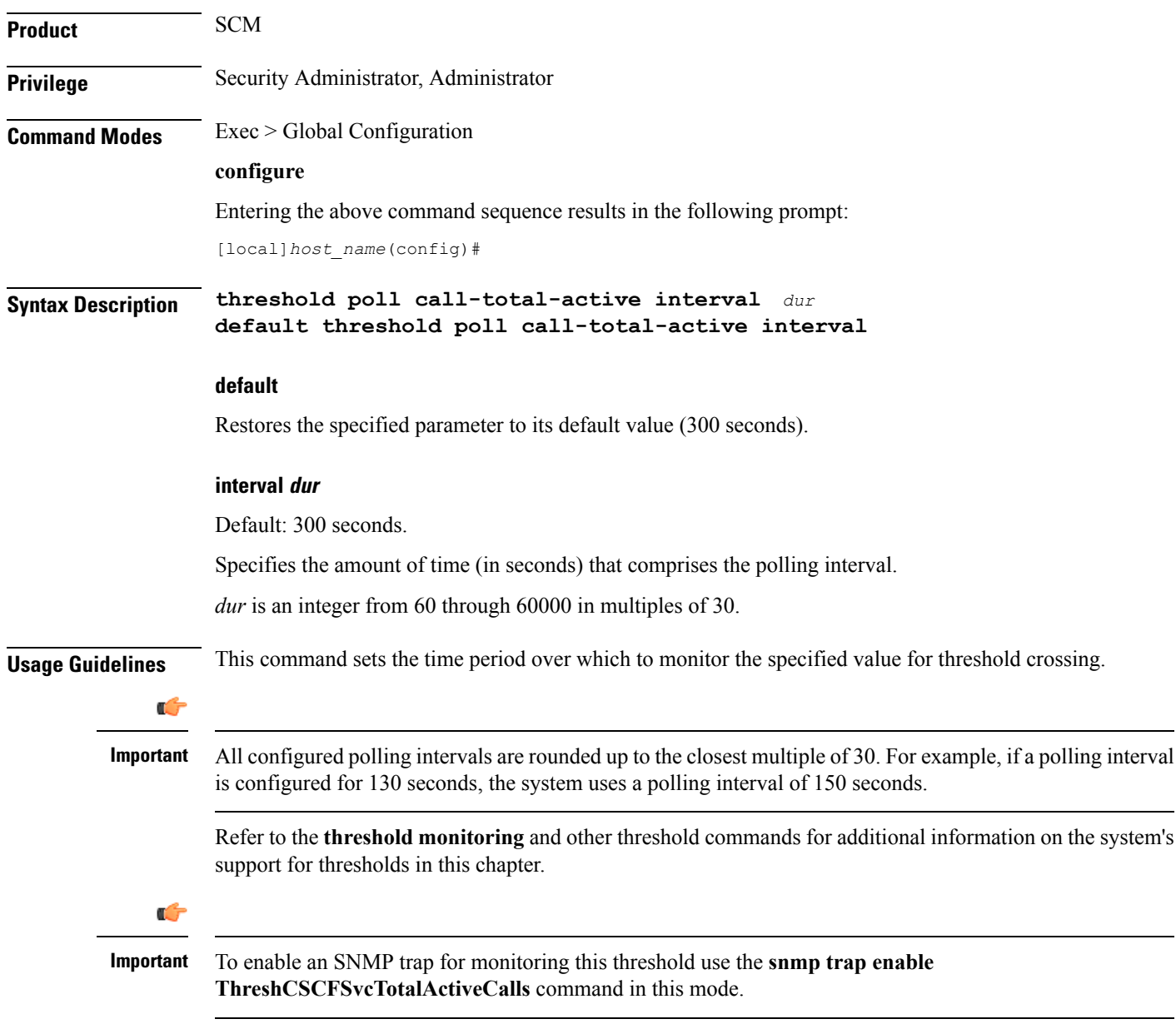

#### **Example**

The following command configures the polling interval to *600* seconds for session timeout threshold:

**threshold poll call-total-active interval 600**

### <span id="page-35-0"></span>**threshold poll card-temperature-near-power-off-limit interval**

Configures the polling interval over which to count the number of times card temperatures reached the power-off limit. **Product** All **Privilege** Security Administrator, Administrator **Command Modes** Exec > Global Configuration **configure** Entering the above command sequence results in the following prompt: [local]*host\_name*(config)# **Syntax Description threshold poll card-temperature-near-power-off-limit interval** *dur* **default threshold poll card-temperature-near-power-off-limit interval default** Restores the specified parameter to its default value (300 seconds). **interval dur** Default: 300 seconds. Specifies the amount of time (in seconds) that comprises the polling interval. *dur* is an integer from 60 through 60000 in multiples of 30. **Usage Guidelines** This command sets the time period over which to monitor the specified value for threshold crossing. Œ **Important** All configured polling intervals are rounded up to the closest multiple of 30.For example, if a polling interval is configured for 130 seconds, the system uses a polling interval of 150 seconds. Refer to the **threshold monitoring** and other threshold commands for additional information on the system's support for thresholds in this chapter. Ú **Important** To enable an SNMP trap for monitoring this threshold use the **snmp trap enable ThreshCardTemperatureNearPowerOffLimit** command in this mode.

#### **Example**

The following command configures the polling interval to *600* seconds for session timeout threshold:

**threshold poll card-temperature-near-power-off-limit interval 600**
## **threshold poll cdr-file-space interval**

Configures the polling interval for Charging Data Record (CDR) File Space Usage threshold.

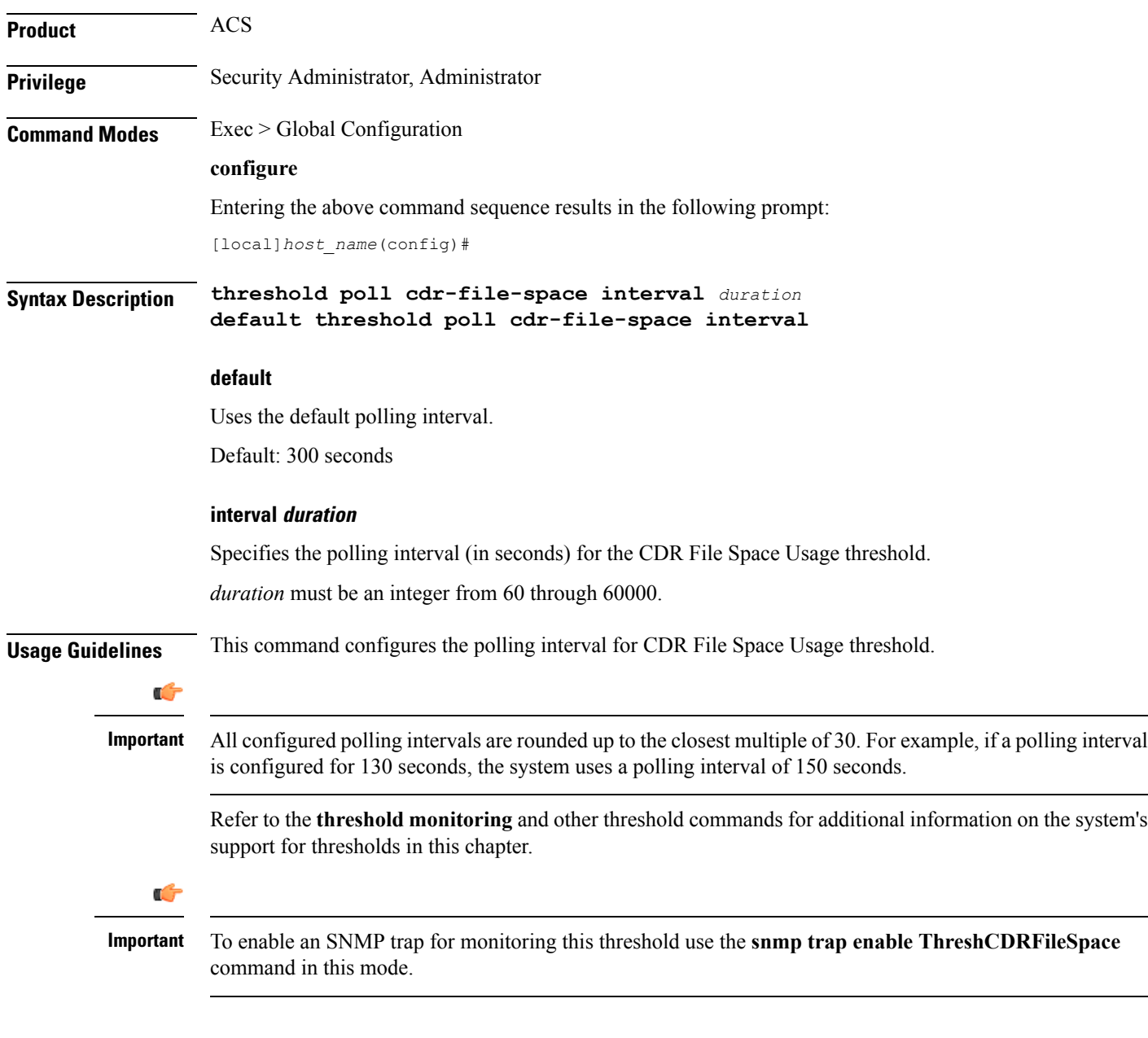

#### **Example**

The following command configures the polling interval to *600* seconds for the CDR file space usage threshold:

```
threshold poll cdr-file-space interval 600
```
### **threshold poll contfilt-block interval**

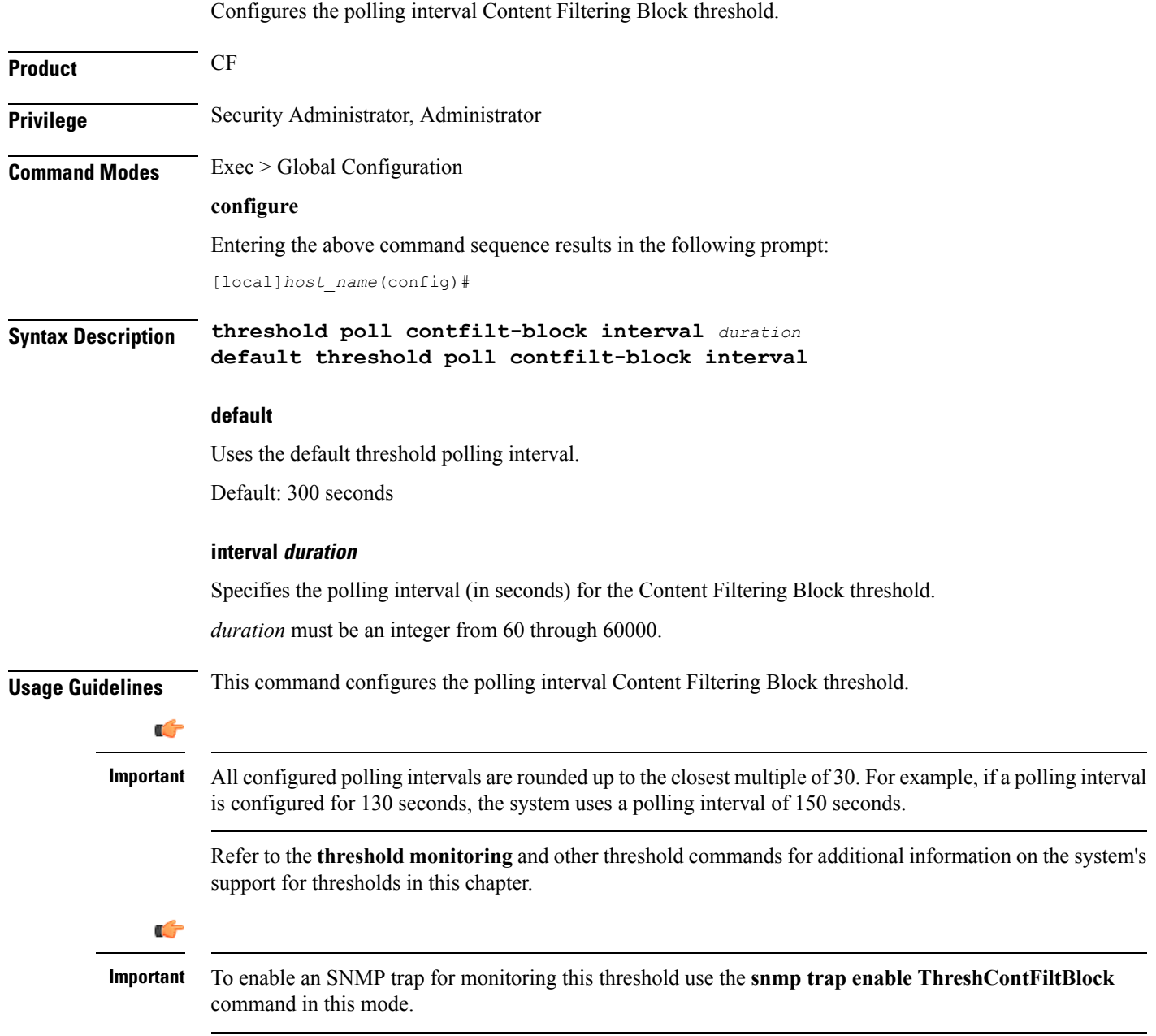

#### **Example**

The following command configures the polling interval to *600* seconds for the content filtering blocking threshold:

```
threshold poll contfilt-block interval 600
```
Ш

### **threshold poll contfilt-rating interval**

Configures the polling interval for the Content Filtering Rating threshold. **Product** CF **Privilege** Security Administrator, Administrator **Command Modes** Exec > Global Configuration **configure** Entering the above command sequence results in the following prompt: [local]*host\_name*(config)# **Syntax Description threshold poll contfilt-rating interval** *duration* **default threshold poll contfilt-rating interval default** Uses the default threshold polling interval. Default: 300 seconds **interval dur** Specifies the polling interval (in seconds) for the Content Filtering Rating threshold. *duration* must be an integer from 60 through 60000. **Usage Guidelines** This command configures the polling interval for the Content Filtering Rating threshold. œ **Important** All configured polling intervals are rounded up to the closest multiple of 30.For example, if a polling interval is configured for 130 seconds, the system uses a polling interval of 150 seconds. Refer to the **threshold monitoring** and other threshold commands for additional information on the system's support for thresholds in this chapter. Ú **Important** To enable an SNMP trap for monitoring this threshold use the **snmp trap enable ThreshContFiltRating** command in this mode.

#### **Example**

The following command configures the polling interval to 600 seconds for the content filtering rating processing threshold:

```
threshold poll contfilt-rating interval 600
```
# **threshold cp-monitor-5min-loss**

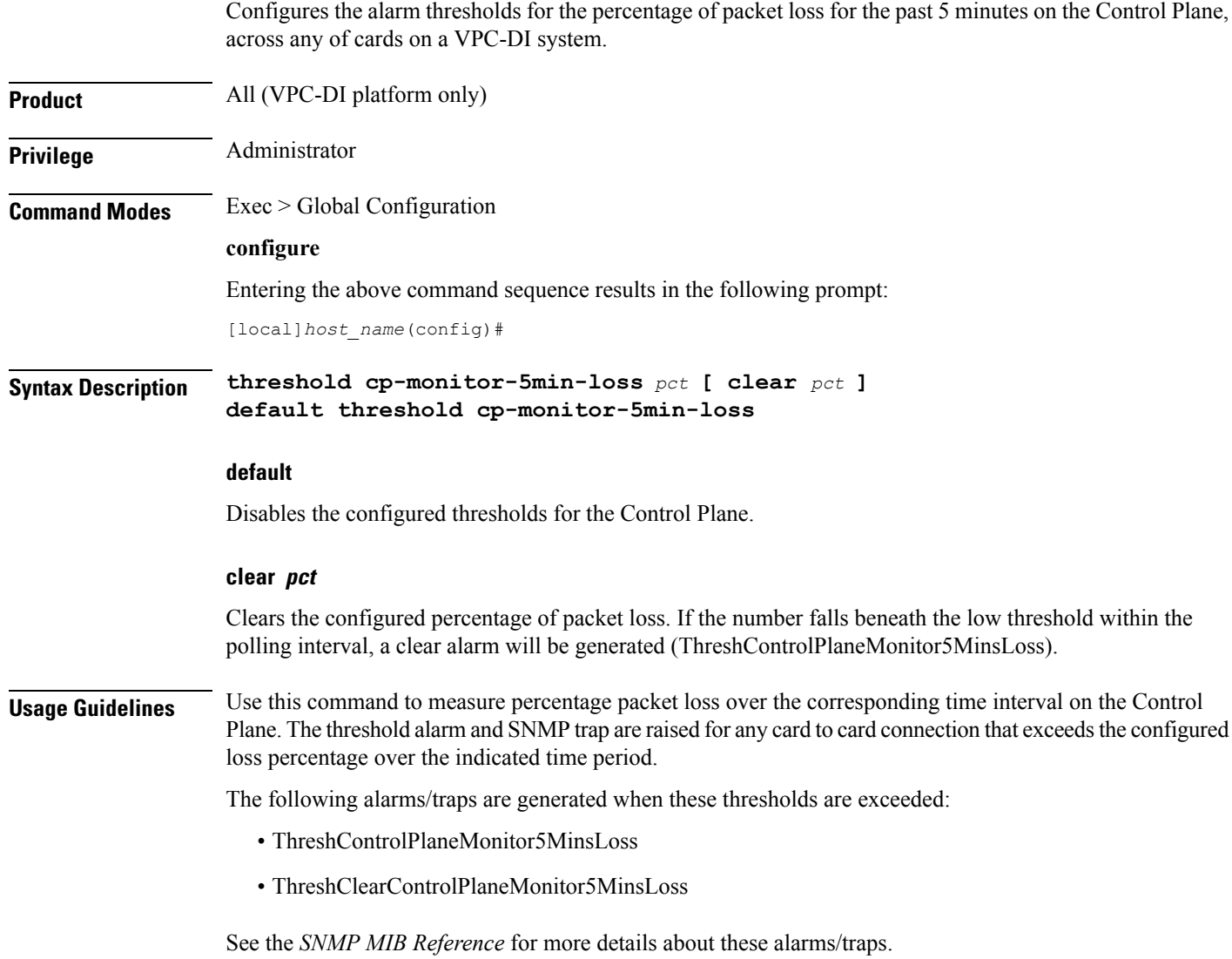

# **threshold cp-monitor-60min-loss**

I

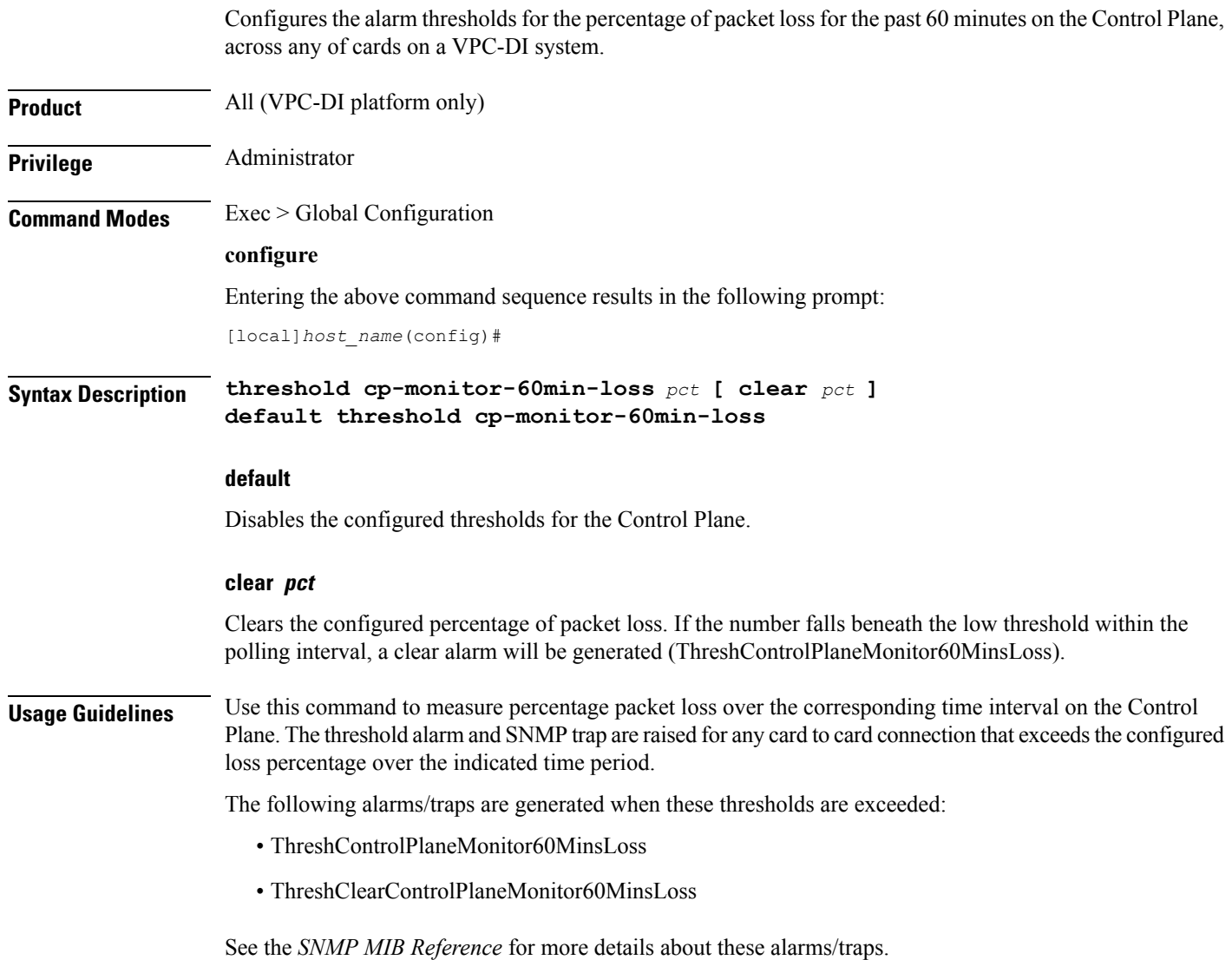

# **threshold poll cpu-available-memory interval**

Configures the polling interval over which to measure the percentage of total packet processing card CPU memory used.

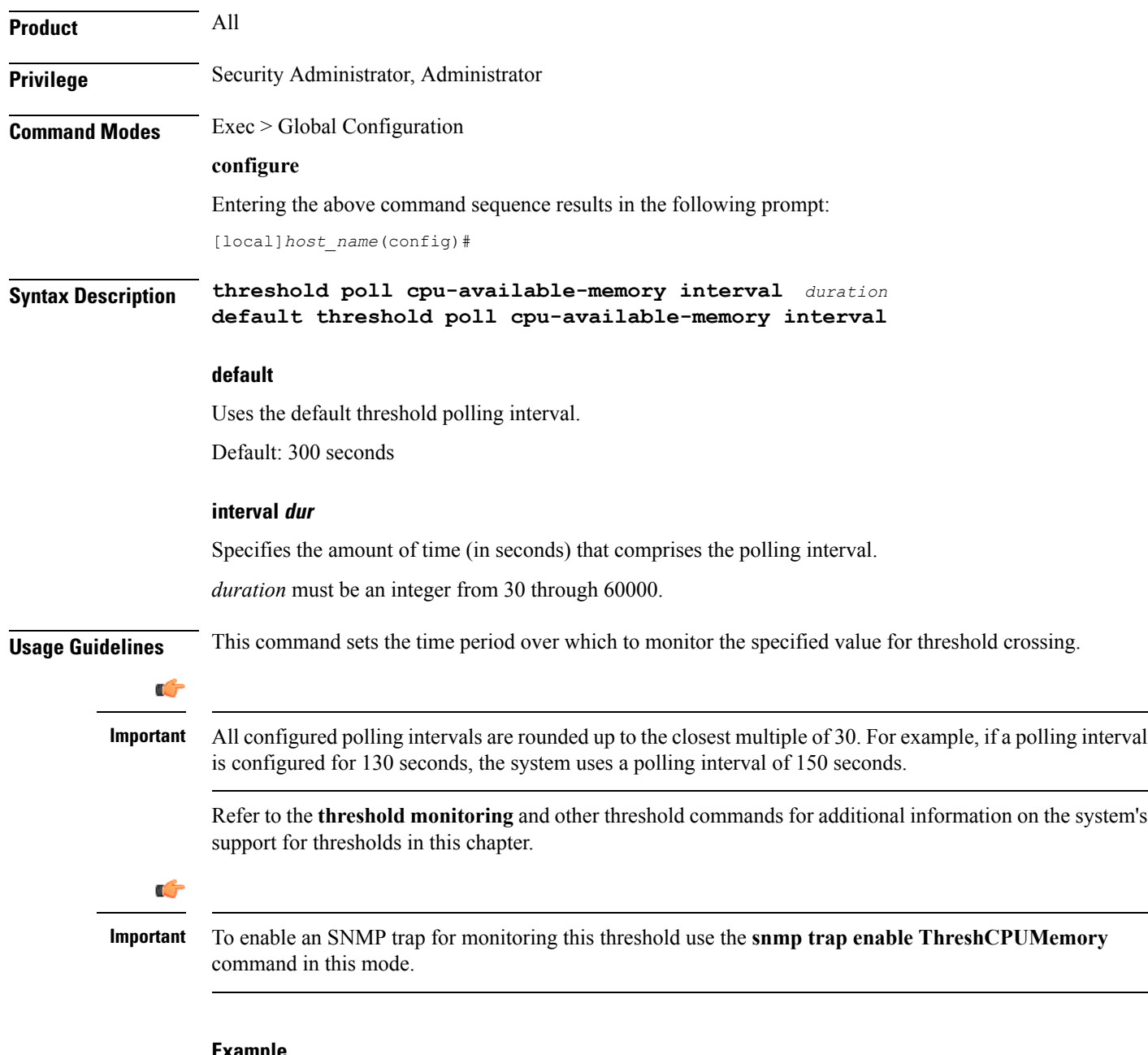

#### **Example**

The following command configures the polling interval to 600 seconds for the CPU available memory threshold:

**threshold poll cpu-available-memory interval 600**

# **threshold poll cpu-crypto-cores-utilization interval**

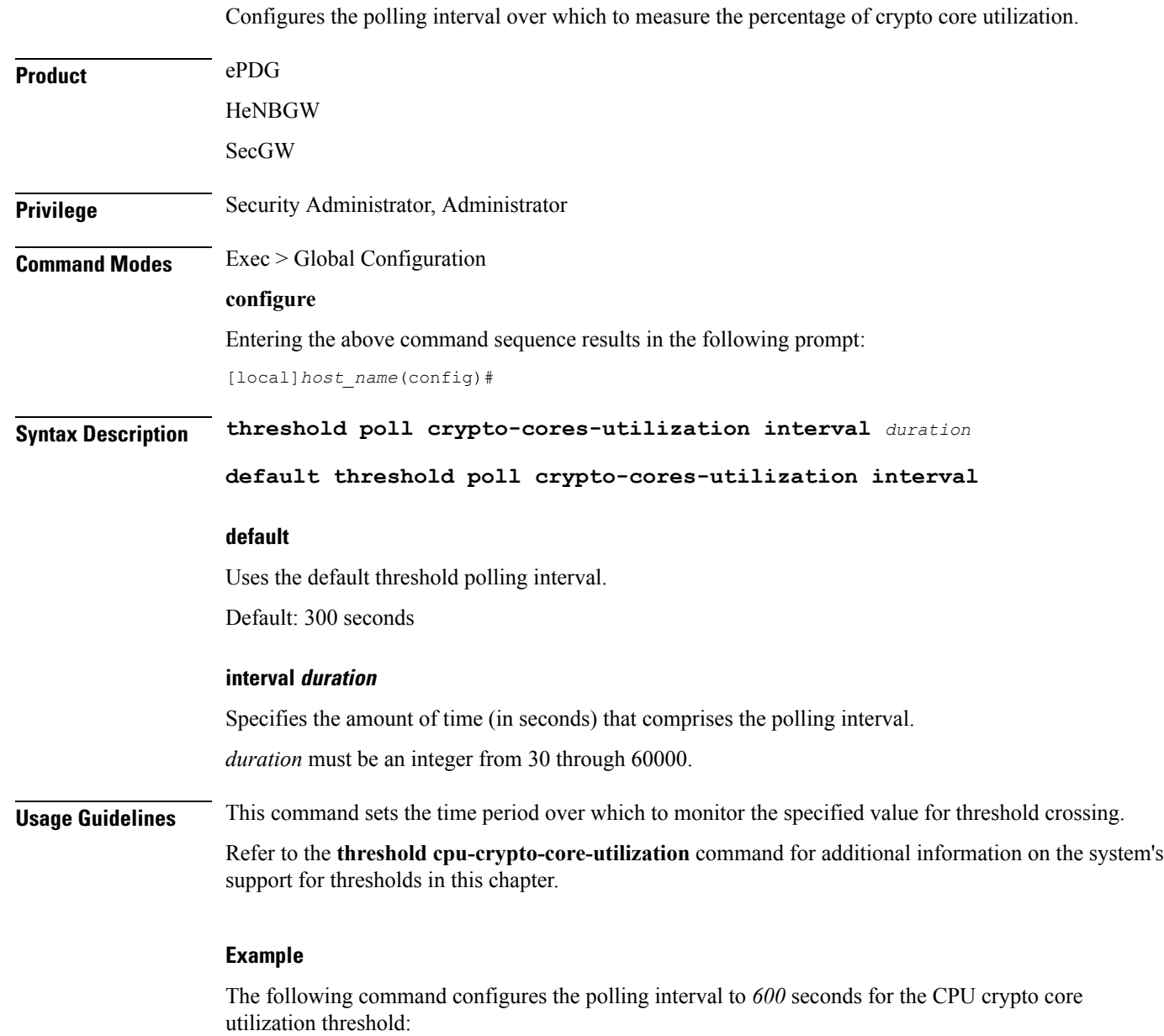

**threshold poll cpu-crypto-cores-utilization interval 600**

### **threshold poll cpu-load interval**

Configures the polling interval over which to monitor packet processing card CPU loads using a 5-minute average measurement.

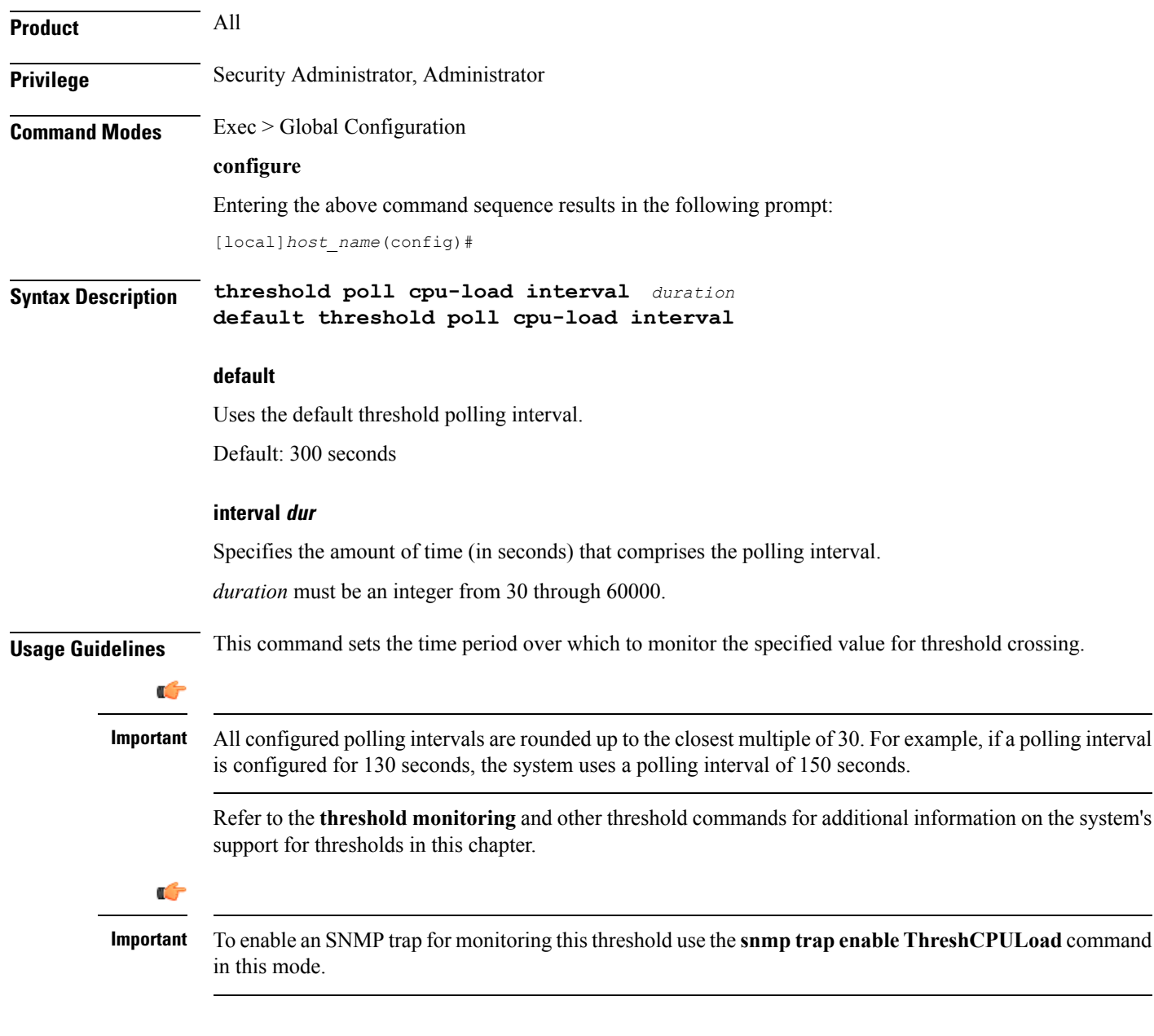

#### **Example**

The following command configures the polling interval to *600* seconds for the CPU load threshold:

**threshold poll cpu-load interval 600**

### **threshold poll cpu-memory-usage interval**

Configures the polling interval over which to measure the percentage of total packet processing card CPU memory used.

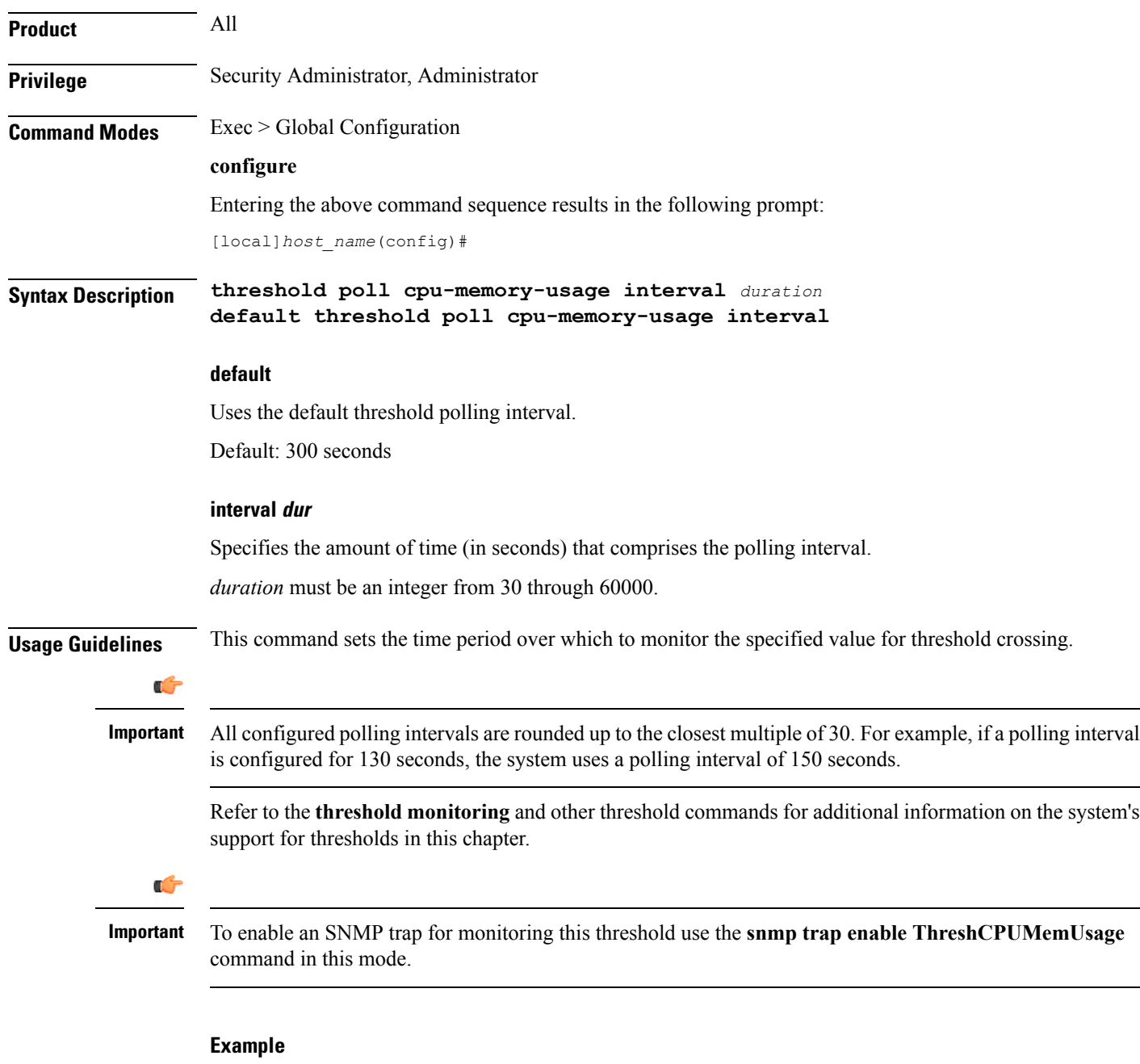

The following command configures the polling interval to *600* seconds for the CPU memory usage threshold:

**threshold poll cpu-memory-usage interval 600**

# **threshold poll cpu-orbs-crit interval**

Configures the polling interval over which to measure the percentage of CPU utilization by the ORBS software task for critical-level alerts.

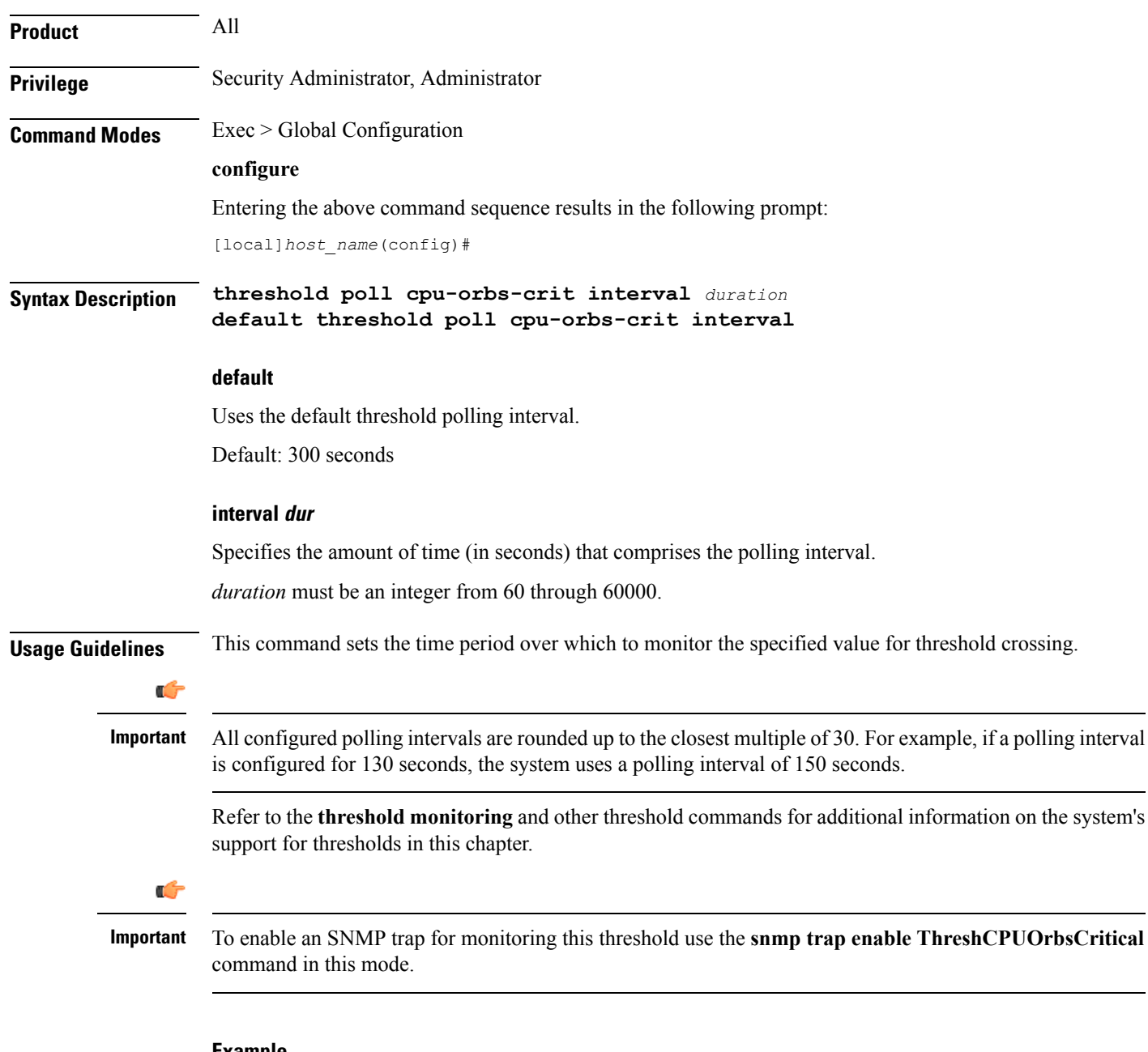

#### **Example**

The following command configures the polling interval to *600* seconds for the CPU ORBS critical threshold:

**threshold poll cpu-orbs-crit interval 600**

# **threshold poll cpu-orbs-warn interval**

Configures the polling interval over which to measure the percentage of CPU utilization by the ORBS software task for warning-level alerts.

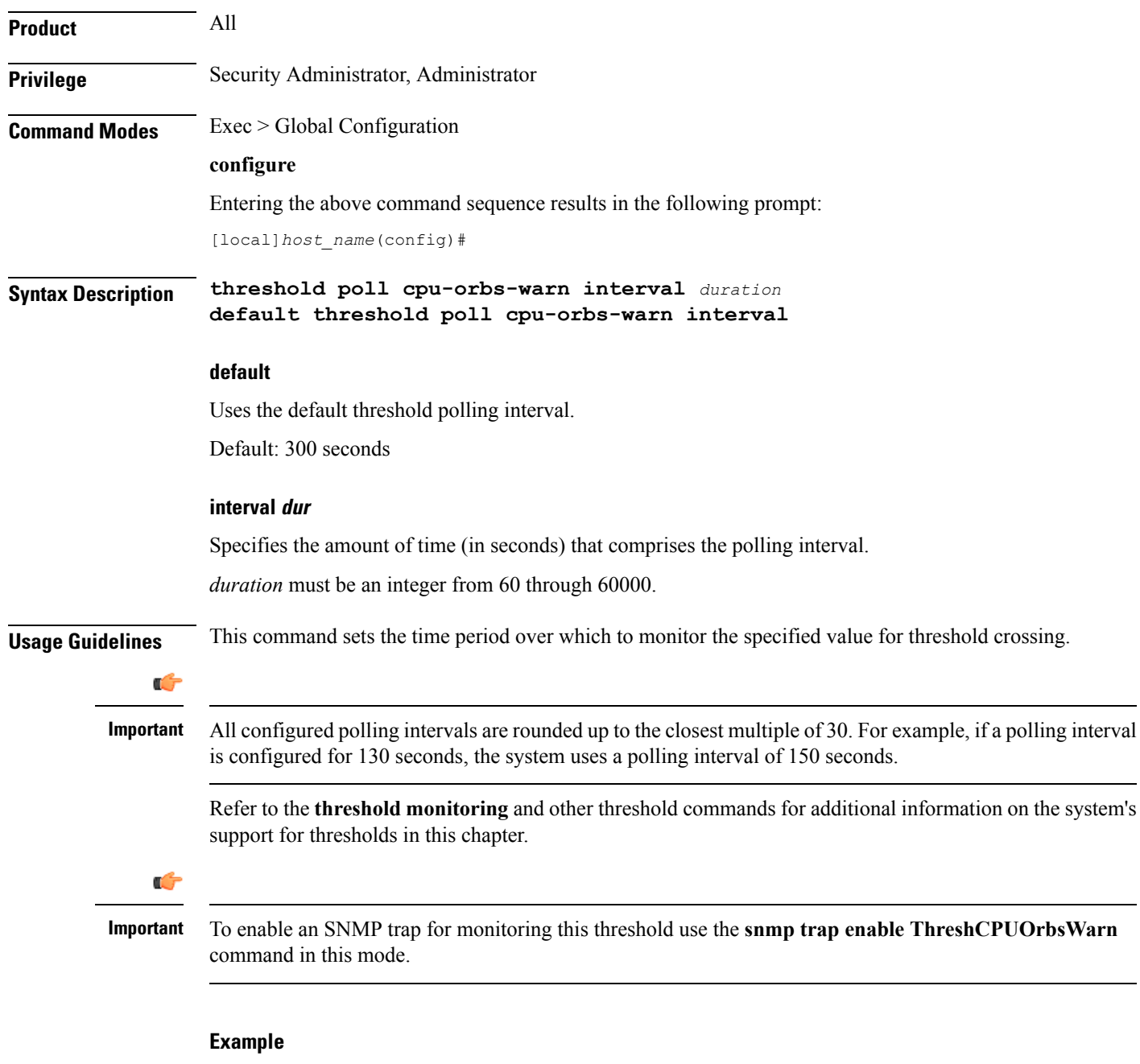

The following command configures the polling interval to *600* seconds for the CPU ORBS warning threshold:

**threshold poll cpu-orbs-warn interval 600**

### **threshold poll cpu-session-throughput interval**

Configures the polling interval over which to measure total throughput for all Session Manager tasks running on each packet processing card CPU. **Product** All **Privilege** Security Administrator, Administrator **Command Modes** Exec > Global Configuration **configure** Entering the above command sequence results in the following prompt: [local]*host\_name*(config)# **Syntax Description threshold poll cpu-session-throughput interval** *duration* **default threshold poll cpu-session-throughput interval default** Uses the default threshold polling interval. Default: 300 seconds **interval dur** Specifies the amount of time (in seconds) that comprises the polling interval. *duration* must be an integer from 60 through 60000. **Usage Guidelines** This command sets the time period over which to monitor the specified value for threshold crossing. Ú **Important** All configured polling intervals are rounded up to the closest multiple of 30.For example, if a polling interval is configured for 130 seconds, the system uses a polling interval of 150 seconds. Refer to the **threshold monitoring** and other threshold commands for additional information on the system's support for thresholds in this chapter. Ú **Important** To enable anSNMPtrap for monitoring thisthreshold use the **snmptrapenable ThreshSessCPUThroughput** command in this mode.

#### **Example**

The following command configures the polling interval to 600 seconds for the CPU session throughput threshold:

**threshold poll cpu-session-throughput interval 600**

### **threshold poll cpu-utilization interval**

Configures the polling interval over which to measure the percentage of CPU utilization.

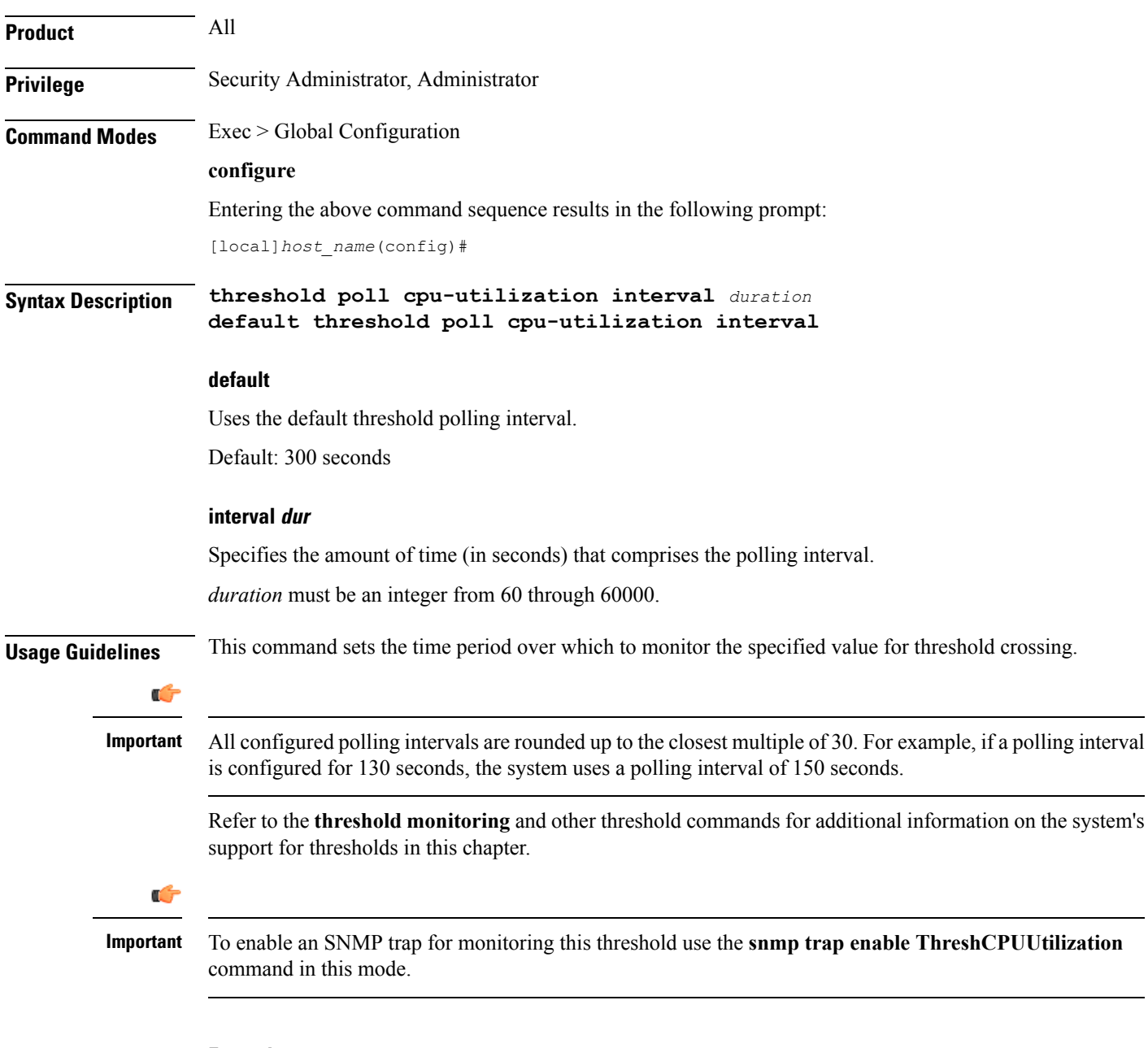

#### **Example**

The following command configures the polling interval to *600* seconds for the CPU utilization threshold:

```
threshold poll cpu-utilization interval 600
```
### **threshold poll dcca-bad-answers interval**

Configures the polling interval for DCCA Bad Answers threshold—invalid or bad response to the system from the Diameter server. **Product** ACS **Privilege** Security Administrator, Administrator **Command Modes** Exec > Global Configuration **configure** Entering the above command sequence results in the following prompt: [local]*host\_name*(config)# **Syntax Description threshold poll dcca-bad-answers interval** *duration* **default threshold poll dcca-bad-answers interval default** Uses the default threshold polling interval. Default: 900 seconds **interval duration** Specifies the polling interval (in seconds) for the DCCA Bad Answers threshold. *duration* must be an integer from 60 through 60000. **Usage Guidelines** This command configures the poling interval for DCCA Bad Answers threshold. Ú **Important** All configured polling intervals are rounded up to the closest multiple of 30.For example, if a polling interval is configured for 130 seconds, the system uses a polling interval of 150 seconds. Refer to the **threshold monitoring** and other threshold commands for additional information on the system's support for thresholding in this chapter. Ú **Important** To enable anSNMPtrap for monitoring this threshold use the **snmptrapenable ThreshDCCABadAnswers** command in this mode.

#### **Example**

The following command configures the polling interval to *600* seconds for invalid or bad response threshold to the system from Diameter server:

```
threshold poll dcca-rating-failed interval 600
```
### **threshold poll dcca-protocol-error interval**

Configures the polling interval for Diameter Credit-Control Application (DCCA) Protocol Error threshold. **Product** ACS **Privilege** Security Administrator, Administrator **Command Modes** Exec > Global Configuration **configure** Entering the above command sequence results in the following prompt: [local]*host\_name*(config)# **Syntax Description threshold poll dcca-protocol-error interval** *duration* **default threshold poll dcca-protocol-error interval default** Uses the default threshold polling interval. Default: 900 seconds **interval duration** Specifies the polling interval (in seconds) for the DCCA Protocol Error threshold. *duration* must be an integer from 60 through 60000. **Usage Guidelines** Use this the polling interval for DCCA Protocol Error threshold. œ **Important** All configured polling intervals are rounded up to the closest multiple of 30.For example, if a polling interval is configured for 130 seconds, the system uses a polling interval of 150 seconds. Refer to the **threshold monitoring** and other threshold commands for additional information on the system's support for thresholding in this chapter. Ú **Important** To enable anSNMPtrap for monitoring thisthreshold use the **snmptrapenable ThreshDCCAProtocolError** command in this mode. **Example**

> The following command configures the polling interval to *600* seconds for the DCCA protocol error threshold:

```
threshold poll dcca-protocol-error interval 600
```
### **threshold poll dcca-rating-failed interval**

Configures the polling interval for Diameter Credit-Control Application (DCCA) Rating Failed threshold.

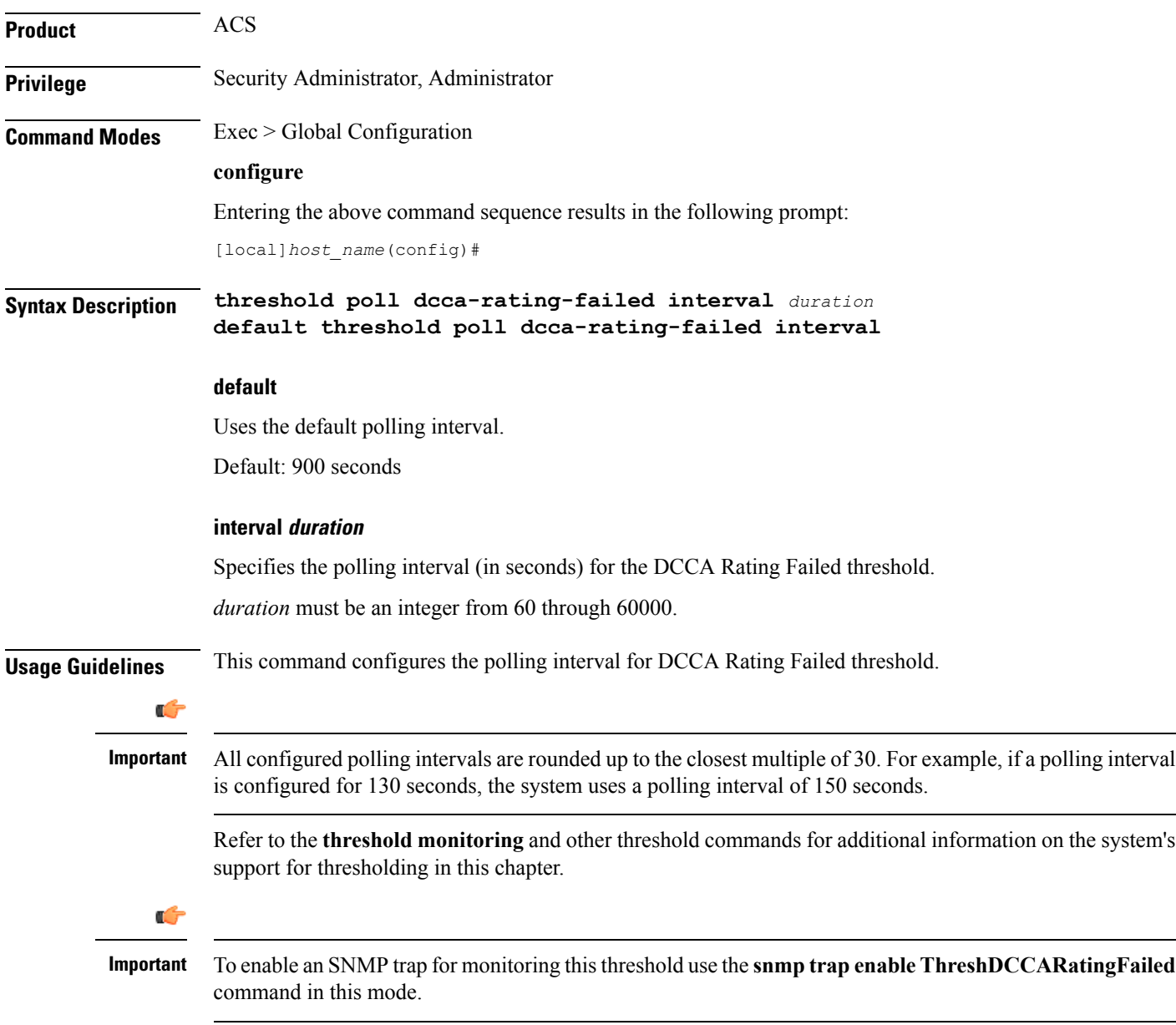

#### **Example**

The following command configures the polling interval to *600* seconds for the Diameter Credit Control Application (DCCA) Rating Group (content-id) request reject thresholds:

**threshold poll dcca-rating-failed interval 600**

### **threshold poll dcca-unknown-rating-group interval**

Configures the polling interval for Diameter Credit-Control Application (DCCA) Unknown Rating Group threshold. **Product** ACS **Privilege** Security Administrator, Administrator **Command Modes** Exec > Global Configuration **configure** Entering the above command sequence results in the following prompt: [local]*host\_name*(config)# **Syntax Description threshold poll dcca-unknown-rating-group interval** *duration* **default threshold poll dcca-unknown-rating-group interval default** Uses the default polling interval. Default: 900 seconds **interval duration** Specifies the polling interval (in seconds) for the DCCA Unknown Rating Group threshold. *duration* must be an integer from 60 through 60000. **Usage Guidelines** This command configures the polling interval for DCCA Unknown Rating Group threshold. Œ **Important** All configured polling intervals are rounded up to the closest multiple of 30.For example, if a polling interval is configured for 130 seconds, the system uses a polling interval of 150 seconds. Refer to the **threshold monitoring** and other threshold commands for additional information on the system's support for thresholding in this chapter. Ú **Important** To enable an SNMP trap for monitoring this threshold use the **snmp trap enable ThreshDCCAUnknownRatingGroup** command in this mode.

#### **Example**

The following command configures the polling interval to *600* seconds to threshold for the unknown DCCA Rating Group (content-id) returned by Diameter to system:

**threshold poll dcca-unknown-rating-group interval 600**

# **threshold poll dereg-reply-error interval**

Configures the polling interval to count the number of de-registration reply errors per HA service.

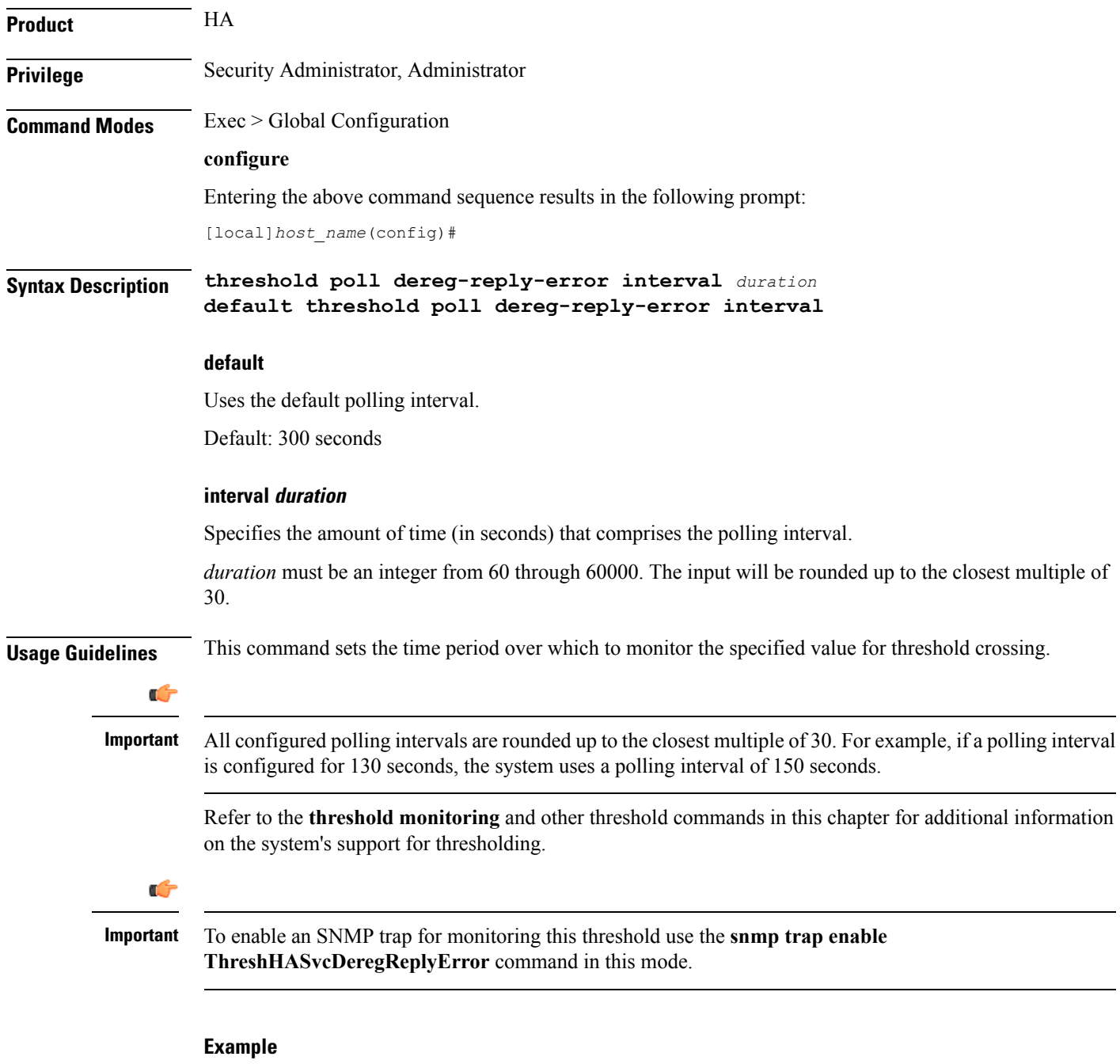

The following command configures the HA de-registration reply error threshold polling interval to *600* seconds:

**threshold poll dereg-reply-error interval 600**

### **threshold poll diameter-retry-rate interval**

Configures the polling interval for the Diameter Credit-Control Application (DCCA) Diameter Retry Rate threshold.

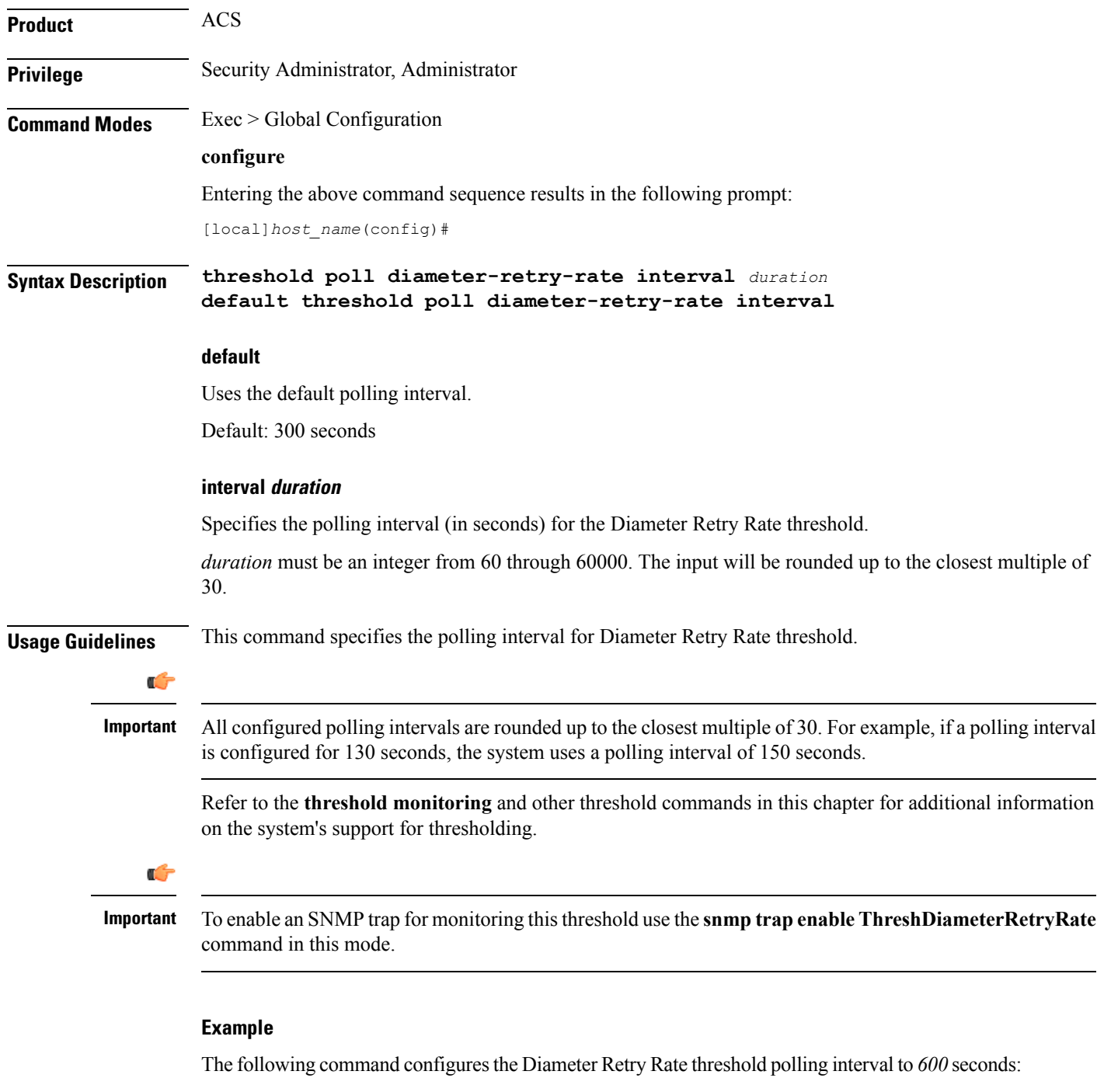

**threshold poll diameter-retry-rate interval 600**

# **threshold poll disconnect-reason**

Configures alarm and clear thresholds based on the number of specified disconnects on a chassis.

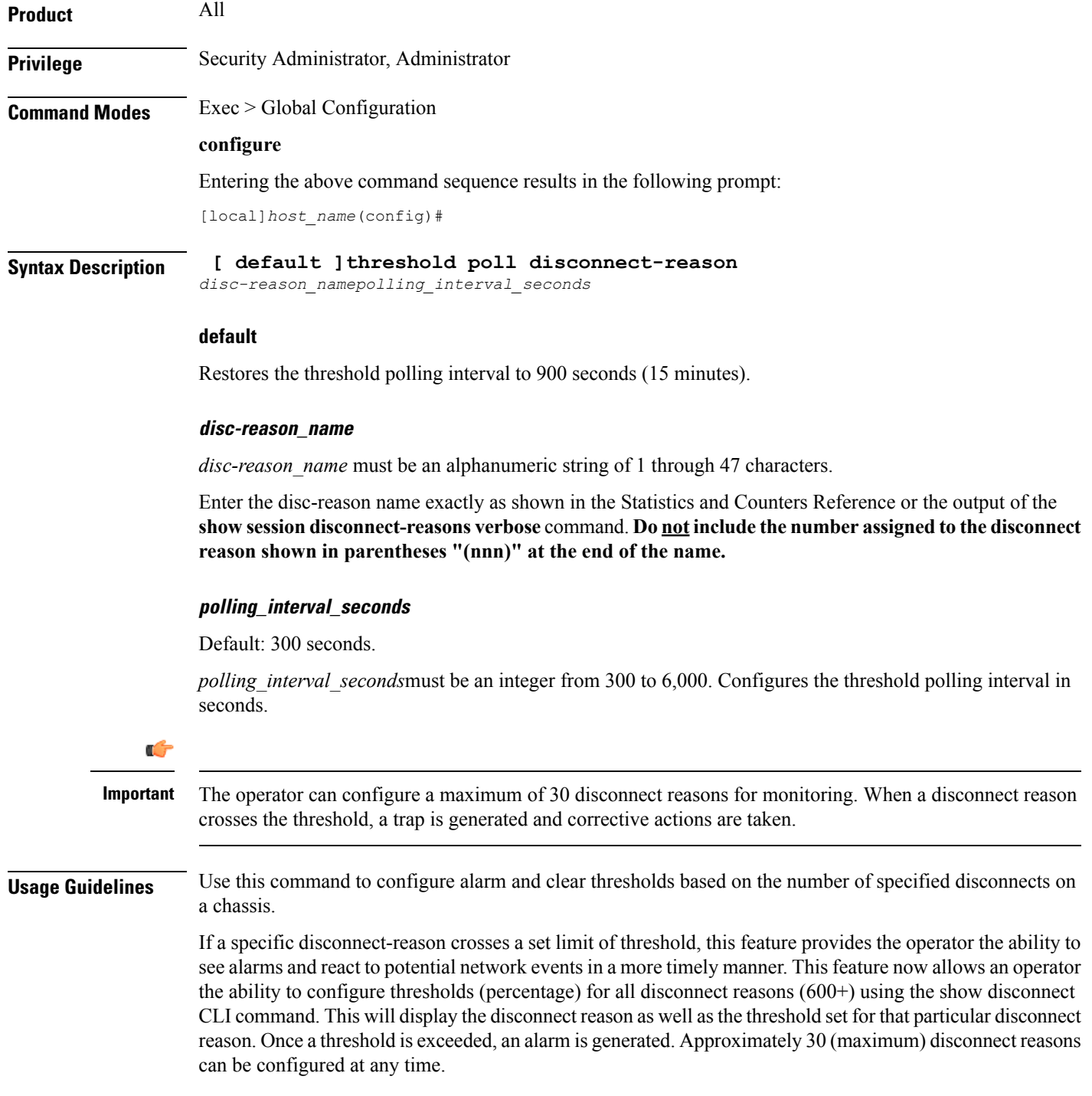

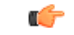

#### **Important**

All configured polling intervals are rounded up to the closest multiple of 30.For example, if a polling interval is configured for 130 seconds, the system uses a polling interval of 150 seconds.

Refer to the **threshold poll** command to configure the polling interval and the **threshold monitoring** command to enable thresholding for this value.

#### **Example**

The following command configures threshold polling interval for admin-disconnect to 900:

**threshold disconnect-reason admin-disconnect interval 900**

# **threshold dp-monitor-5min-loss**

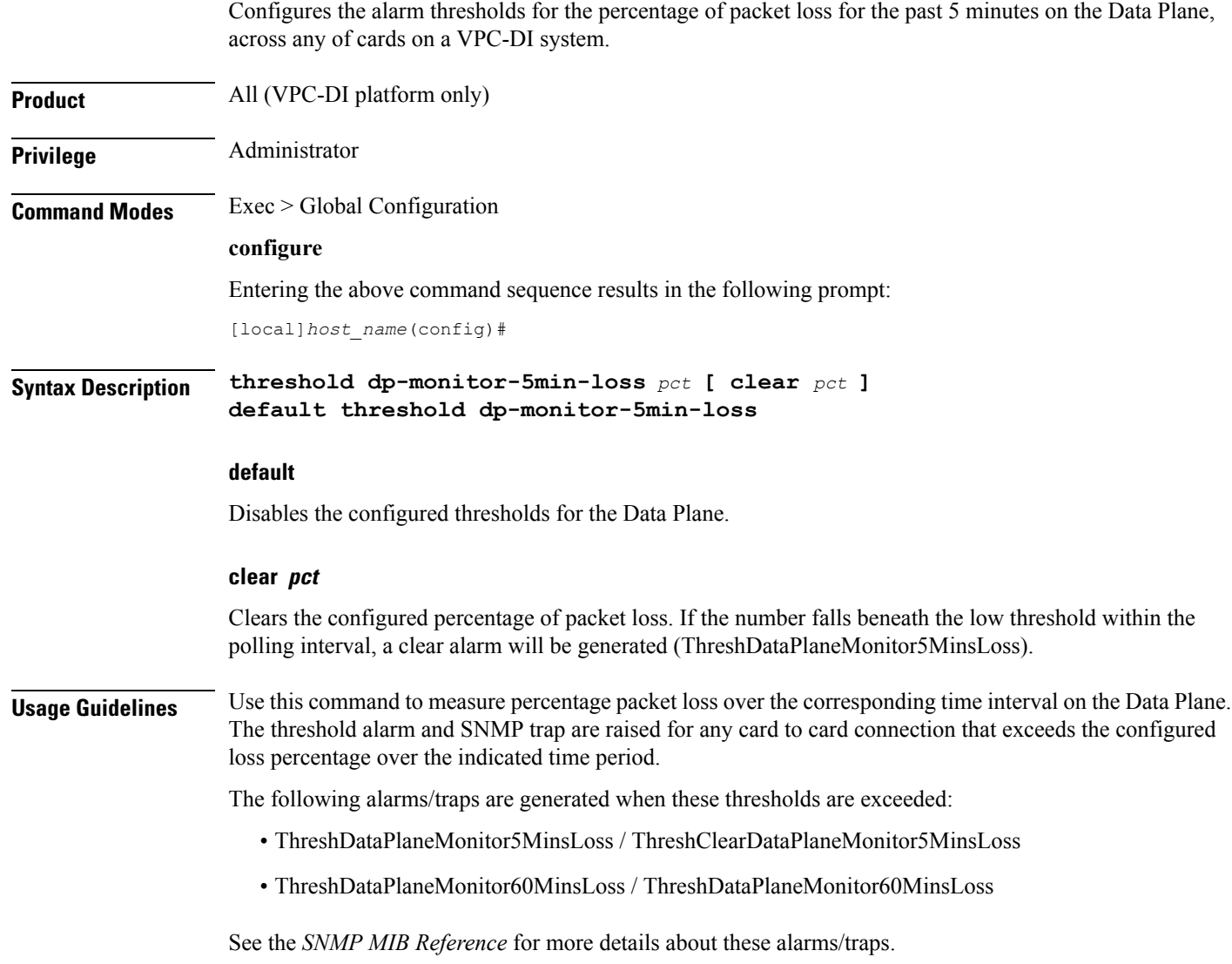

# **threshold dp-monitor-60min-loss**

I

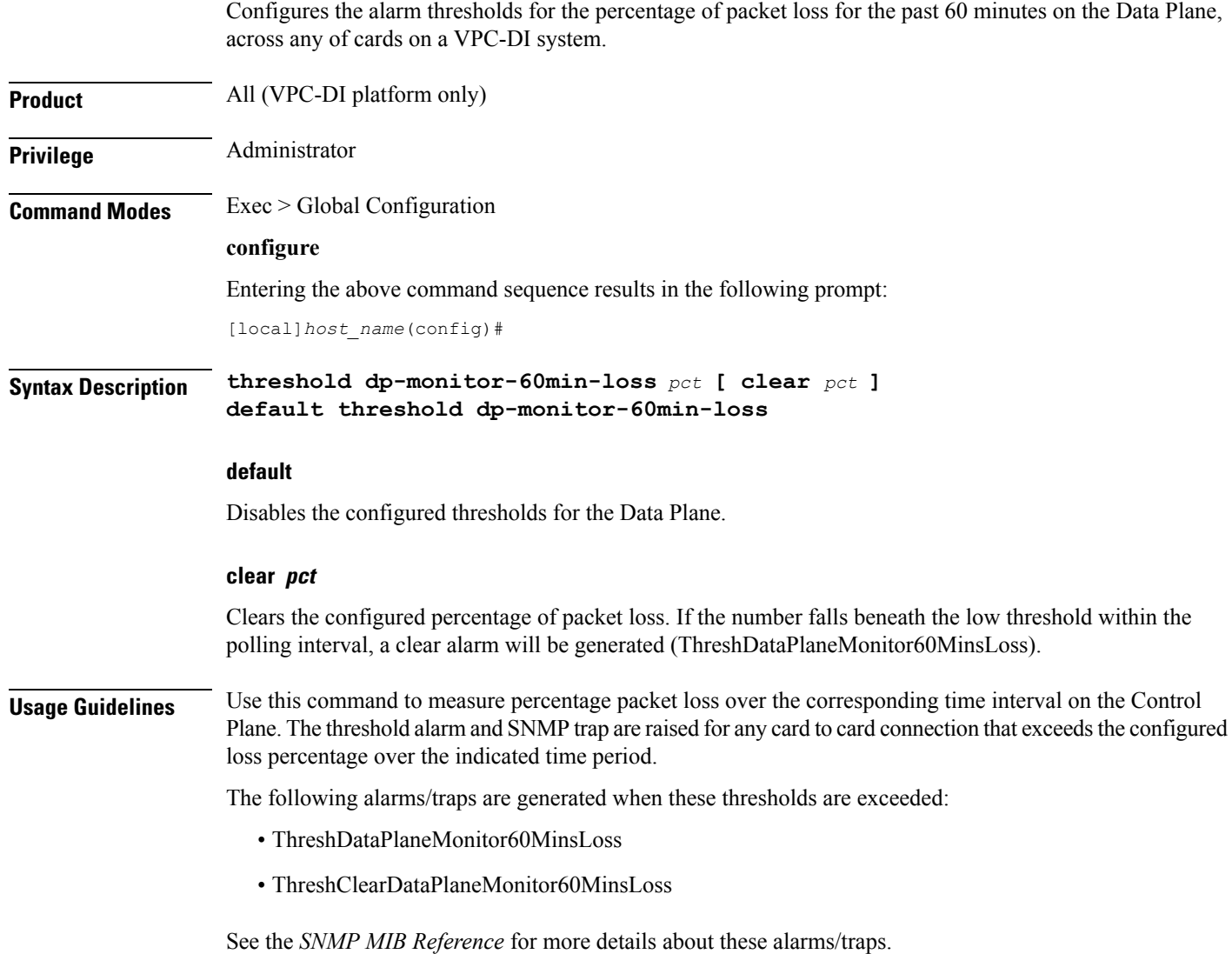

## **threshold poll edr-file-space interval**

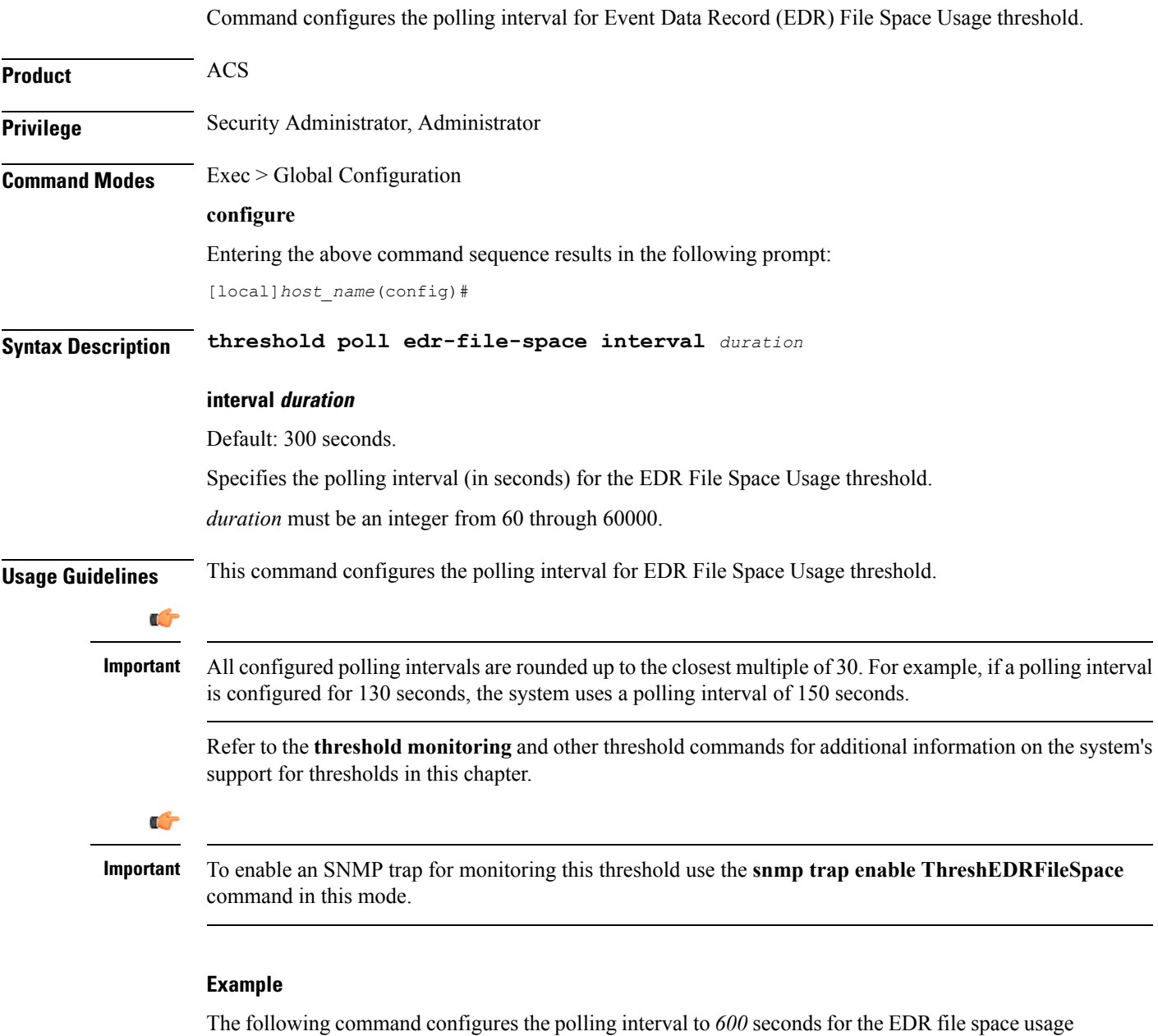

threshold:

**threshold poll edr-file-space interval 600**

# **threshold poll edr-udr-dropped-flow-control interval**

Configures the polling interval to count the total number of Event Data Records (EDRs) and Usage Data Records (UDRs) discarded due to ACSMGR flow control.

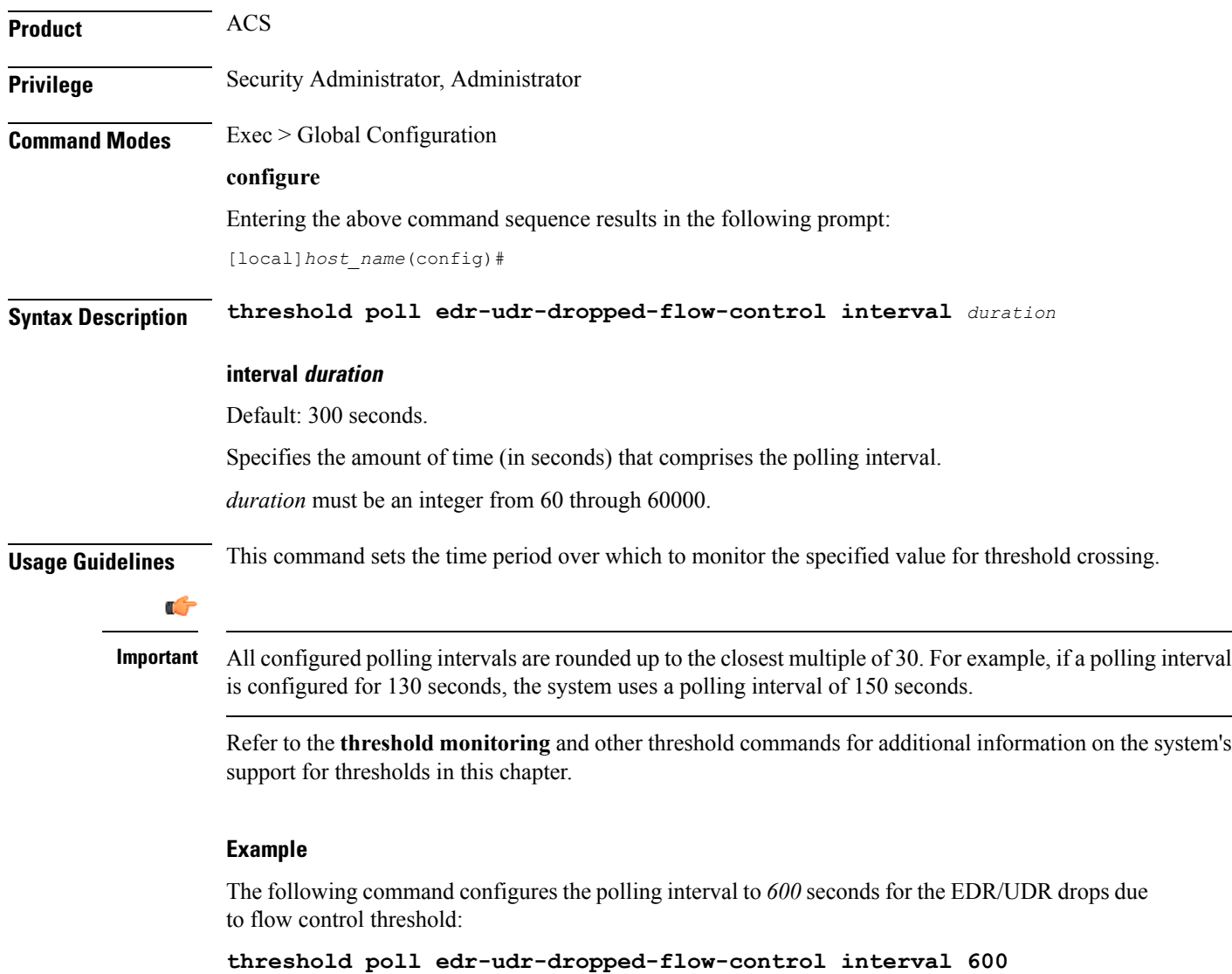

### **threshold poll egtpc-s2b-setup-fail-rate interval**

Configures the polling interval for eGTP-C S2b setup fail rate.

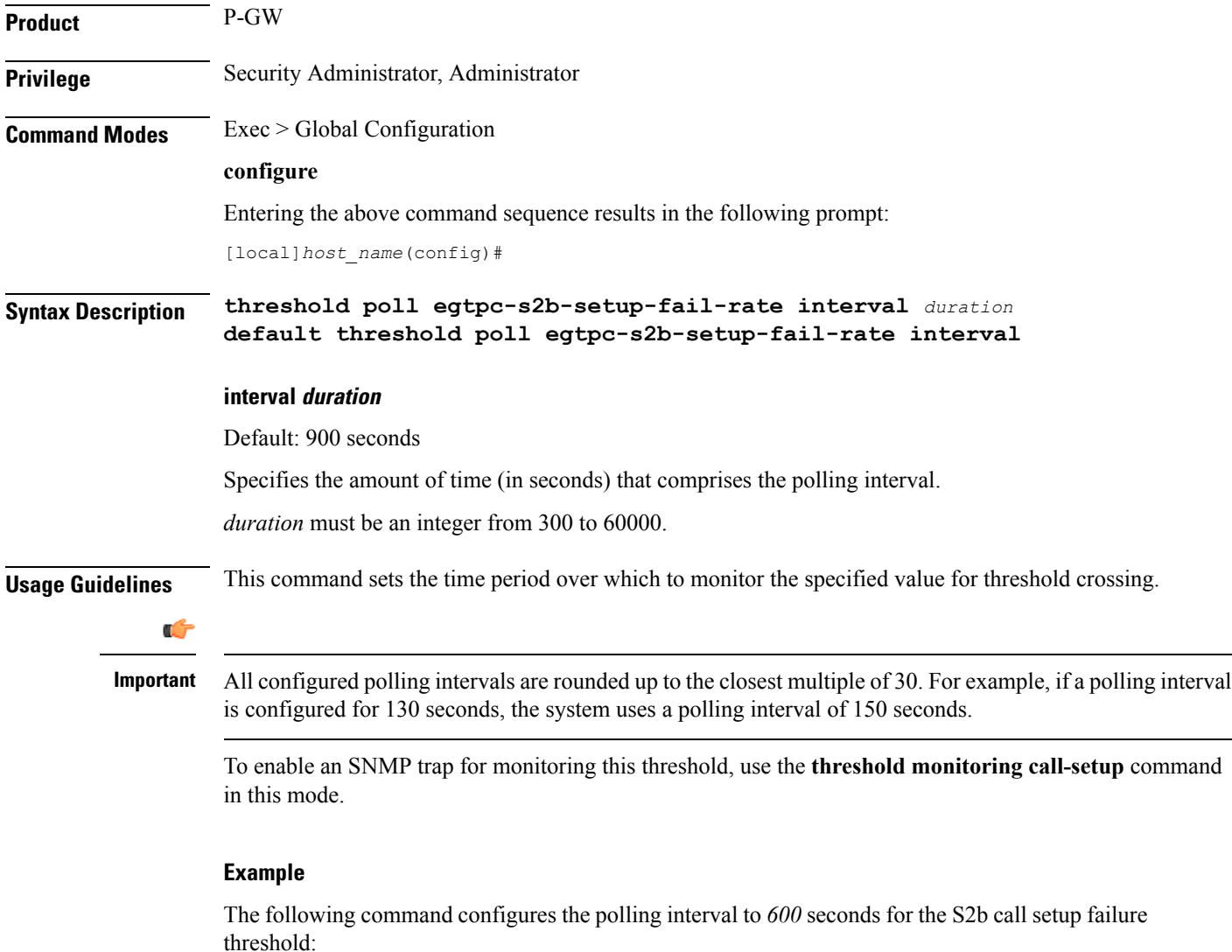

**threshold poll egtpc-s2b-setup-fail-rate interval 600**

## **threshold poll egtpc-s5-setup-fail-rate interval**

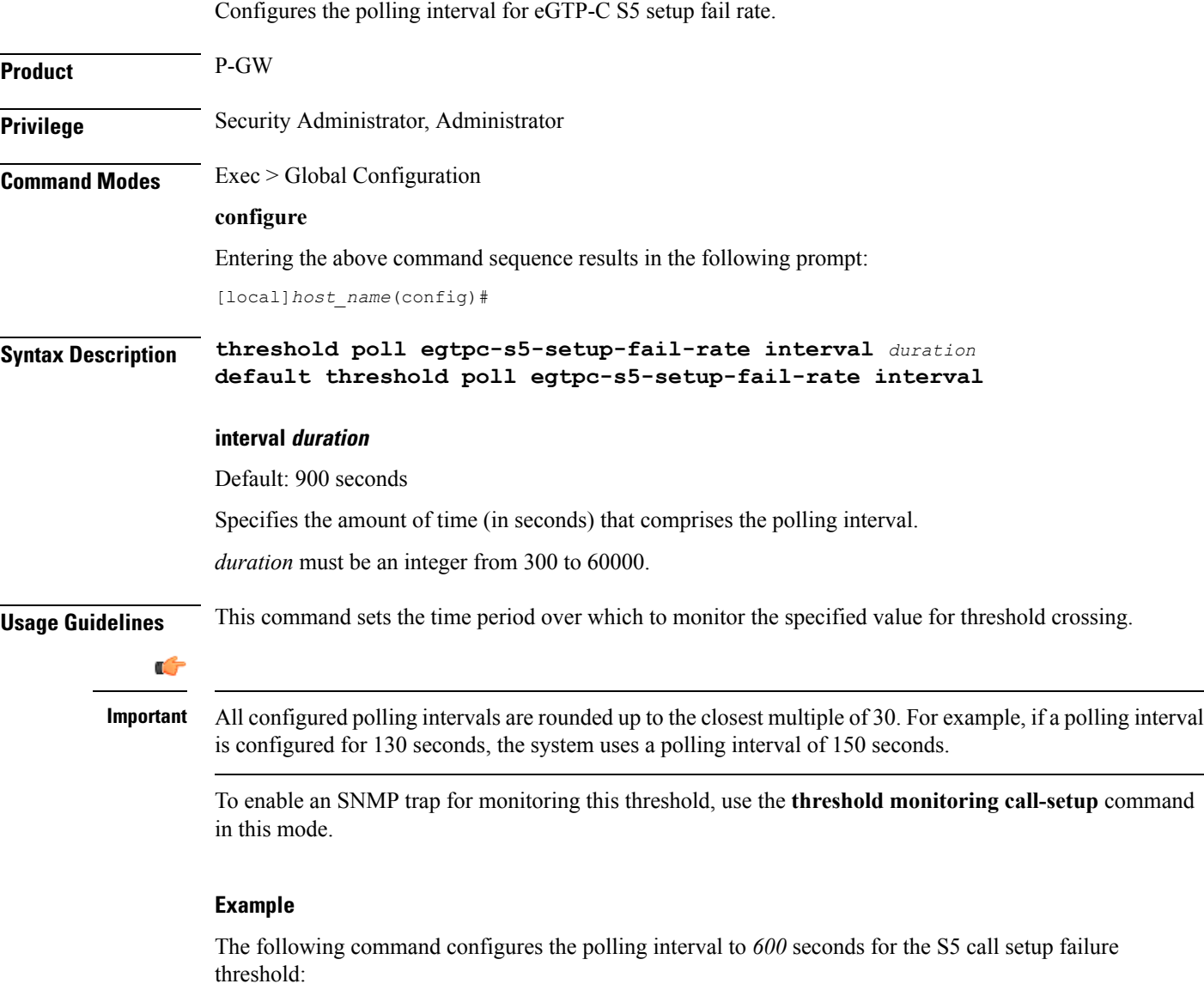

**threshold poll egtpc-s5-setup-fail-rate interval 600**

### **threshold poll epdg-current-sessions interval**

Configures the polling interval to count the total number of subscribers currently in Evolved Packet Date Gateway (ePDG) sessions. **Product** ACS **Privilege** Security Administrator, Administrator **Command Modes** Exec > Global Configuration **configure** Entering the above command sequence results in the following prompt: [local]*host\_name*(config)# **Syntax Description threshold poll epdg-current-sessions interval** *duration* **interval duration** Default: 300 seconds. Specifies the amount of time (in seconds) that comprises the polling interval. *duration* must be an integer from 60 through 60000. **Usage Guidelines** This command sets the time period over which to monitor the specified value for threshold crossing. Ú **Important** All configured polling intervals are rounded up to the closest multiple of 30.For example, if a polling interval is configured for 130 seconds, the system uses a polling interval of 150 seconds. Refer to the **threshold monitoring** and other threshold commands for additional information on the system's support for thresholds in this chapter. Ú **Important** To enable an SNMP trap for monitoring this threshold use the **snmp trap enable ThreshEPDGCurrSess** command in this mode.

#### **Example**

The following command configures the polling interval to *600* seconds for the ePDG sessions threshold:

**threshold poll epdg-current-sessions interval 600**

# **threshold poll epdg-ikev2-authentication-failures**

Configures threshold polling interval for IKEv2 Authentication Failures per ePDG service.

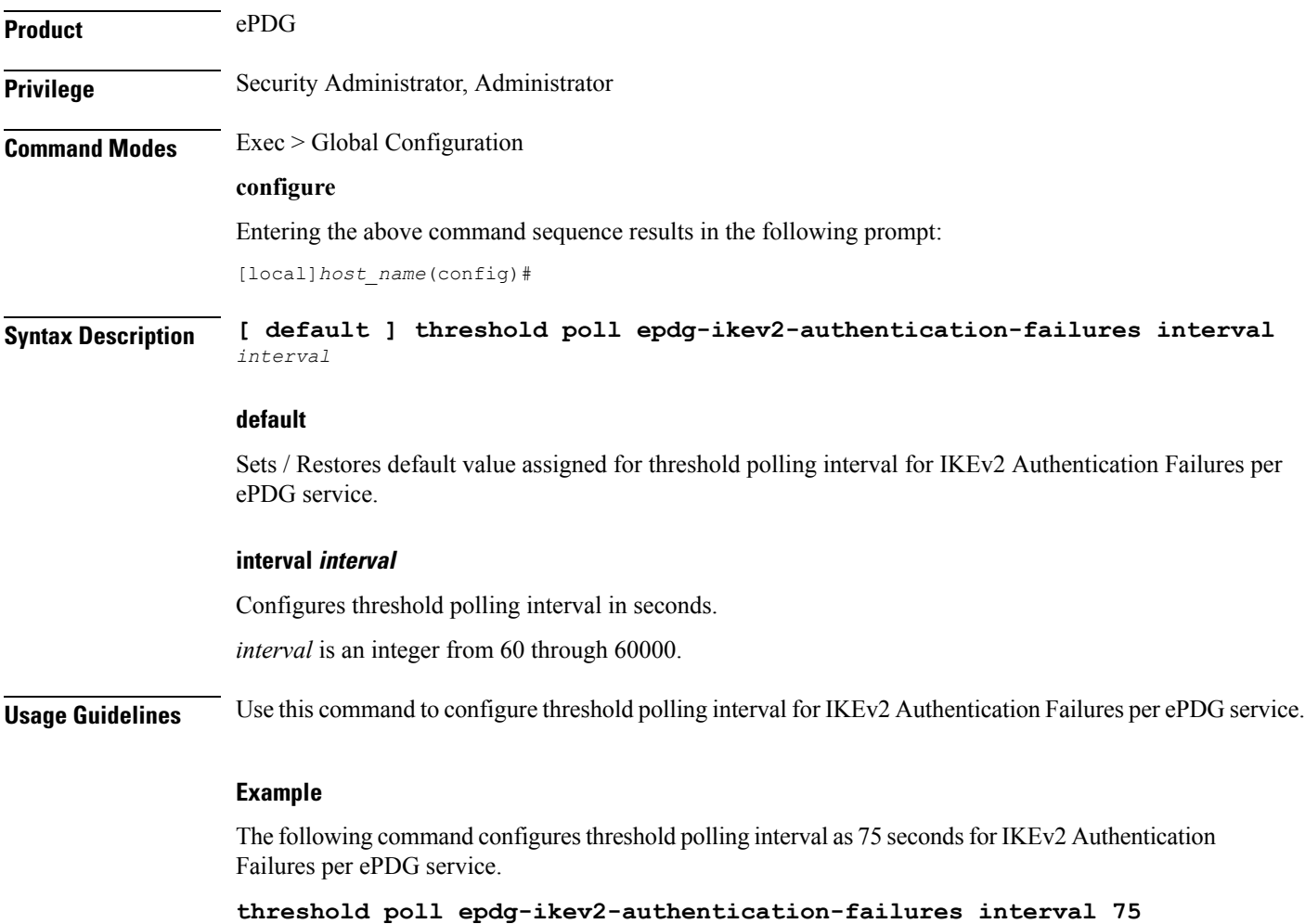

### **threshold poll epdg-ikev2-setup-attempts**

Configures threshold polling interval for IKEv2 Setup Attempts per ePDG service.

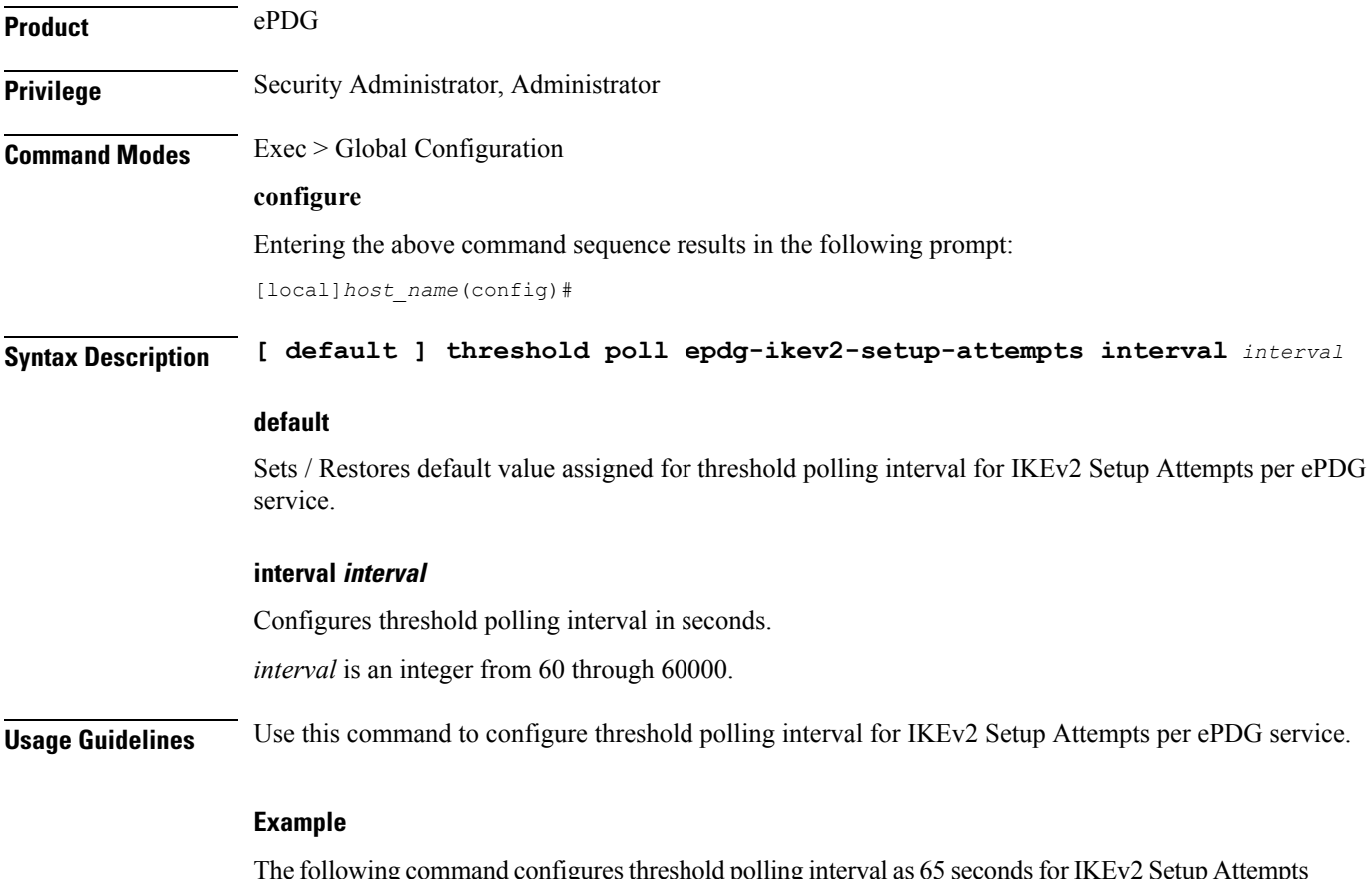

The following command configures threshold polling interval as 65 seconds for IKEv2 Setup Attempts per ePDG service.

**threshold poll epdg-ikev2-setup-attempts interval 65**

## **threshold poll epdg-ikev2-setup-failure**

Configures threshold polling interval for IKEv2 Setup Failure per ePDG service.

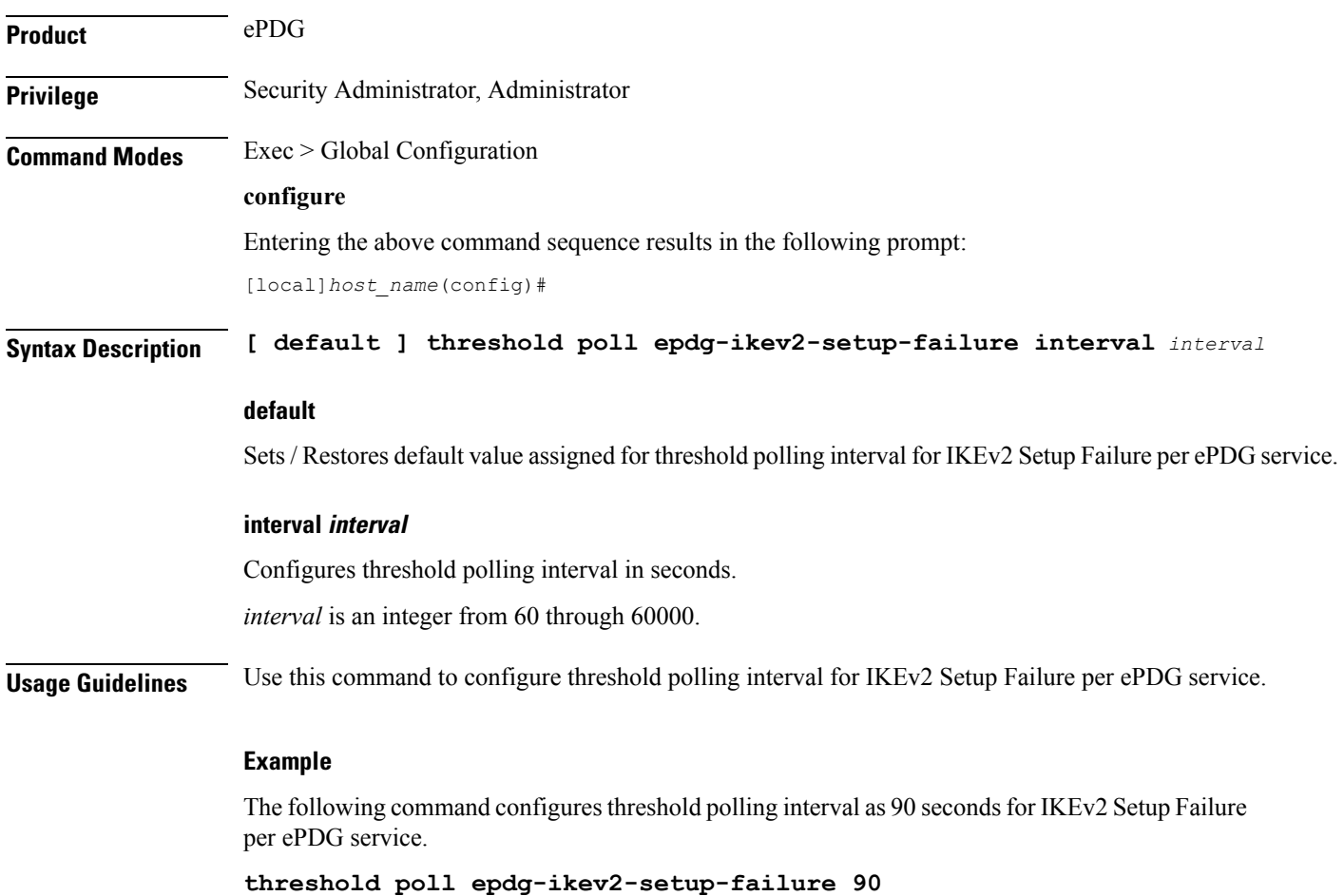

## **threshold poll epdg-ikev2-setup-failure-rate**

Configures threshold polling interval for IKEv2 Setup Failure Rate per ePDG service.

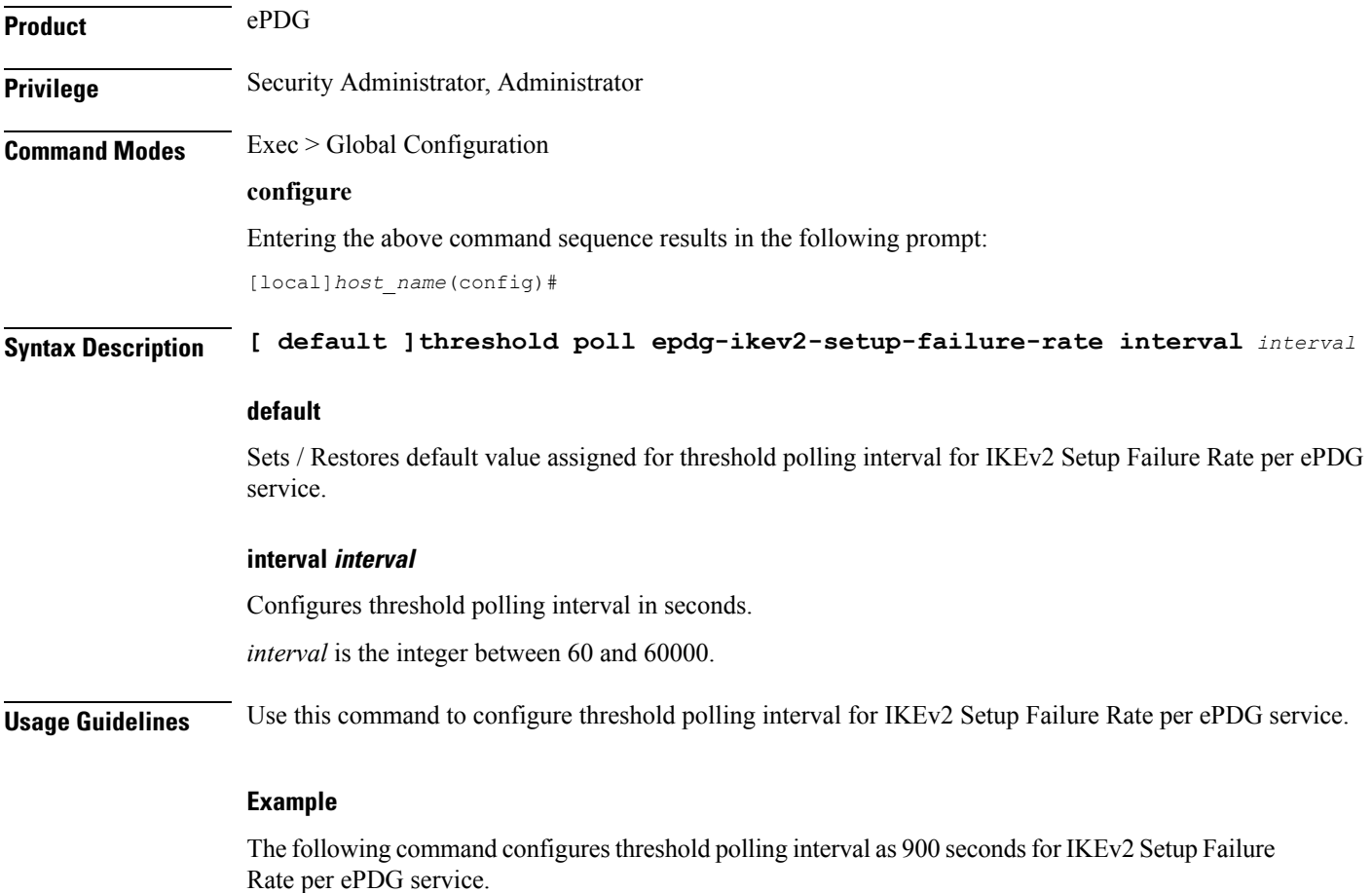

**threshold poll epdg-ikev2-setup-failure-rate 900**

## **threshold poll epdg-ikev2-setup-success**

Configures threshold polling interval for IKEv2 Setup Success per ePDG service.

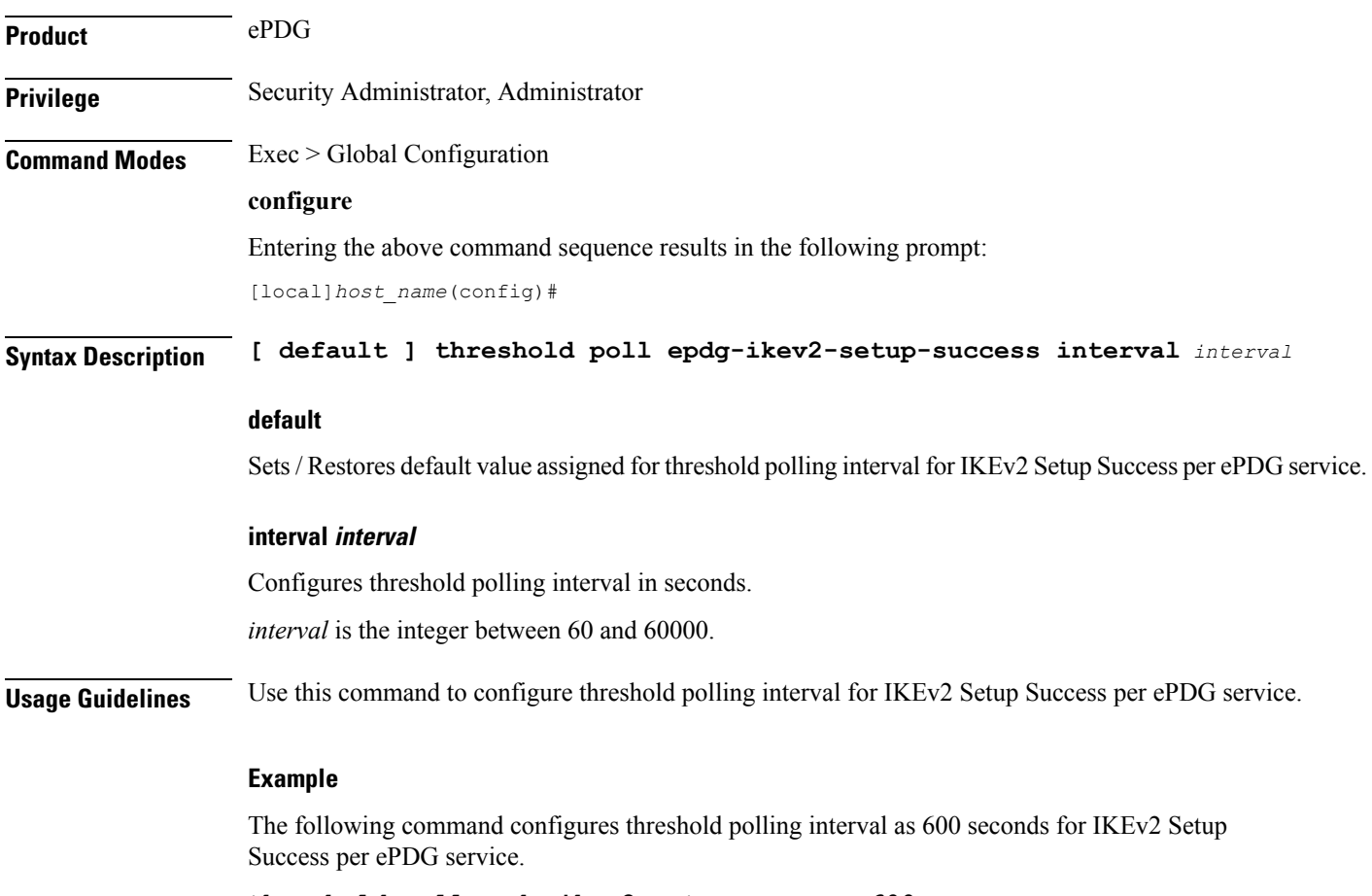

**threshold poll epdg-ikev2-setup-success 600**

### **threshold poll fa-reg-reply-error interval**

Configures the polling interval over which to measure the number of registration reply errors for Foreign Agent (FA) services.

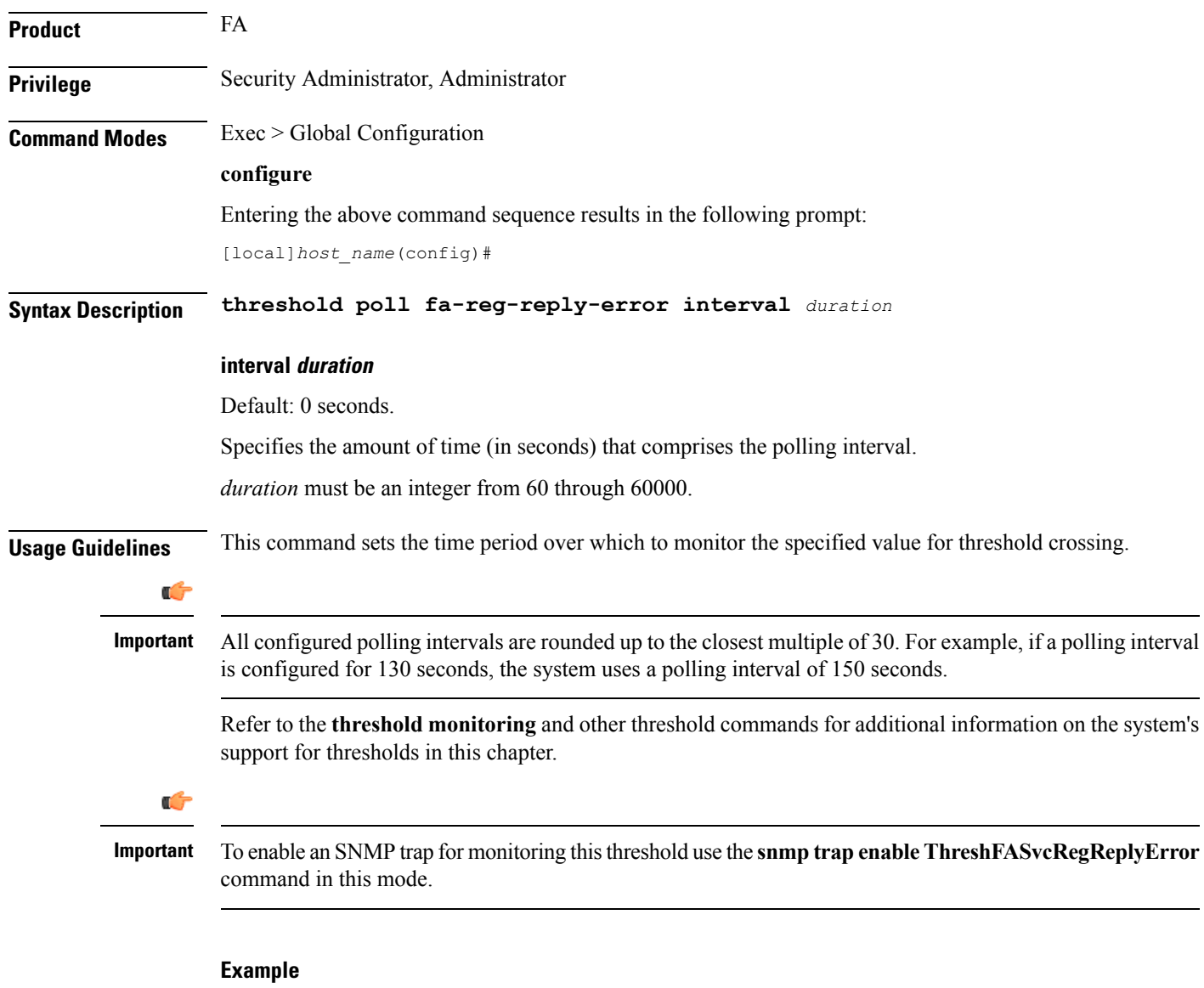

The following command configures the polling interval to *600* seconds for the FA registration reply errors threshold:

```
threshold poll fa-reg-reply-error interval 600
```
Ш

### **threshold poll fng-current-active-sessions interval**

Configures the polling interval in seconds over which to count Femto Network Gateway (FNG) current active sessions. **Product** FNG **Privilege** Security Administrator, Administrator **Command Modes** Exec > Global Configuration **configure** Entering the above command sequence results in the following prompt: [local]*host\_name*(config)# **Syntax Description threshold poll fng-current-active-sessions interval** *duration* **interval duration** Default: 0 seconds. Specifies the amount of time (in seconds) that comprises the polling interval. *duration* must be an integer from 60 through 60000. **Usage Guidelines** This command sets the time period over which to monitor the specified value for threshold crossing. Œ **Important** All configured polling intervals are rounded up to the closest multiple of 30.For example, if a polling interval is configured for 130 seconds, the system uses a polling interval of 150 seconds. Refer to the **threshold monitoring** and other threshold commands for additional information on the system's support for thresholds in this chapter. Ú **Important** To enable an SNMP trap for monitoring this threshold use the **snmp trap enable ThreshFNGCurrActSess** command in this mode. **Example**

> The following command configures the polling interval to *600* seconds for the FNG current active sessions threshold:

**threshold poll fng-current-active-sessions interval 600**

### **threshold poll fng-current-sessions interval**

Configures the polling interval in seconds over which to count Femto Network Gateway (FNG) current sessions, including inactive sessions. **Product** FNG **Privilege** Security Administrator, Administrator **Command Modes** Exec > Global Configuration **configure** Entering the above command sequence results in the following prompt: [local]*host\_name*(config)# **Syntax Description threshold poll fng-current-sessions interval** *duration* **interval duration** Default: 0 seconds. Specifies the amount of time (in seconds) that comprises the polling interval. *duration* must be an integer from 60 through 60000. **Usage Guidelines** This command sets the time period over which to monitor the specified value for threshold crossing. Ú **Important** All configured polling intervals are rounded up to the closest multiple of 30.For example, if a polling interval is configured for 130 seconds, the system uses a polling interval of 150 seconds. Refer to the **threshold monitoring** and other threshold commands for additional information on the system's support for thresholds in this chapter. Ú **Important** To enable an SNMP trap for monitoring this threshold use the **snmp trap enable ThreshFNGCurrSess** command in this mode.

#### **Example**

The following command configures the polling interval to *600* seconds for the FNG current sessions threshold:

**threshold poll fng-current-sessions interval 600**
## **threshold poll fw-deny-rule interval**

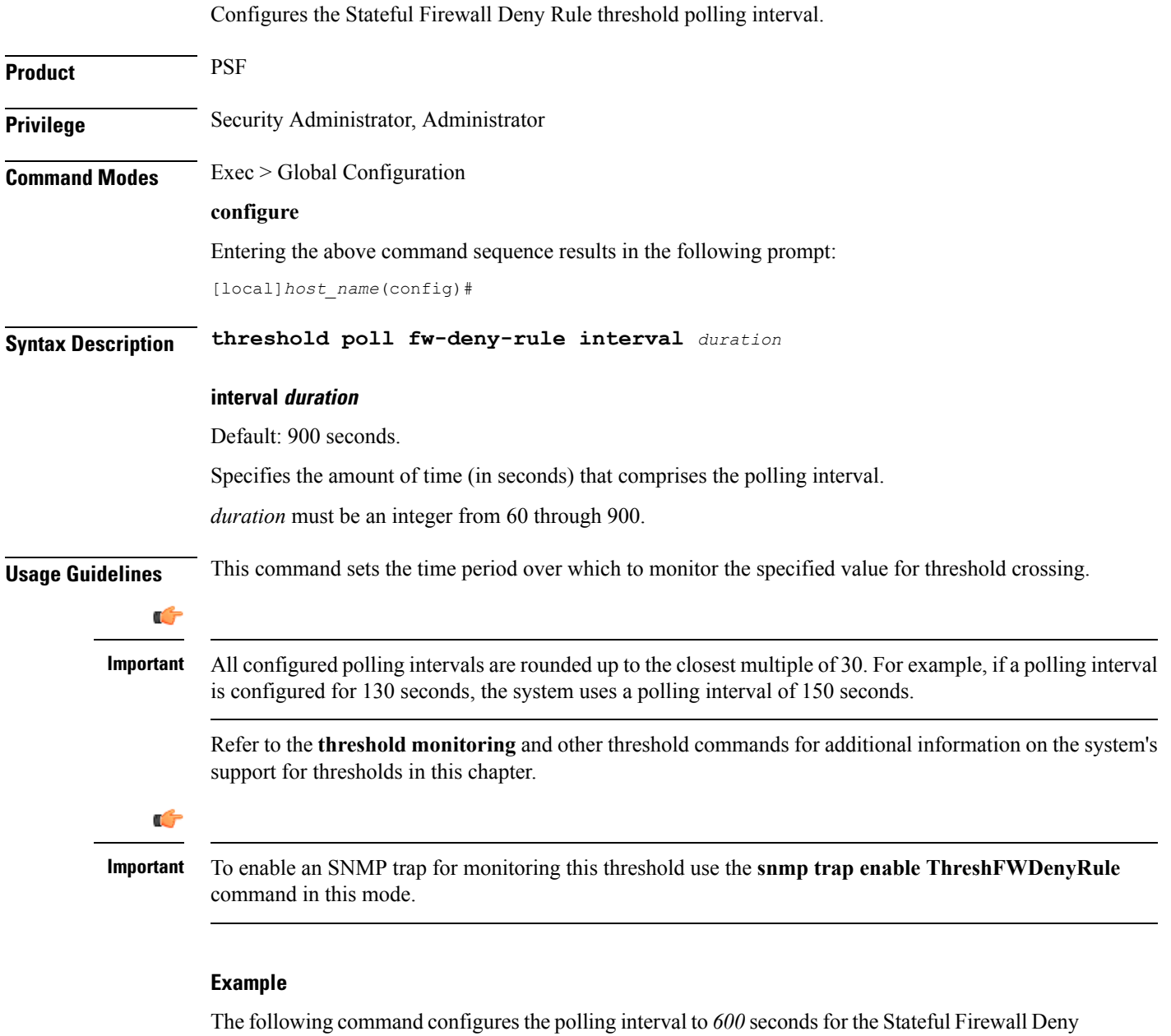

Rule threshold:

**threshold poll fw-deny-rule interval 600**

# **threshold poll fw-dos-attack interval**

Configures the Stateful Firewall Denial of Service (DoS) Attacks threshold polling interval.

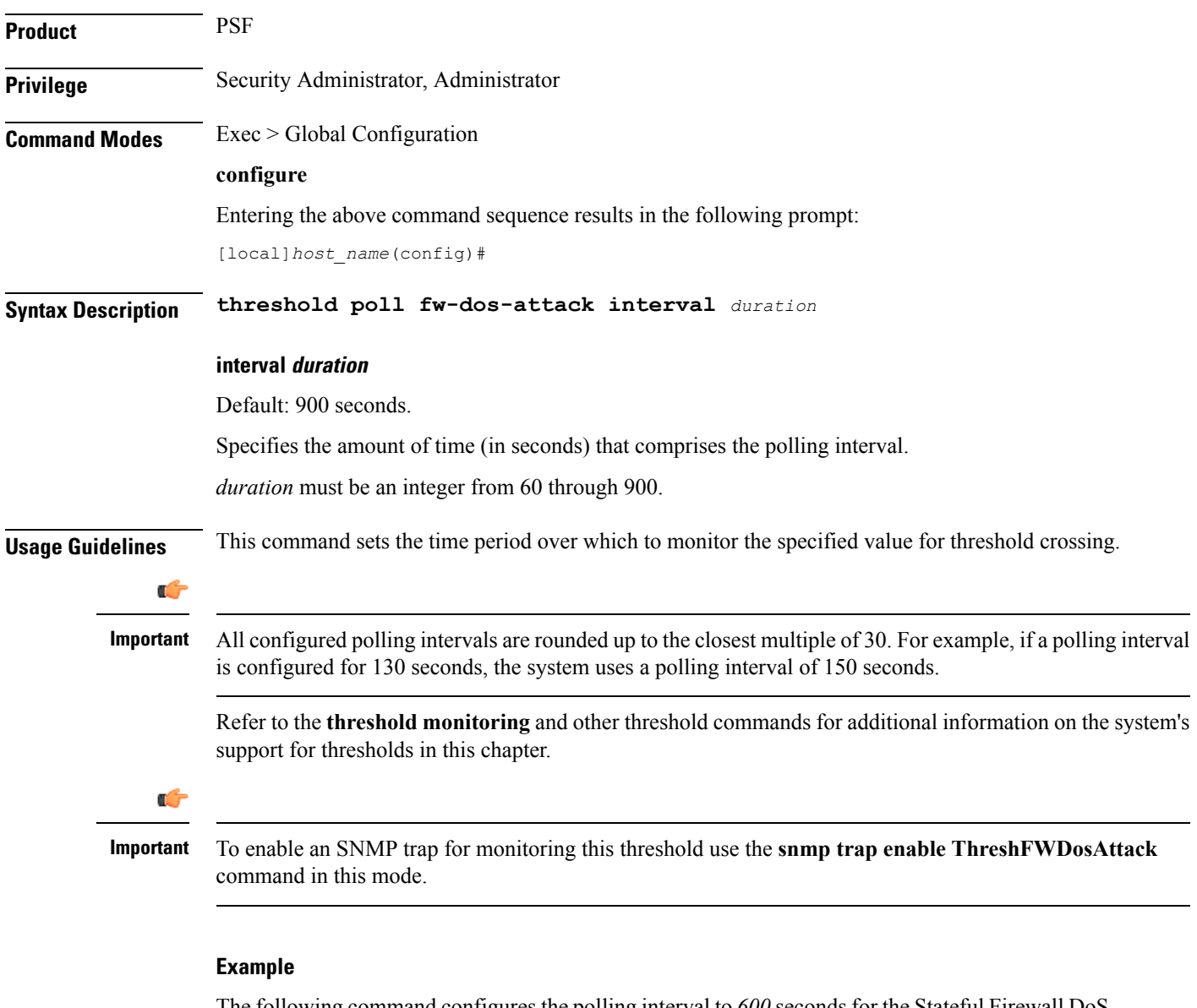

The following command configures the polling interval to  $600$  seconds for the Stateful Firewall DoS Attacks threshold:

**threshold poll fw-dos-attack interval 600**

### **threshold poll fw-drop-packet interval**

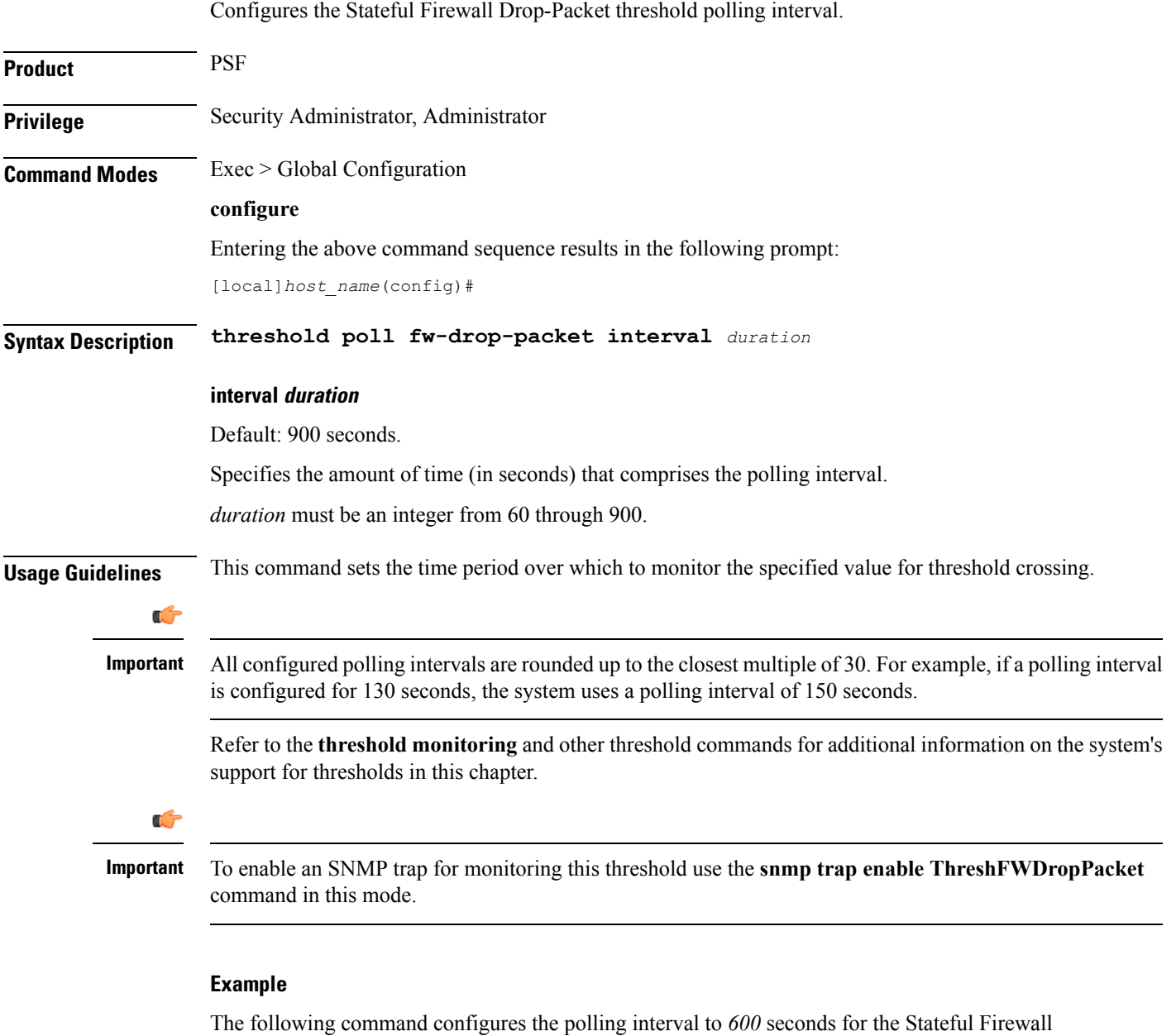

Drop-Packet threshold:

**threshold poll fw-drop-packet interval 600**

### **threshold poll fw-no-rule interval**

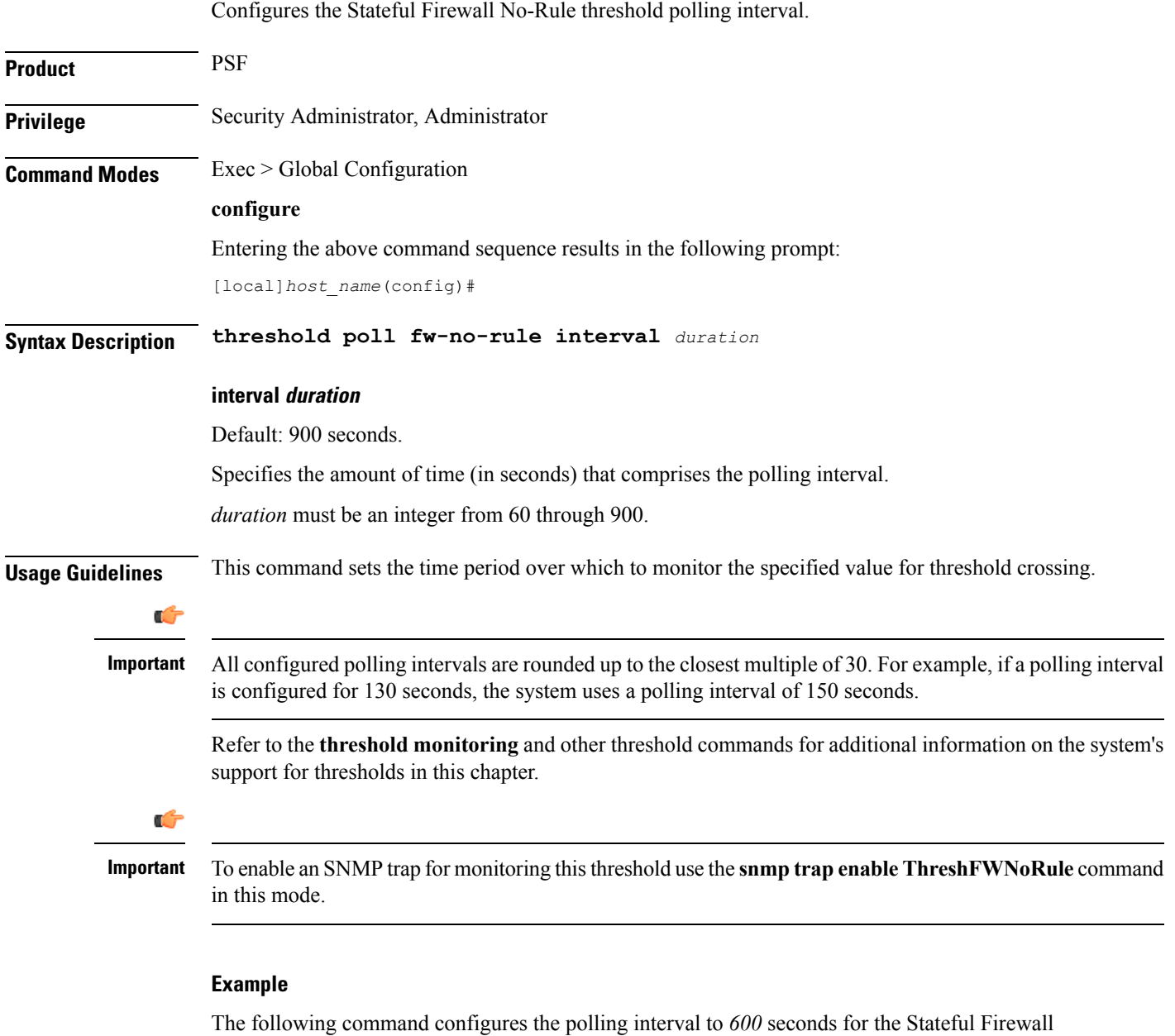

No-Rule threshold:

**threshold poll fw-no-rule interval 600**

## **threshold poll ha-init-rrq-rcvd-rate interval**

Configures the polling interval for Home Agent (HA) service over which to measure the average number of calls setup per minute.

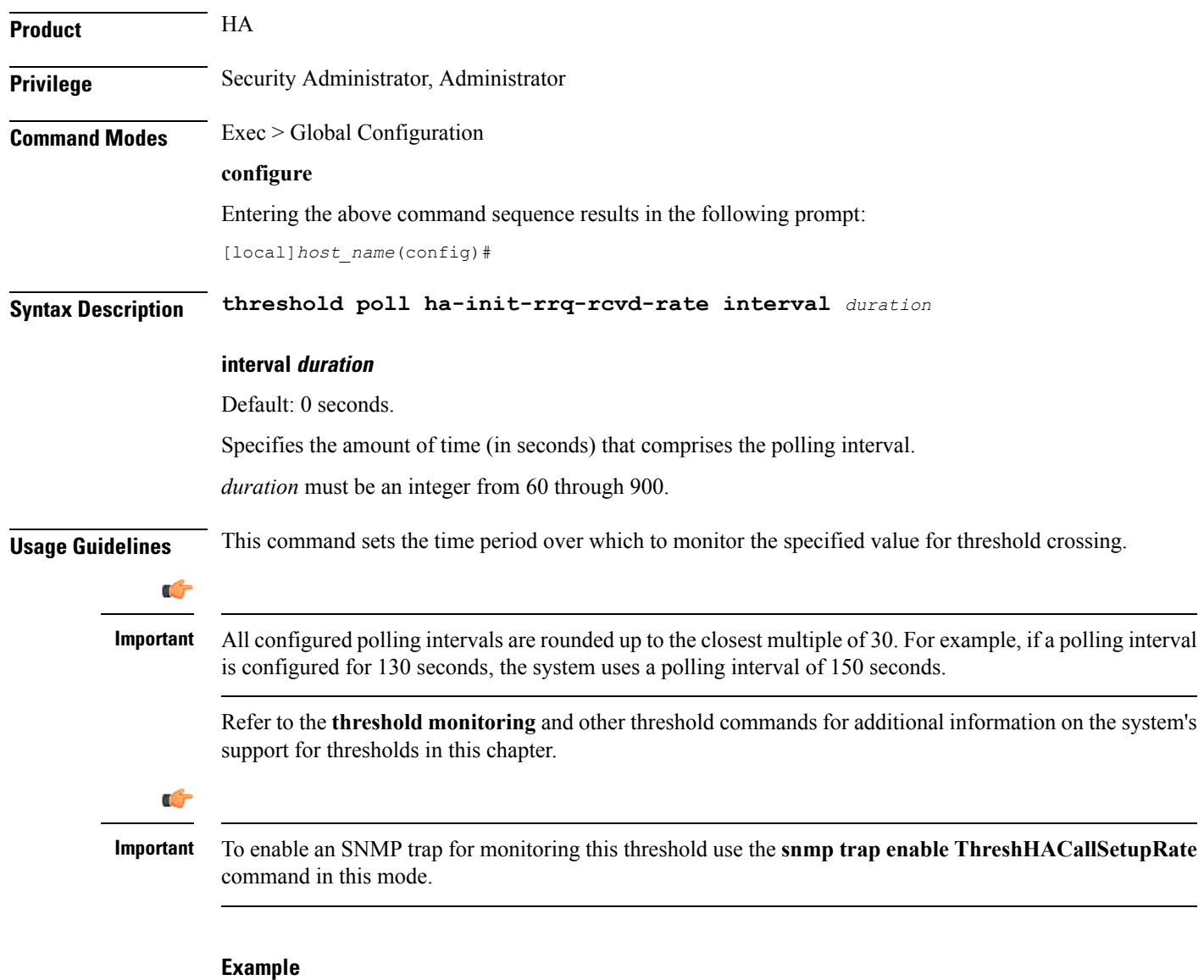

The following command configures the polling interval to *600* seconds for the average number of HA calls setup per minute:

```
threshold poll ha-init-rrq-rcvd-rate interval 600
```
### **threshold poll ha-svc-init-rrq-rcvd-rate interval**

Configures the polling interval over which to measure the average number of calls setup per minute for HA services.

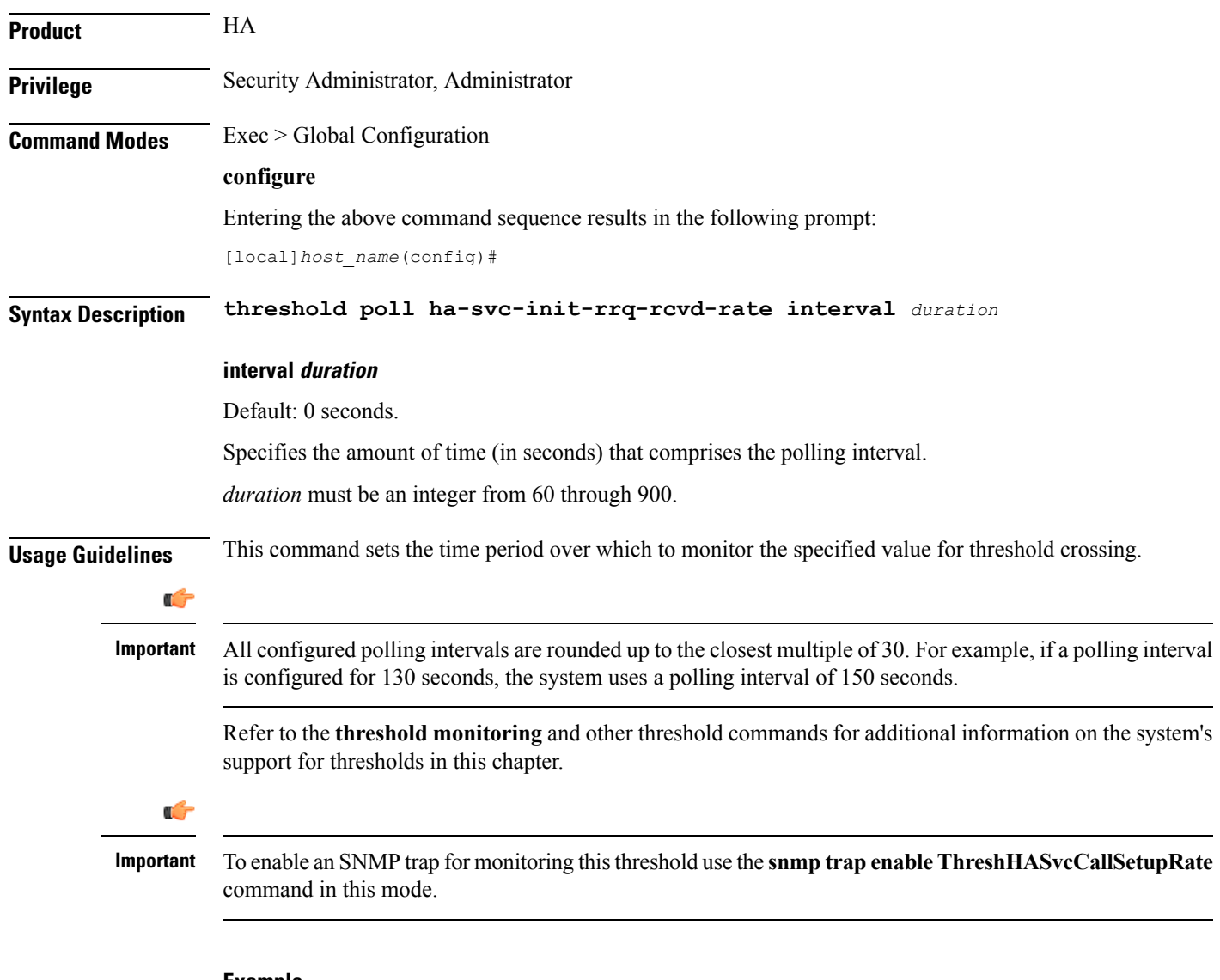

#### **Example**

The following command configures the polling interval to *600* seconds for the average number of calls setup per minute for HA services:

**threshold poll ha-svc-init-rrq-rcvd-rate interval 600**

## **threshold poll hat-hb-5min-loss**

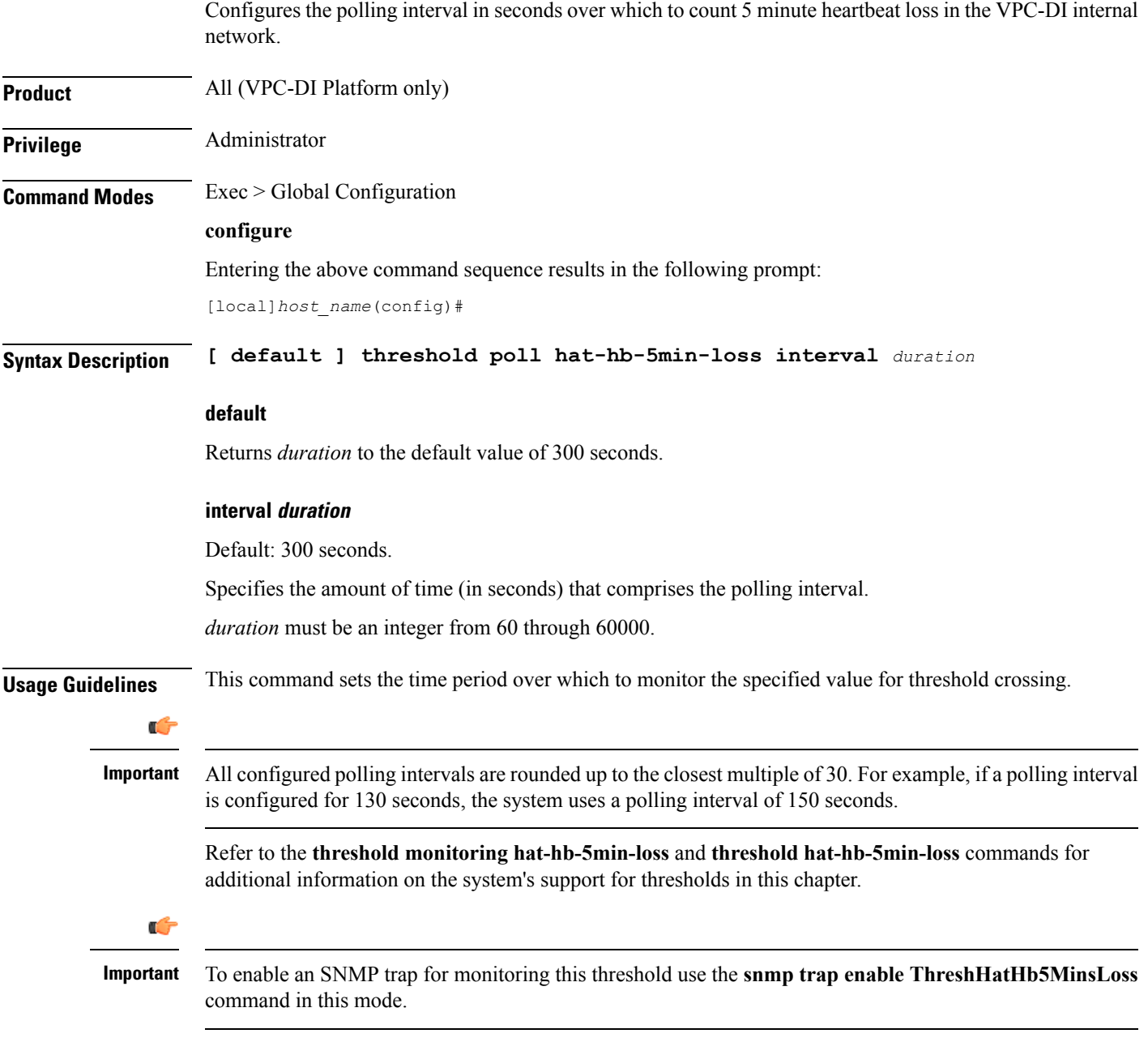

#### **Example**

The following command configures the polling interval to *900* seconds for evaluating the heartbeat loss rate for the past 5 minutes:

```
threshold poll hat-hb-5min-loss 900
```
### **threshold poll hat-hb-60min-loss**

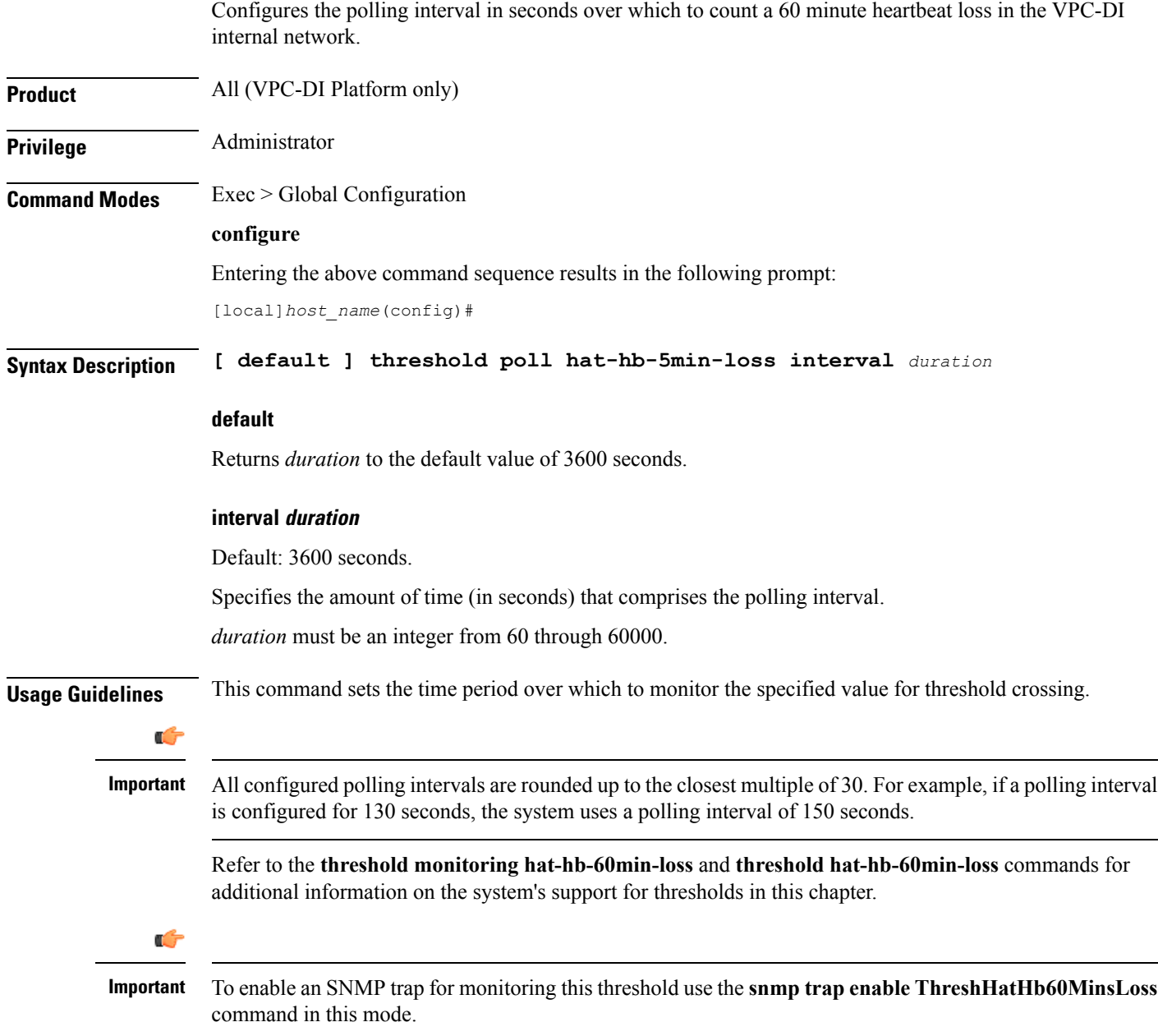

#### **Example**

The following command configures the polling interval to *5000* seconds for evaluating the heartbeat loss rate for the past 60 minutes:

**threshold poll hat-hb-60min-loss 5000**

## **threshold poll henbgw-paging-messages interval**

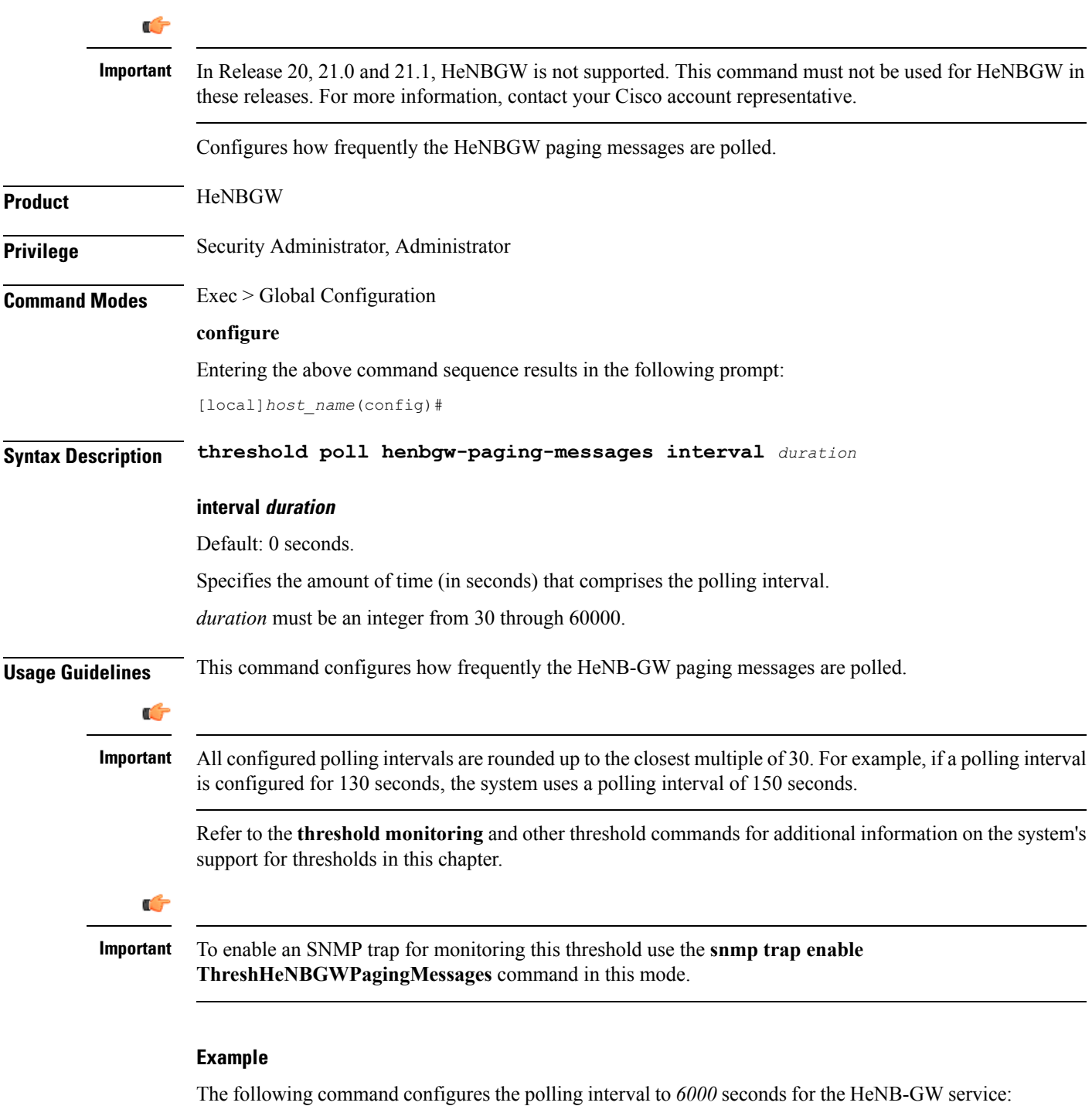

**threshold poll henbgw-paging-messages interval 6000**

 $\overline{\phantom{a}}$ 

### **threshold poll ip-pool-free interval**

Configures the polling interval over which to measure the percentage of the IP pool addresses that are in the Free state.

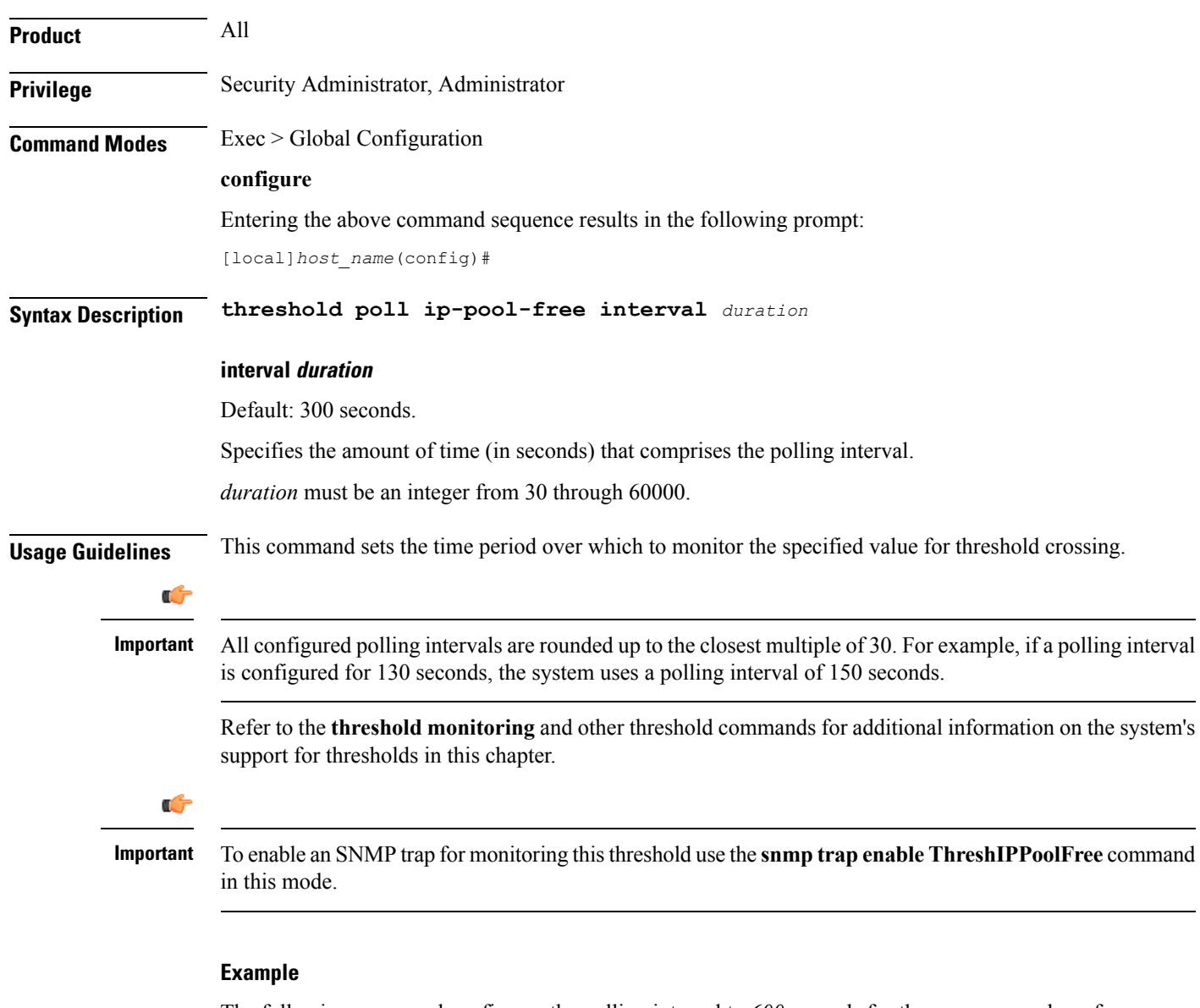

The following command configures the polling interval to *600* seconds for the average number of Free IP pools:

**threshold poll ip-pool-free interval interval 600**

## **threshold poll ip-pool-hold interval**

Configures the polling interval over which to measure the percentage of the IP pool addresses that are in the Hold state.

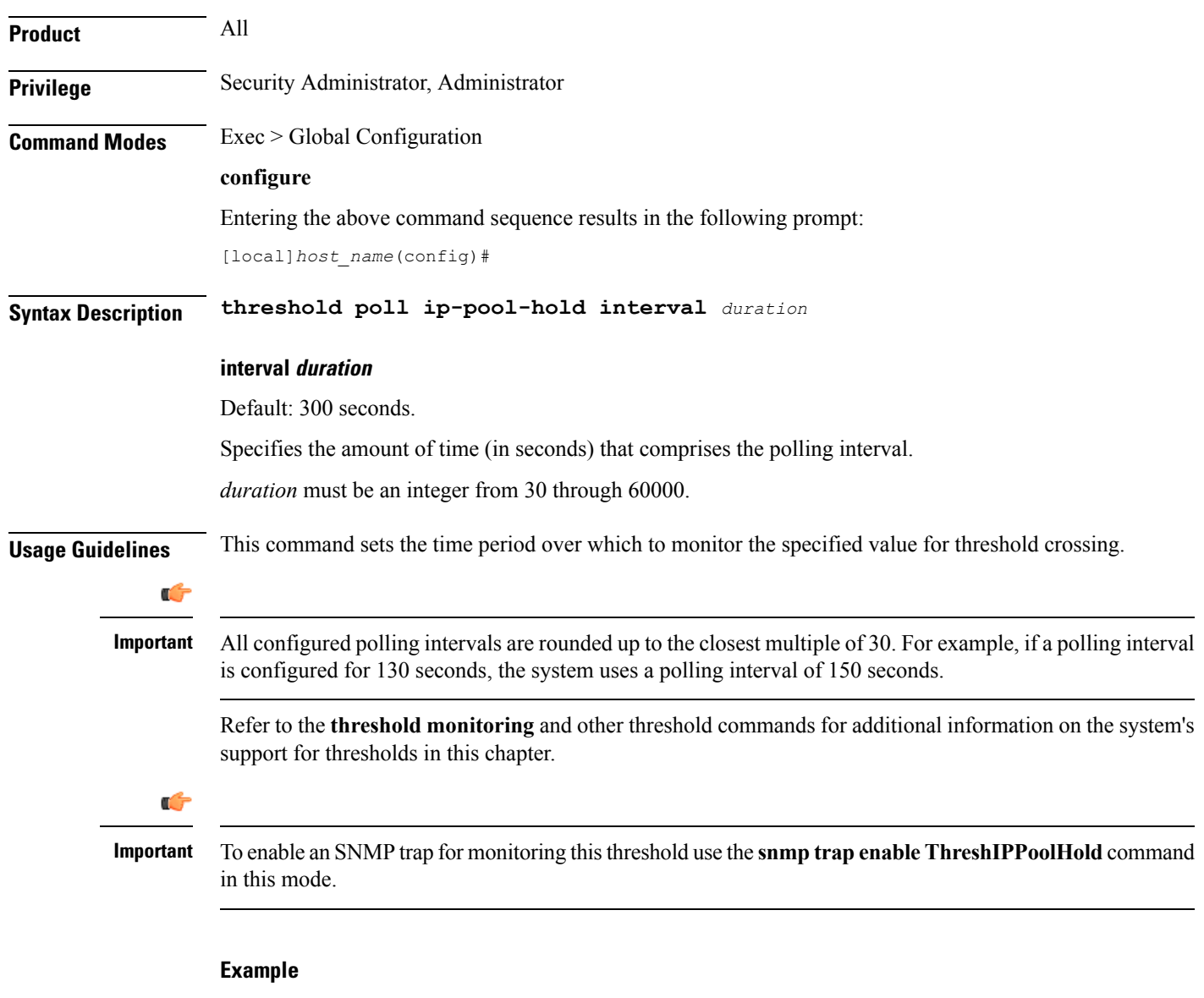

The following command configures the polling interval to *600* seconds for the average number of IP pool addresses in Hold state:

**threshold poll ip-pool-hold interval 600**

#### **threshold poll ip-pool-release interval**

Configures the polling interval over which to measure the percentage of IP pool addresses that are in the Release state. **Product** All **Privilege** Security Administrator, Administrator **Command Modes** Exec > Global Configuration **configure** Entering the above command sequence results in the following prompt: [local]*host\_name*(config)# **Syntax Description threshold poll ip-pool-release interval** *duration* **interval duration** Default: 300 seconds. Specifies the amount of time (in seconds) that comprises the polling interval. *duration* must be an integer from 30 through 60000. **Usage Guidelines** This command sets the time period over which to monitor the specified value for threshold crossing. Ú **Important** All configured polling intervals are rounded up to the closest multiple of 30.For example, if a polling interval is configured for 130 seconds, the system uses a polling interval of 150 seconds. Refer to the **threshold monitoring** and other threshold commands for additional information on the system's support for thresholds in this chapter. Ú **Important** To enable an SNMP trap for monitoring this threshold use the **snmp trap enable ThreshIPPoolRelease** command in this mode.

#### **Example**

The following command configures the polling interval to *600* seconds for the average number of IP pool addresses in Release state:

**threshold poll ip-pool-release interval 600**

### **threshold poll ip-pool-used interval**

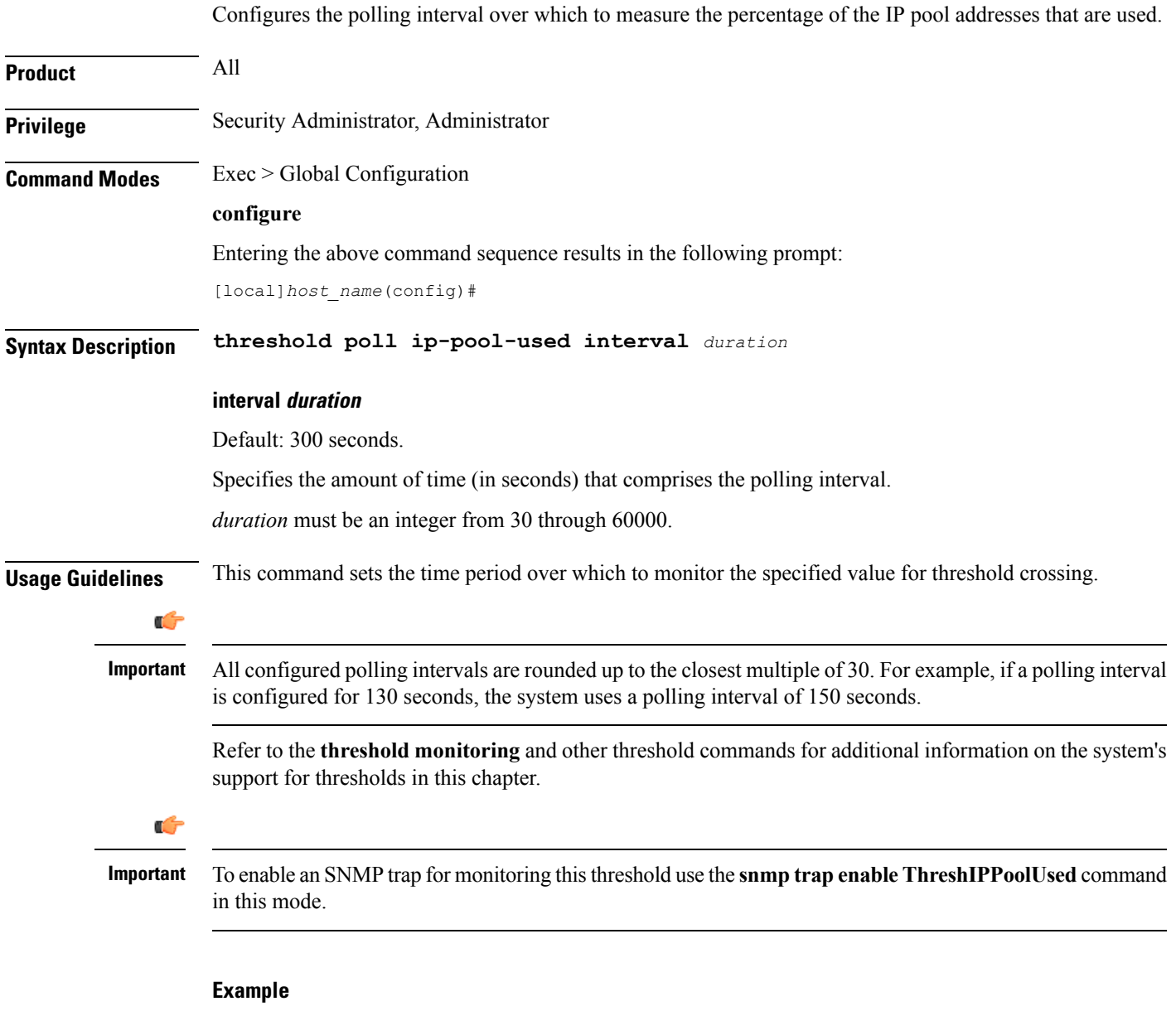

The following command configures the polling interval to *600* seconds for the average number of used IP pool addresses:

**threshold poll ip-pool-used interval 600**

### **threshold poll ipsec-call-req-rej interval**

Configures the polling interval over which to count the IPSec call requests that are rejected.

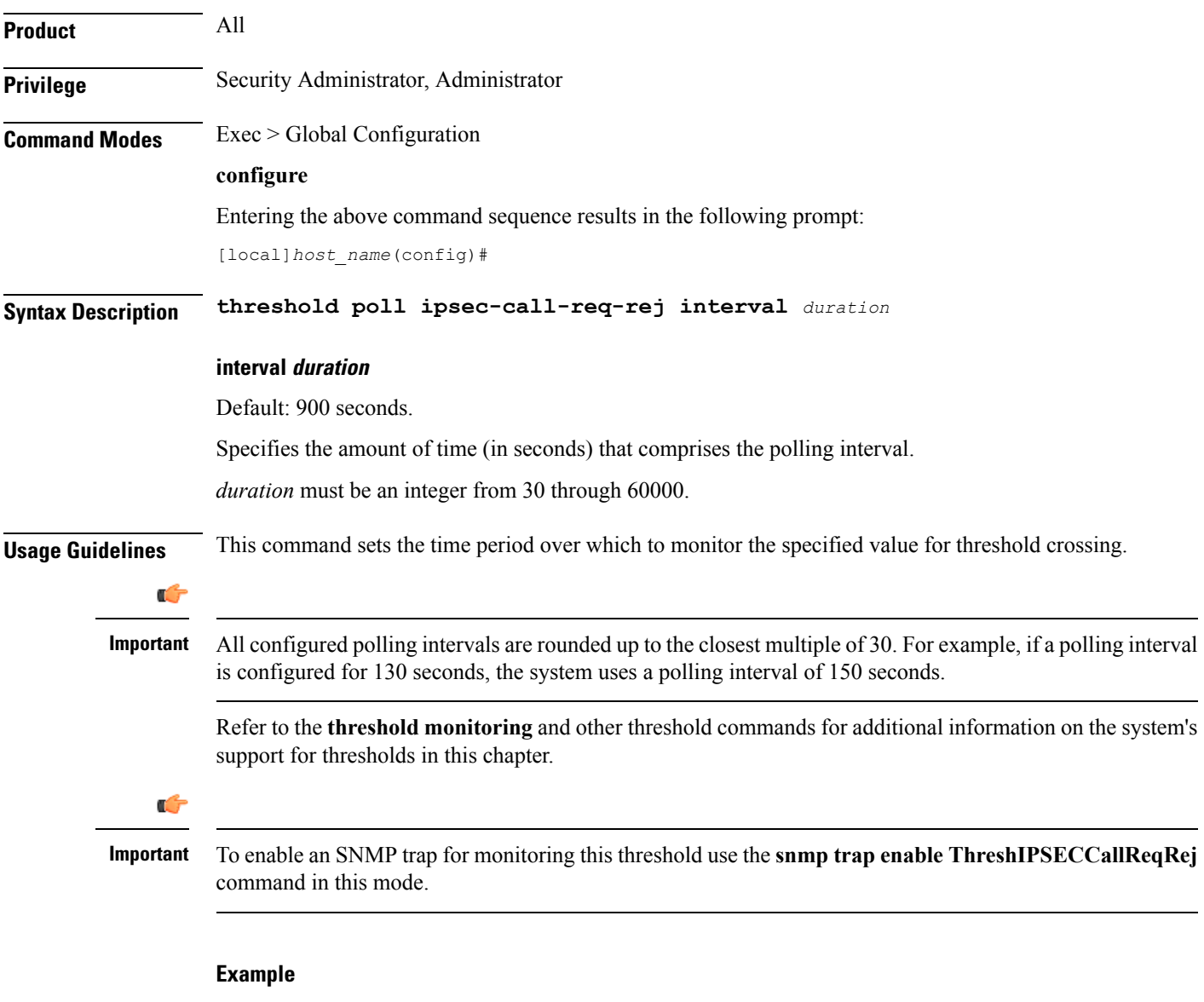

The following command configures the polling interval to *600* seconds for the average number of rejected IPSec IKE calls:

**threshold poll ipsec-call-req-rej interval 600**

### **threshold poll ipsec-ike-failrate interval**

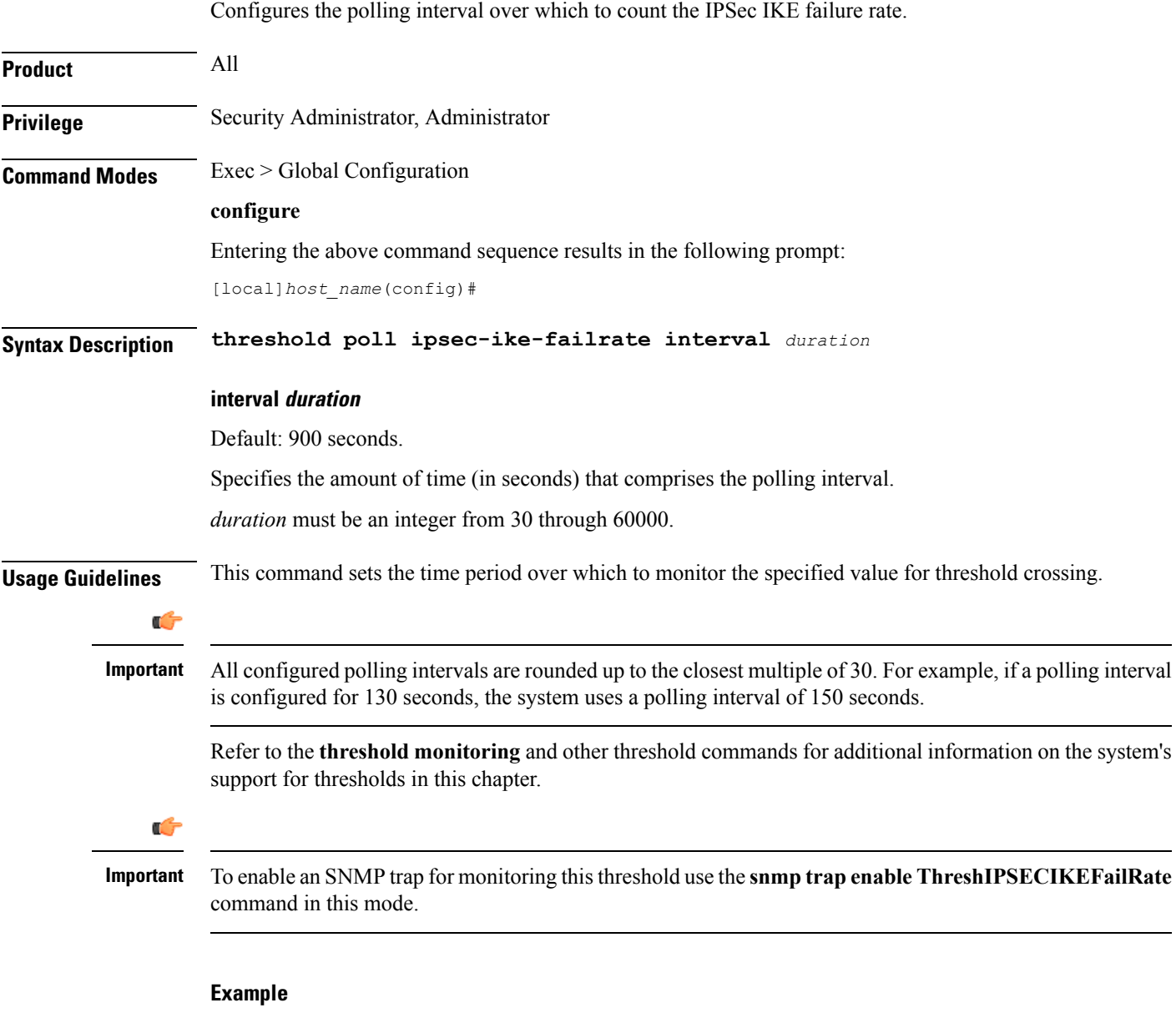

The following command configures the polling interval to *600* seconds for the average rate for IPSec IKE failures:

**threshold poll ipsec-ike-failrate interval 600**

### **threshold poll ipsec-ike-failures interval**

Configures the polling interval over which to count the number of IPSec IKE failures.

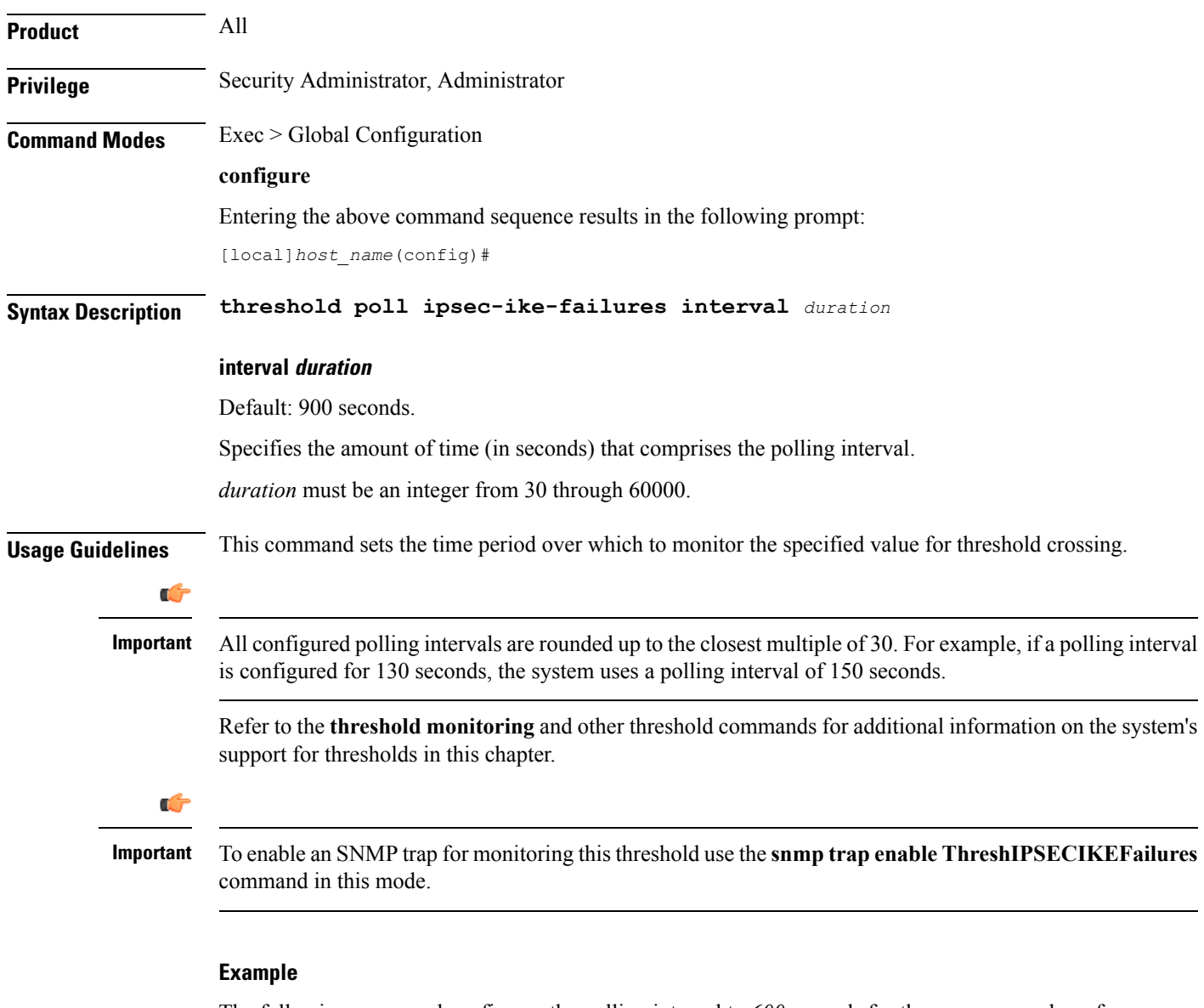

The following command configures the polling interval to *600* seconds for the average number of IPSec IKE failures:

**threshold poll ipsec-ike-failures interval 600**

## **threshold poll ipsec-ike-requests interval**

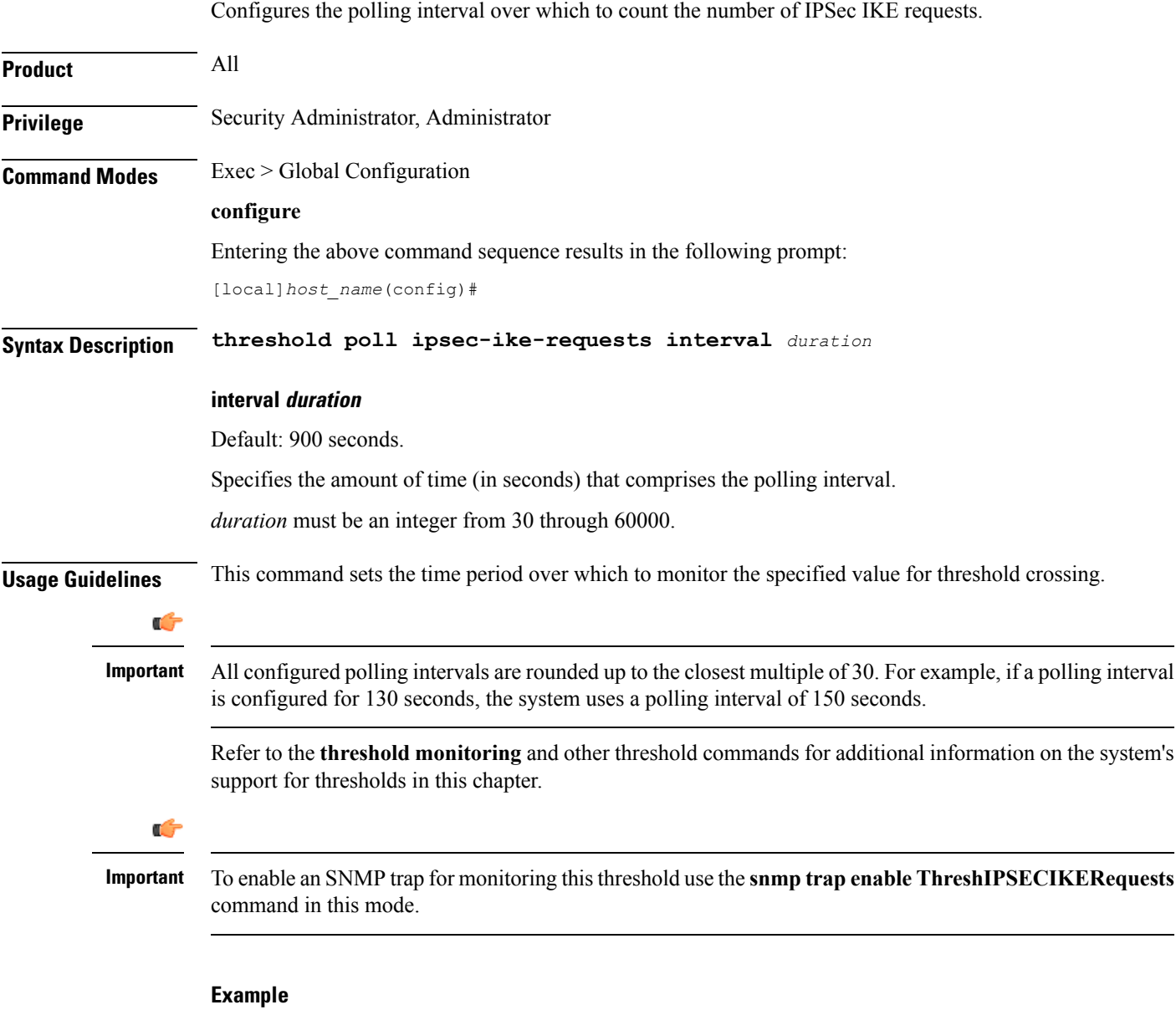

The following command configures the polling interval to *600* seconds for the average number of IPSec call requests:

**threshold poll ipsec-ike-requests interval 600**

## **threshold poll ipsec-tunnels-established interval**

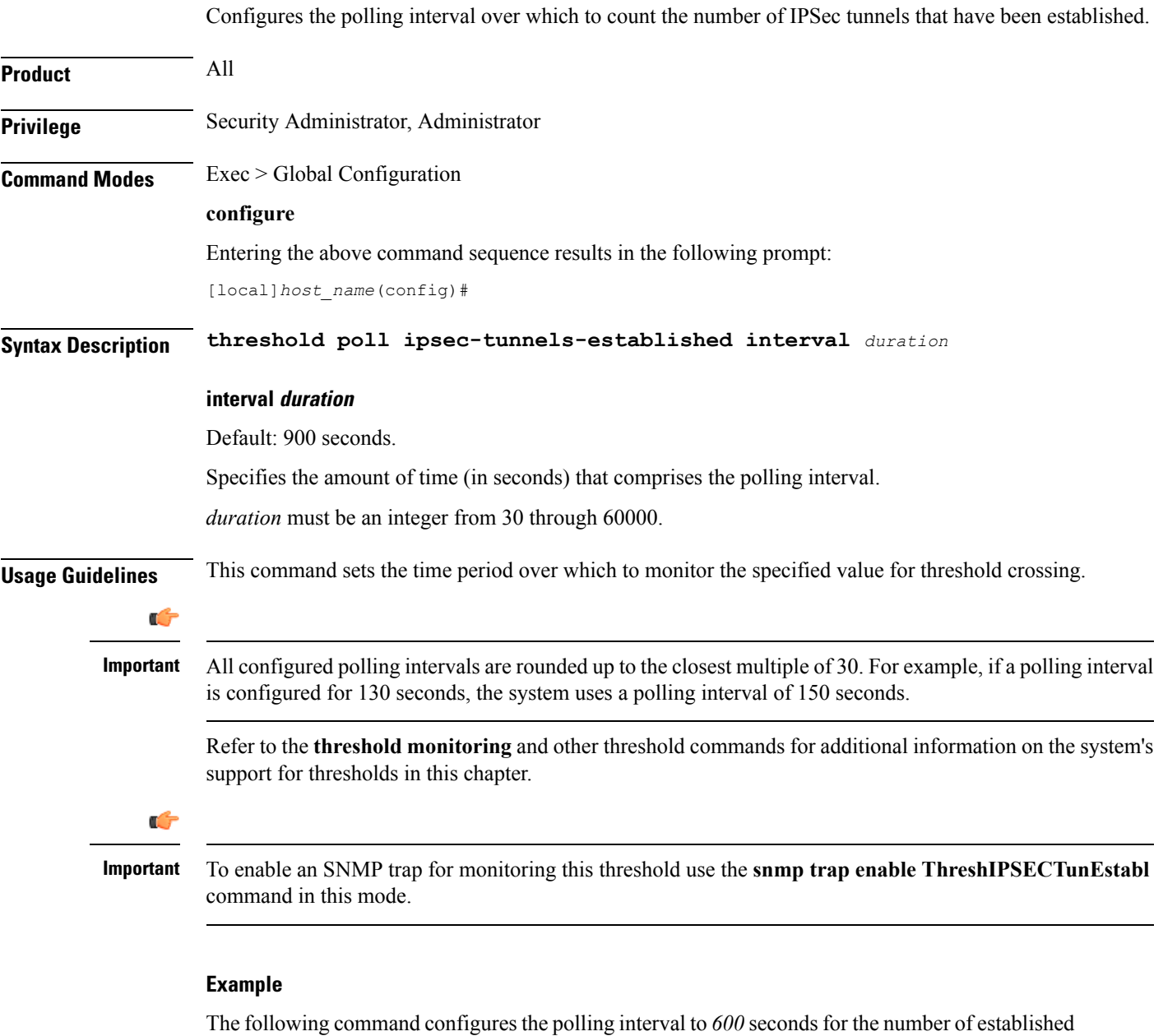

IPSec tunnels:

**threshold poll ipsec-tunnels-established interval 600**

### **threshold poll ipsec-tunnels-setup interval**

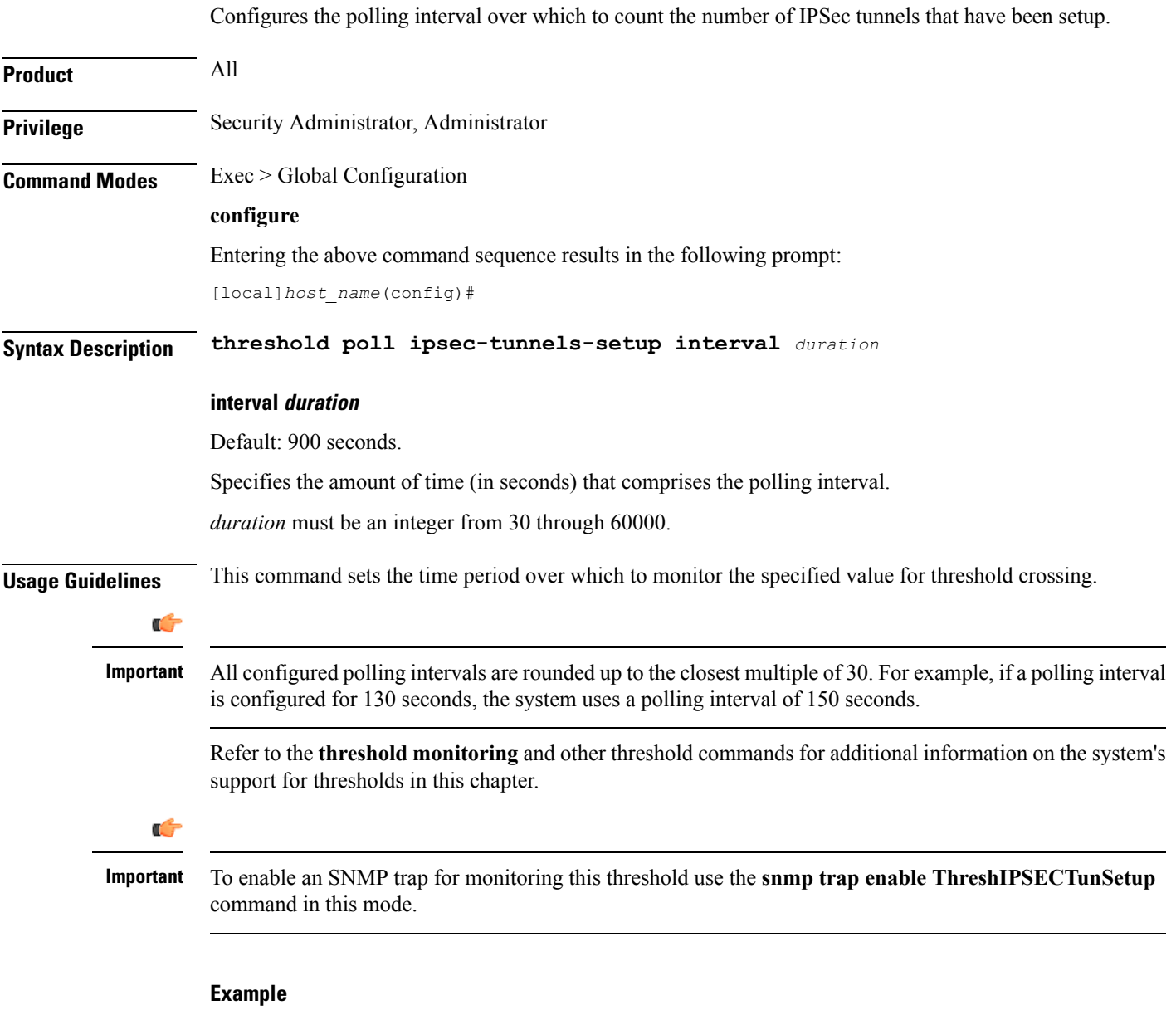

The following command configures the polling interval to *600* seconds for the number of IPSec tunnels that have been setup:

```
threshold poll ipsec-tunnels-setup interval 600
```
## **threshold poll license-remaining-session interval**

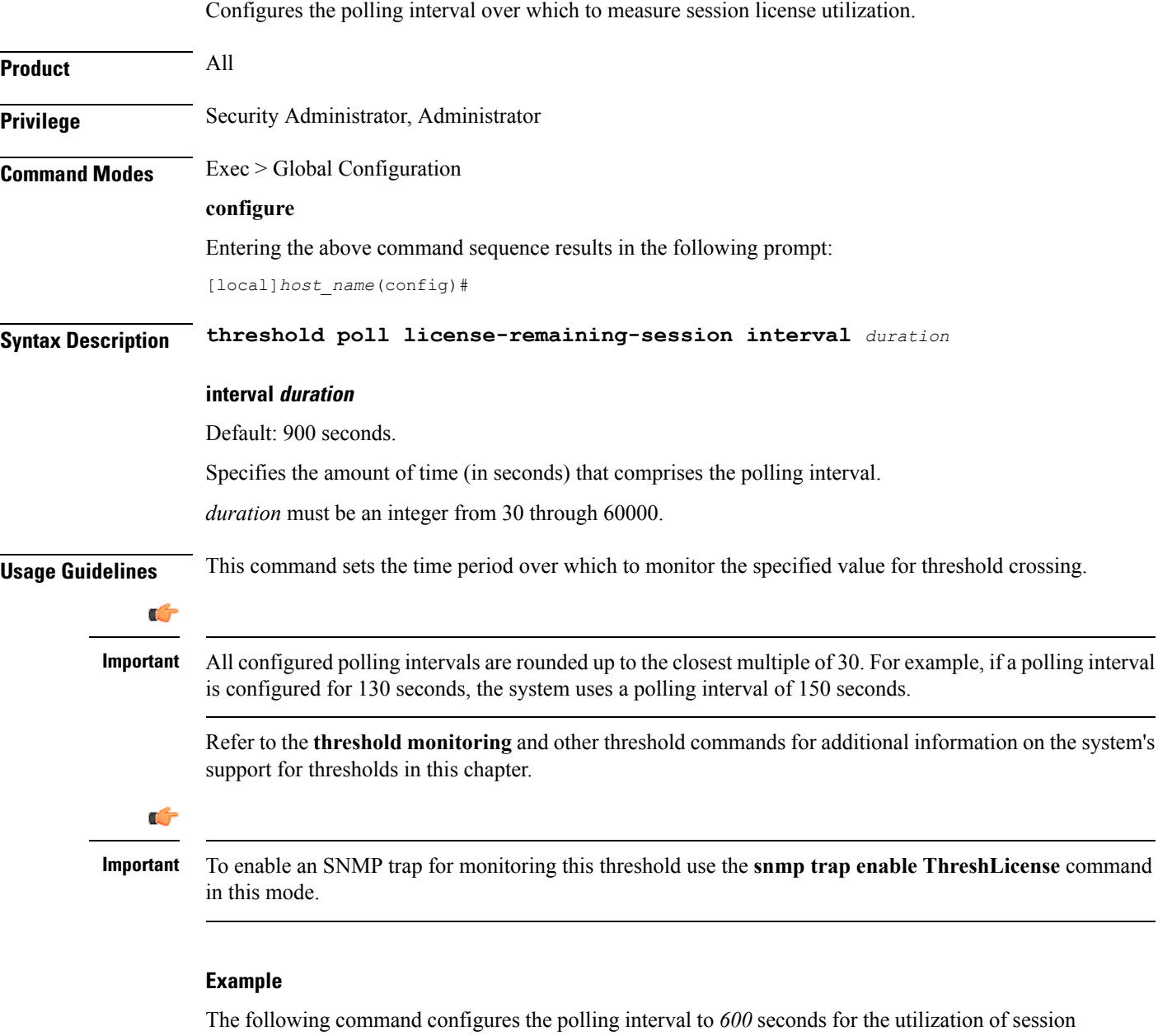

licenses:

**threshold poll license-remaining-session interval 600**

## **threshold poll ls-logs-volume interval**

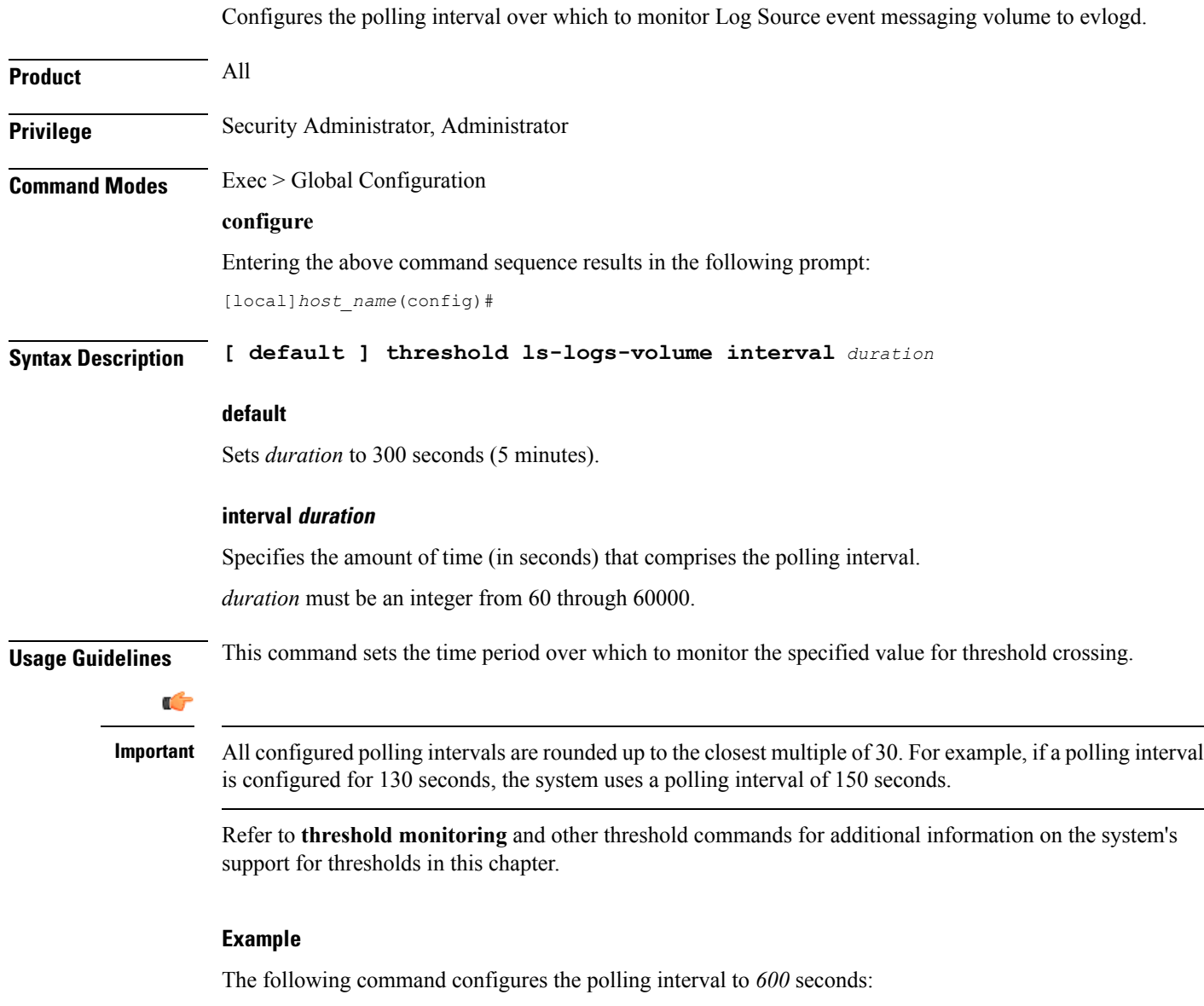

**threshold poll ls-logs-volume interval 600**

#### **threshold poll mgmt-cpu-memory-usage interval**

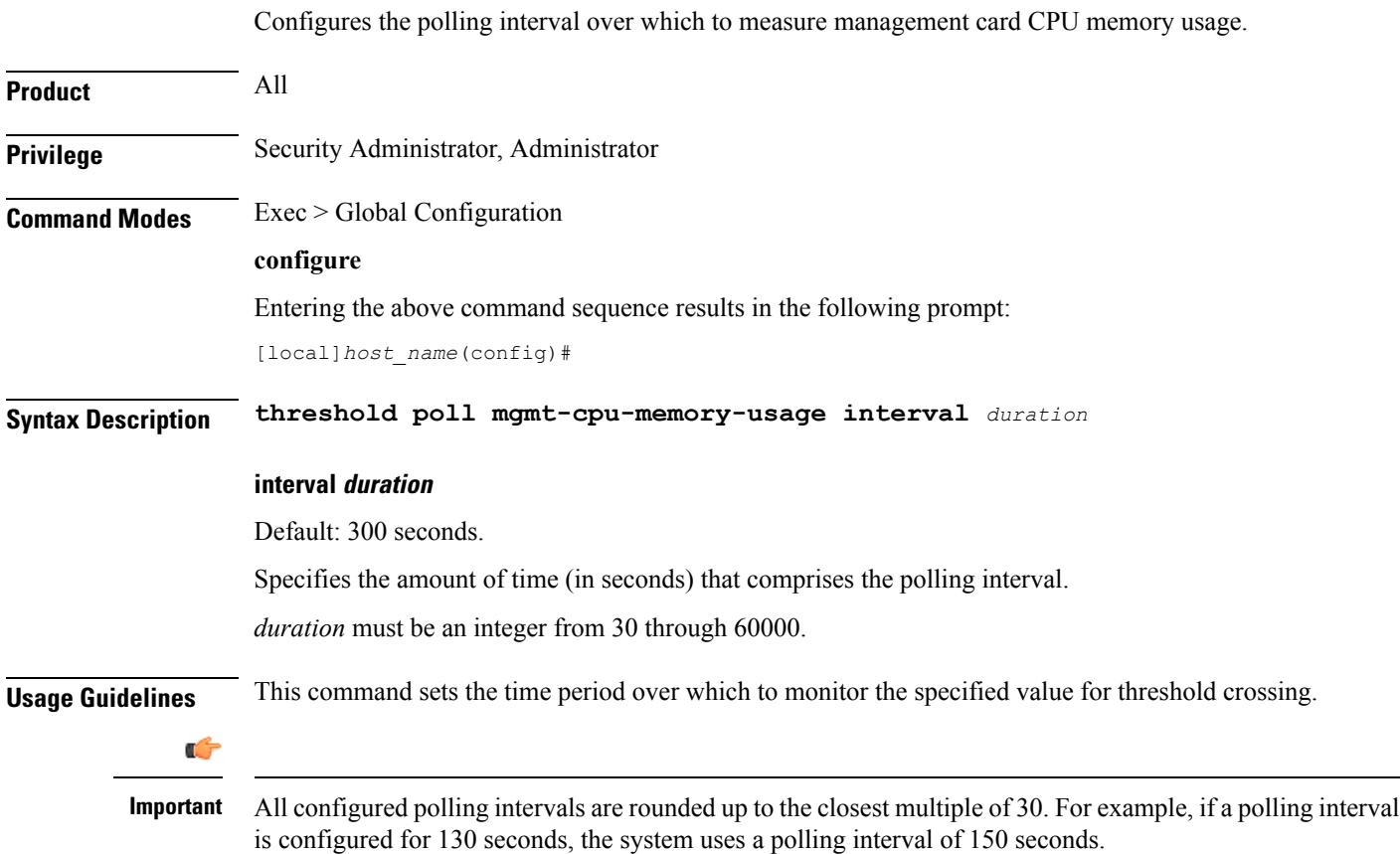

Refer to the **threshold monitoring** and other threshold commands for additional information on the system's support for thresholds in this chapter.

#### **Example**

The following command configures the polling interval to *600* seconds for management card CPU memory usage:

**threshold poll mgmt-cpu-memory-usage interval 600**

## **threshold poll mgmt-cpu-utilization interval**

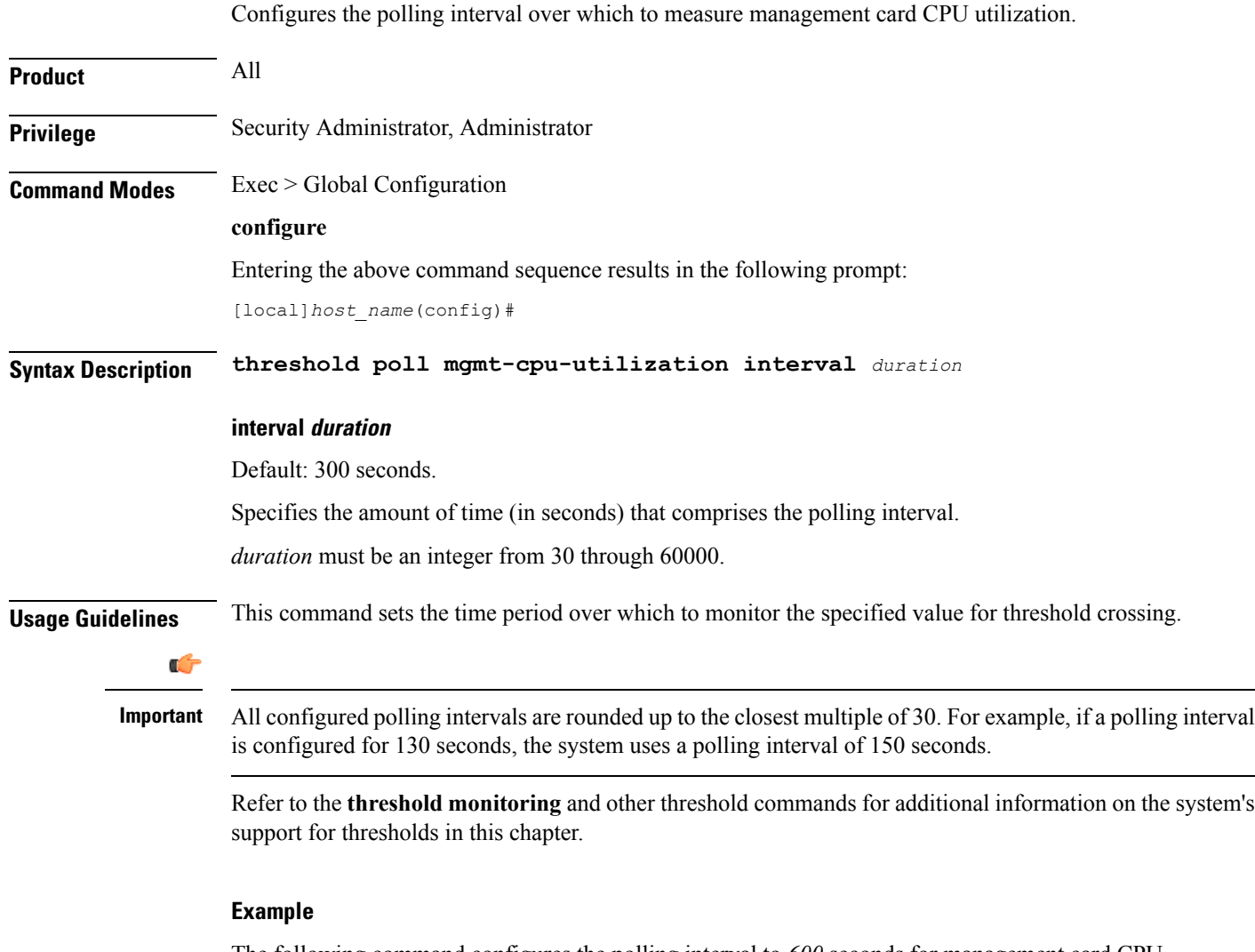

The following command configures the polling interval to *600* seconds for management card CPU memory usage:

**threshold poll mgmt-cpu-utilization interval 600**

#### **threshold poll mme-attach-failure interval**

Configures the polling interval to count the MME Attach Failure messages across all MME services in the system.

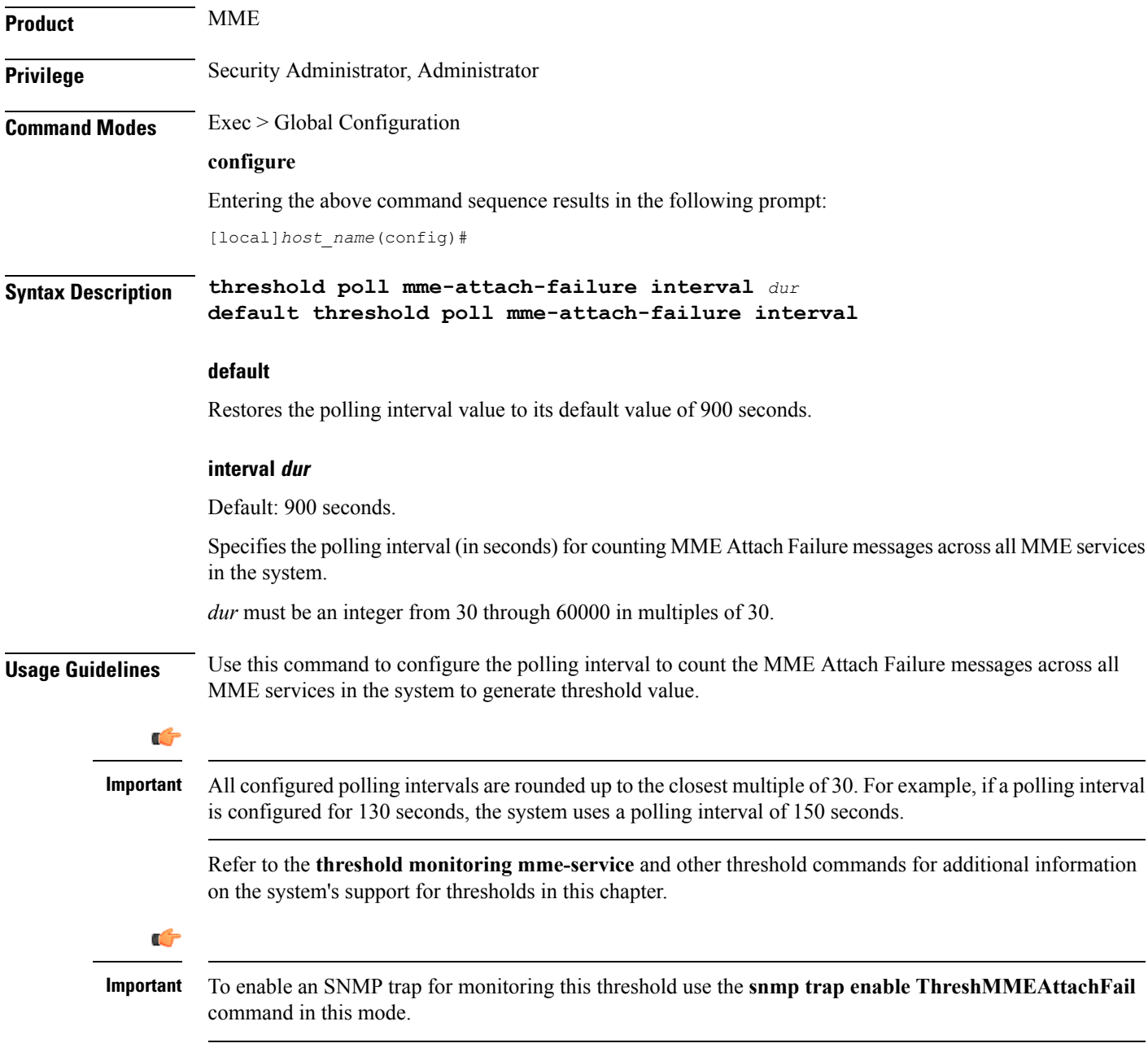

#### **Example**

The following command configures the polling interval of *600* seconds to count the MME Attach Failure messages for threshold limit:

I

**threshold poll mme-attach-failure interval 600**

## **threshold poll mme-auth-failure interval**

Configures the polling interval to count the MME Authentication Failure messages across all MME services in the system.

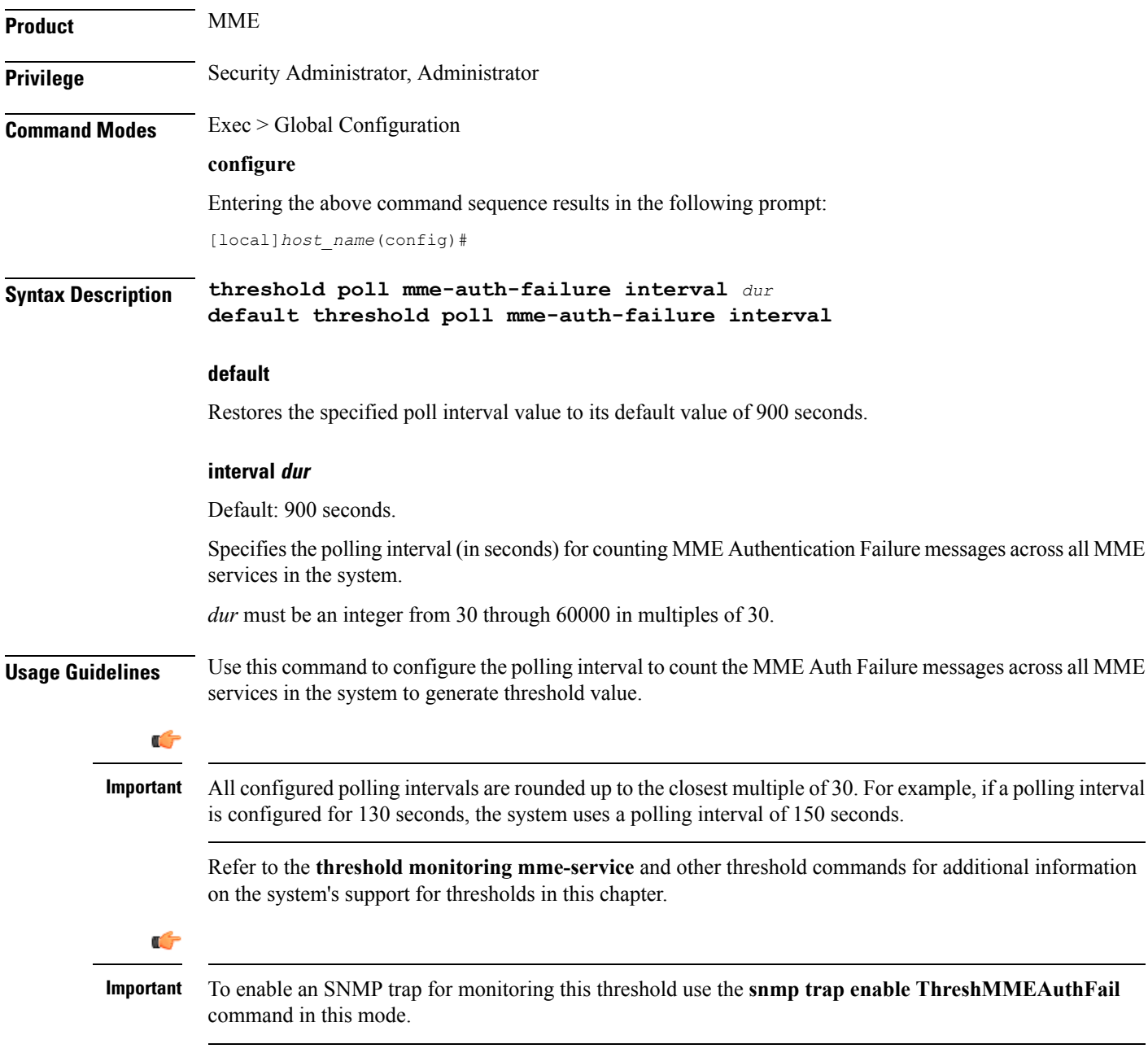

#### **Example**

The following command configures the polling interval of *600* seconds to count the MME Auth Failure messages for threshold limit:

I

**threshold poll mme-auth-failure interval 600**

### **threshold poll nat-pkt-drop**

Configures the polling interval over which to measure the percentage of Network Address Translation (NAT) packet drops.

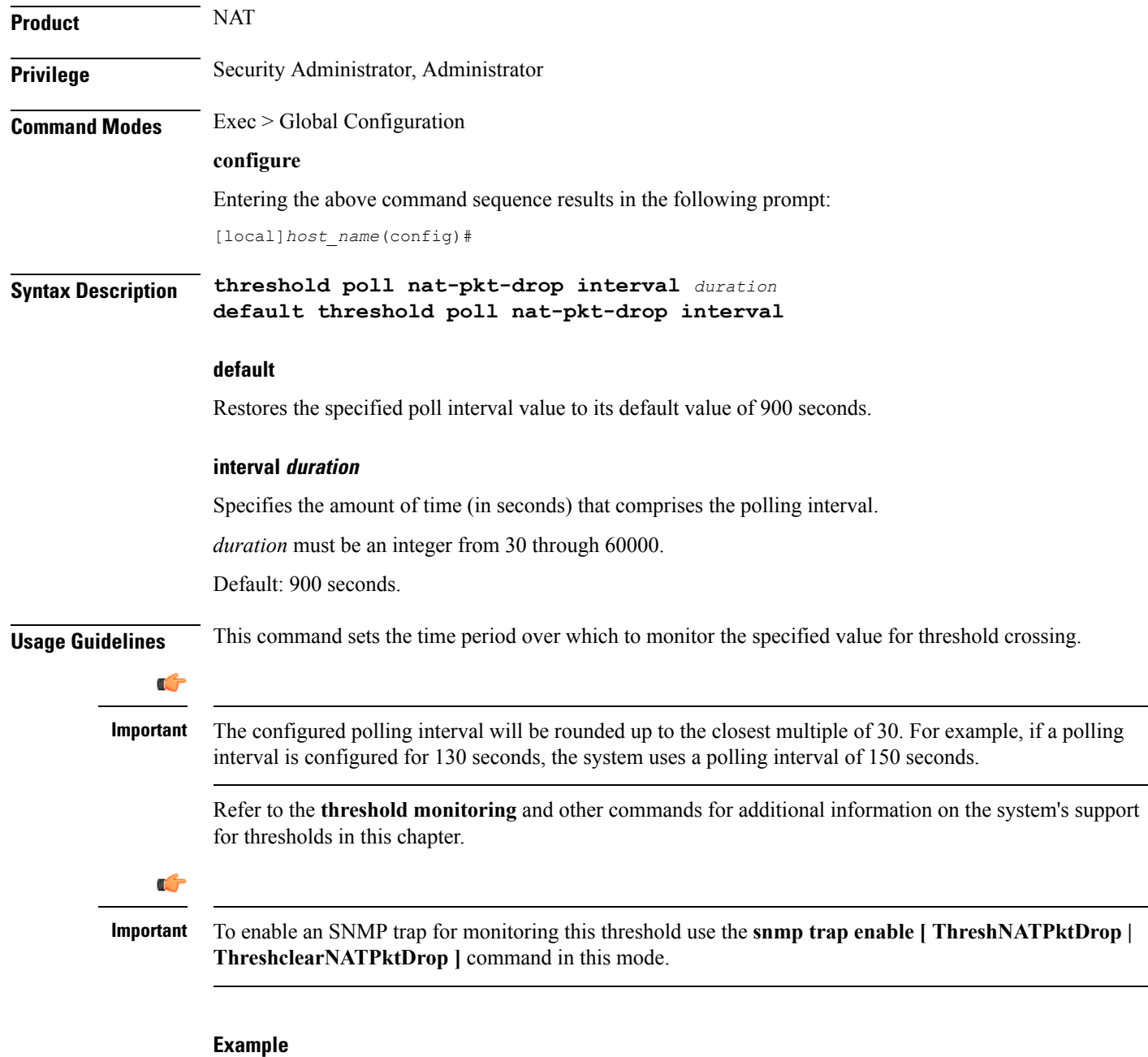

The following command configures the polling interval to *500* seconds for NAT packet drops:

**threshold poll nat-pkt-drop interval 500**

## **threshold poll nat-port-chunks-usage interval**

Configures the polling interval over which to measure the percentage of Network Address Translation (NAT) port chunk utilization.

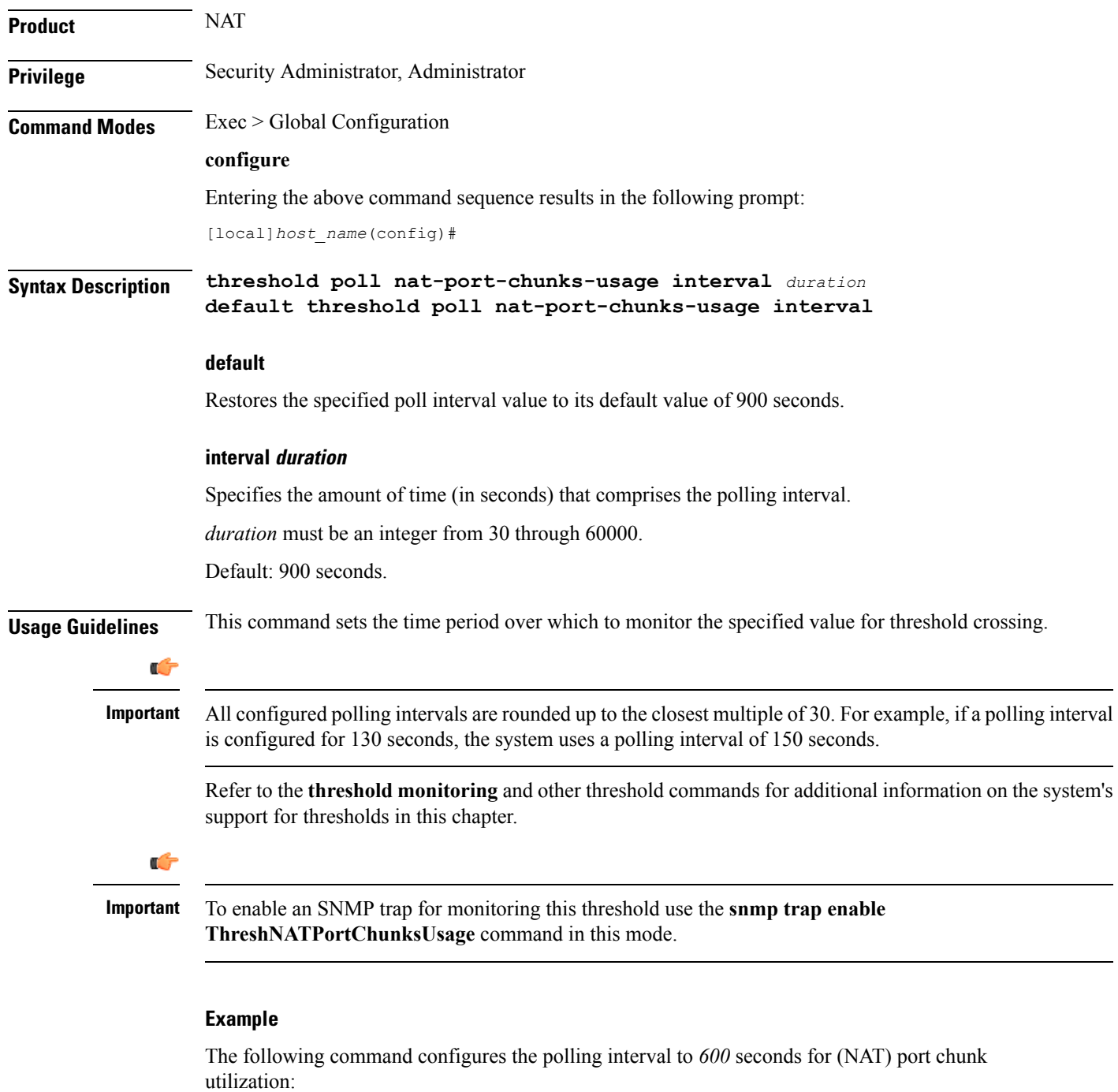

**threshold poll nat-port-chunks-usage interval 600**

### **threshold poll npu-utilization interval**

Configures the polling interval over which to measure the percentage of network processing unit (NPU) utilization.

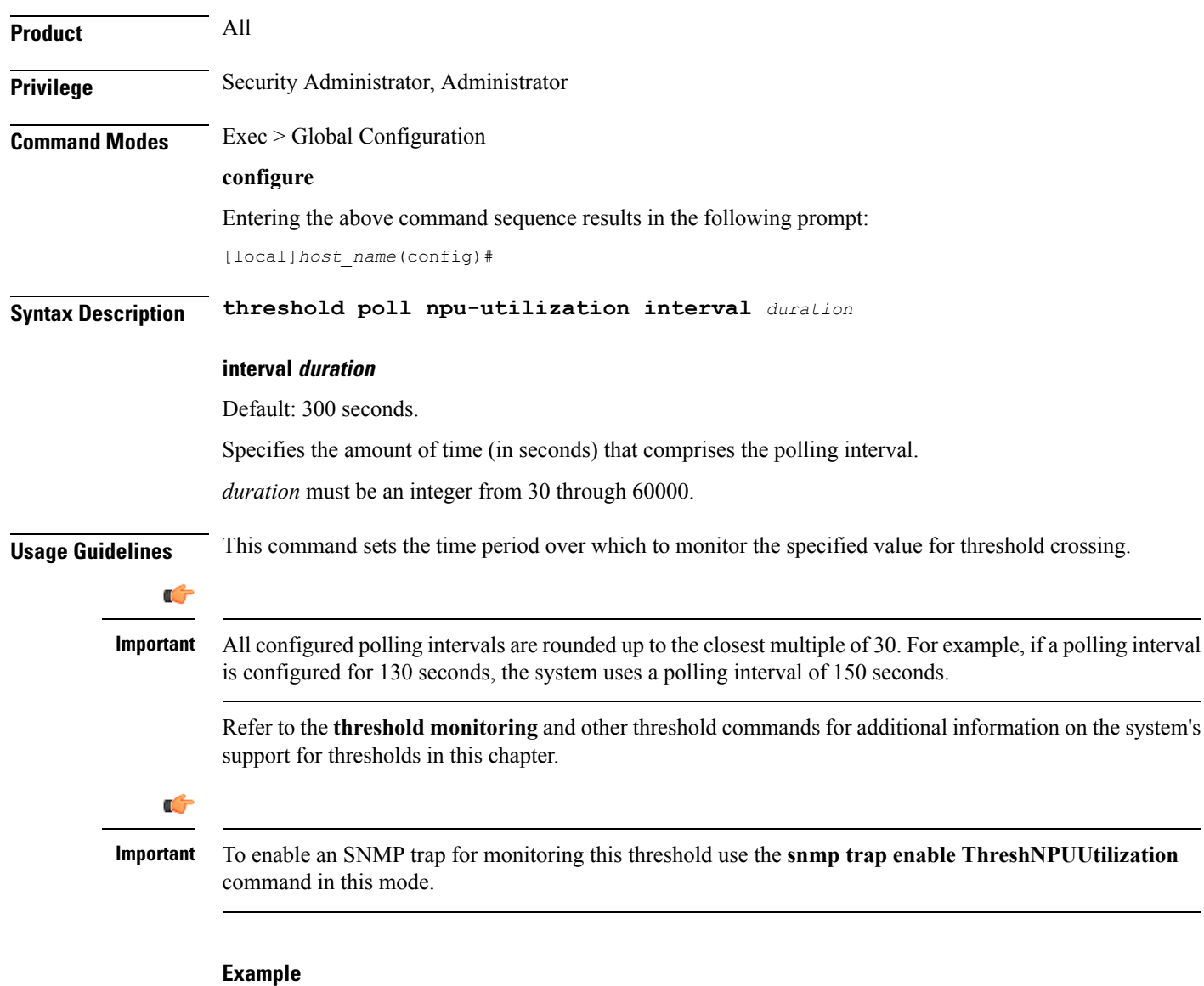

The following command configures the polling interval to *600* seconds for NPU utilization:

**threshold poll npu-utilization interval 600**